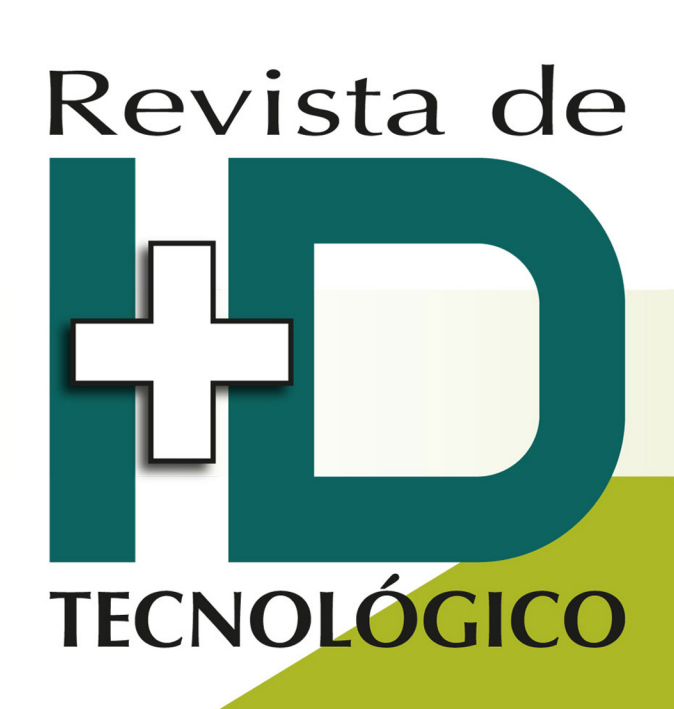

RIDTEC | Vol. 10, N.º2, Julio - Diciembre 2014 ISSN16880-8894 **Edición Semestral Publicación Regional** 

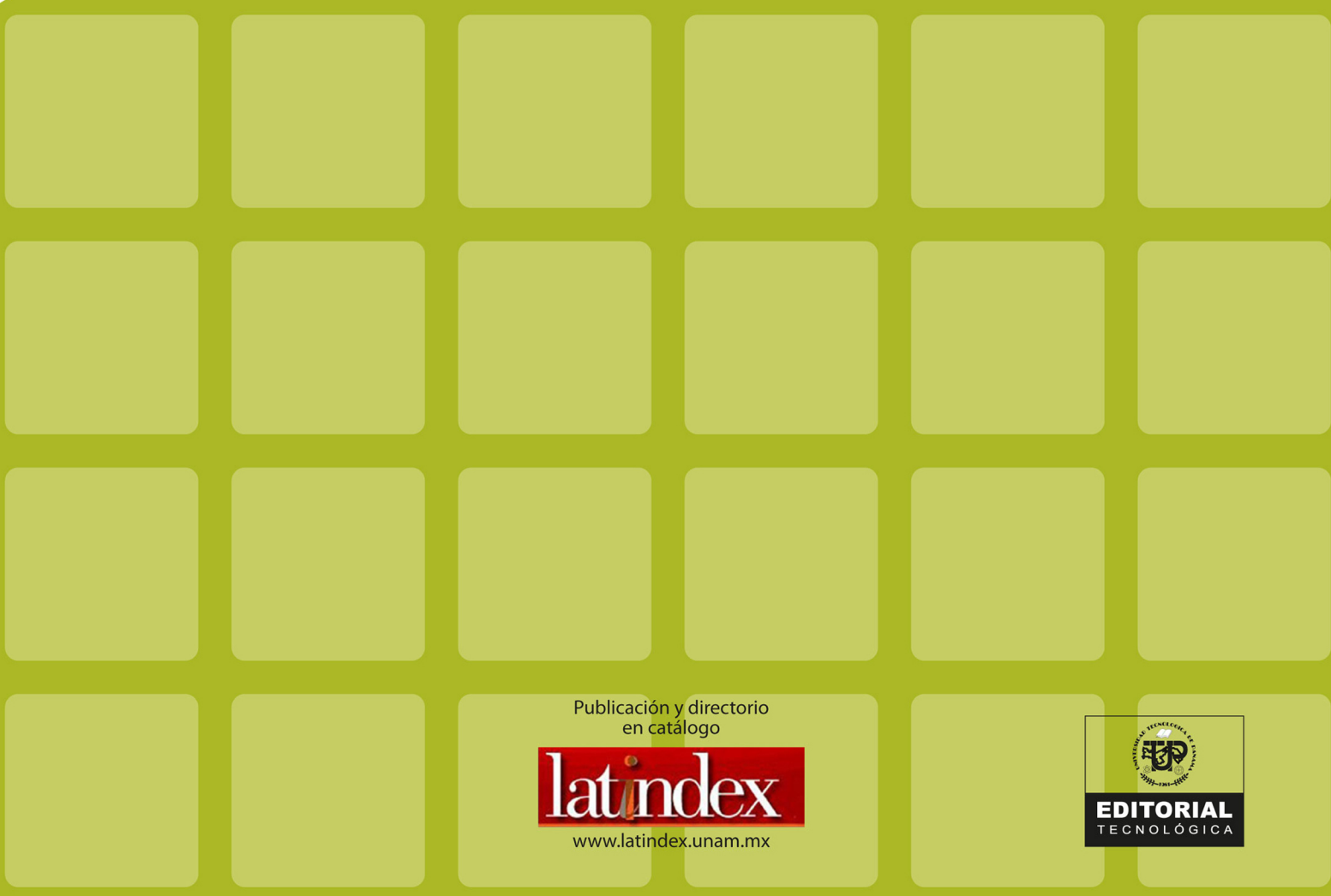

# Revista de

**Julio - Diciembre 2014 Volumen 10 / N.° 2 EDICIÓN SEMESTRAL** *Publicación Regional* **ISSN 1680-8894**

# **TECNOLÓGICO**

# Contenido

**Desnitrificación del Agua Potable usando Saccharum** spontaneum L. como un Sustrato Sólido Orgánico **Natural** 

Euclides M. Deago | Gonzalo E. Pizarro

Mejoras en el Entrenamiento de Esquemas de Detección de Sonrisas Basados en AdaBoost Fernando Merchán | Sebastián Galeano | Héctor **Poveda** 

Vehículo Aéreo No Tripulado para Medición de Flujos **Atmosféricos** Oscar Daniel Garibaldi Castillo

Dynamic, Simulation and Control Design of an **Unmanned Hovercraft** Deyka García

Análisis de Consumo de Energía Eléctrica Usando **Análisis de Componentes Independientes** Carlos Boya

**Una Herramienta para la Visualización de Datos que Mejora la Planificación de Edificaciones** Lilia Muñoz | Edwin Caballero | Eliecer Cáceres

Revista indexada en:

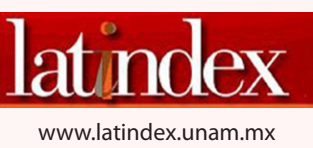

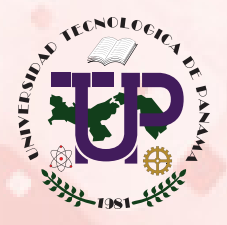

**Universidad Tecnológica de Panamá** 

## **AUTORIDADES**

Dr. Oscar M. Ramírez R. **Rector** 

Dr. Omar O. Aizpurúa P. Vicerrector Académico

Dr. Gilberto A. Chang C. Vicerrector de Investigación, Postgrado y Extensión

> Ing. Esmeralda Hernández P. Vicerrectora Administrativa

Ing. Luis A. Barahona G. Secretario General

Ing. Rubén D. Espitia P. Coordinador General de los Centros Regionales

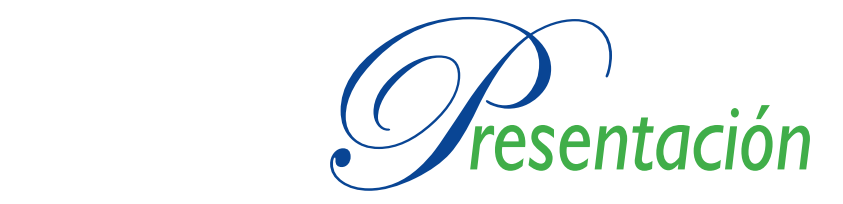

**La Universidad Tecnológica de Panamá se complace en presentar a la comunidad científica<br>Le general la segunda edición del año 2014 de la<br>Revista de I+D Tecnológico, correspondiente al volumen** complace en presentar a la comunidad científica en general la segunda edición del año 2014 de la Revista de I+D Tecnológico, correspondiente al volumen 10 número 2.

En esta edición de la Revista de I+D Tecnológico se han incluido trabajos de las áreas de Medio Ambiente, Visión por Computador, Dinámica y Simulación de vehículos no tripulados, Análisis de consumo energético y de Tecnologías de la Información y Comunicaciones.

En el área de Medio Ambiente, el Dr. Euclides Deago nos presenta un artículo que contiene los resultados experimentales de la utilizacion de carbono orgánico liberado de la S. Spontaneum, planta que conocemos comúnmente como "paja canalera" o "caña silvestre", para la remoción biológica del nitrato presente en el agua potable. Este estudio, además de mejorar el conocimiento actual en el uso de sustratos sólidos orgánicos naturales (SSON) para desnitrificacion, propone un sustrato abundante en nuestro país para el tratamiento de aguas.

El Dr. Fernando Merchán nos presenta un estudio que busca identificar parámetros eficientes para el entrenamiento de una máquina de aprendizaje, la cual utiliza el algoritmo de AdaBoost para la detección de sonrisas en rostros humanos. Los resultados de este trabajo ofrecen una disminución considerable, tanto del tiempo de entrenamiento, como del tiempo de detección, cuando es comparado con otros enfoques similares aplicados al análisis de sonrisas.

El trabajo que nos presenta el Dr. Oscar Garibaldi plantea la factibilidad del uso de un anemómetro sónico a bordo de una aeronave no tripulada para la medición de turbulencia atmosférica. Se construyó un modelo computacional de la aeronave y se modeló el flujo a diferentes ángulos de ataque para cuantificar los errores de medición inducidos por el efecto aerodinámico de la aeronave. Para el análisis de fluido por computadora o CFD se utilizó el método de paneles.

La Dra. Deyka García nos muestra la formulación de una ley de Control, mediante el Método Directo de Lyapunov, para un aerodeslizador no tripulado. Se simuló numéricamente el comportamiento dinámico

del sistema para evaluar sus características de funcionamiento. En este trabajo además se reproduce el sistema de control en un prototipo físico con un microcontrolador Arduino, en el cual se probó la estabilidad del sistema bajo diferentes perturbaciones.

Además de los artículos antes descritos, en esta segundo volumen del 2014, hemos decidió incluir dos de los mejores artículos que fueron presentados en el "II Congreso Internacional de Ciencias y Tecnologías para el Desarrollo Sostenible", llevado a cabo en el Centro Regional de Chiriquí en el mes de septiembre de este año.

El Candidato Doctoral Carlos Boya, nos presenta los resultados de su investigación sobre el análisis de la serie de tiempo del consumo eléctrico de la República de Panamá, utilizando el método de Análisis de Componentes Independientes (ICA, de sus siglas en inglés). Por medio de la utilización de ICA se logró aislar los efectos temporales como lo son los ciclos anuales, mensuales, de días laborables y de fines de semana, además de caracterizar las bajas repentinas que suceden en el sistema.

Finalmente, en el trabajo de la Dra. Lilia Muñoz se presenta el desarrollo de la aplicación LSMMovil, una herramienta de Sistemas de Información Geográfica (SIG) para dispositivos móviles. Esta herramienta permite la visualización de las características del suelo, utilizando los resultados de los experimentos realizados en el Laboratorio de Suelos y Materiales del Centro Regional de Chiriquí. Además de la aplicación móvil, en este trabajo se presenta la arquitectura de los servicios de la plataforma y se brindan los resultados obtenidos de la evaluación de funcionalidad de la aplicación desarrollada.

Con esta importante y diversa selección de trabajos de investigación, también queremos extender una cordial invitación a los investigadores de la región, de todas las áreas de Ciencia y Tecnología, a que publiquen en esta nuestra Revista Indexada I+D Tecnológico en el 2015.

> Dr. Humberto Rodríguez del Rosario Director del Comité Editorial Diciembre de 2014

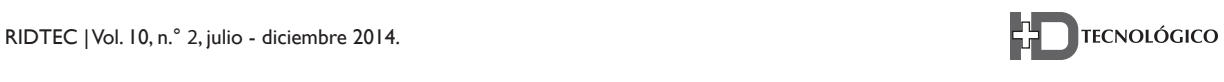

Desnitrificación del Agua Potable usando *Saccharum spontaneum L.* como un Sustrato Sólido Orgánico **Natural** 

#### **Euclides M. Deago**

*Centro de Investigaciones Hidráulicas e Hidrotécnicas Universidad Tecnológica de Panamá. euclides.deago@utp.ac.pa* 

#### **Gonzalo E. Pizarro**

Pontificia Universidad Católica de Chile. *gpizarro@ing.puc.cl* 

*Resumen - A nivel mundial existe una preocupación acerca de la creciente contaminación por nitrato de cuerpos de agua naturales, como resultado de actividades antropogénicas. Para hacer frente a esta situación, Sustratos Sólidos Orgánicos Naturales (SSON) han sido investigados como fuentes de carbono en la desnitri!cación. A pesar de los avances en este campo, aún existe una falta de conocimiento sobre los procesos*   $c$ *inéticos implicados en la desnitrificación, utilizando SSON.* Por esta razón hemos estudiado la desnitrificación utilizando *Saccharum spontaneum L. (S. spontaneum) como SSON, para entender mejor estos procesos cinéticos. Este documento presenta los resultados experimentales obtenidos para la liberación de carbono orgánico desde S. spontaneum y su uso por las bacterias desnitri!cantes. Pruebas de laboratorio se desarrollaron bajo condiciones anóxicas en reactores batch. Nuestros resultados mostraron que la cinética de liberación de carbono orgánico desde S. spontaneum fue de primer orden (0.08 d-1). Además, la tasa máxima de utilización de nitrato (5.61 mg N-NO3 - /mg VSS·d) y la tasa de desnitri!cación (327mgiiN-NO3 - /L·d) fueron altos. Con este estudio demostramos que es posible obtener altos rendimientos de desnitri!cación utilizando carbono orgánico liberado desde S. spontaneum. Este estudio mejora el conocimiento sobre el uso de SSON, como fuentes alternativas de carbono para la*  desnitrificación.

**Palabras claves:** Desnitrificación; Saccharum spontaneum *L.; Sustratos Sólidos Orgánicos Naturales; cinética; agua potable.* 

*Abstract - There is a global concern regarding the increasing pollution of natural water bodies by nitrate as a result of anthropogenic activities. To address this situation, Natural Organic Solid Substrates (NOSS) have been investigated*  as carbon sources in Denitrification. Despite advances in *this !eld, a lack of knowledge about the kinetics involved*  in the Denitrification processes using NOSS still exists. For this reason we have studied the Denitrification using *Saccharum spontaneum L. (S. spontaneum) as NOSS, to better understand these kinetic processes. This paper presents experimental results obtained for the release of organic carbon from S. spontaneum, and for its use by denitrifying bacteria. Laboratory tests were developed under anoxic conditions in batch reactors. Our results showed that the kinetics of release of organic carbon from the S. spontaneum was !rst order (0.08 d-1). Furthermore, the maximum rate of utilization of substrate*  (5.61 mg N-NO<sub>3</sub>/mg VSS·d), and the Denitrification rate (327 mg N-NO<sub>3</sub>/L·d) were high. We demonstrated that it is possible to obtain high yields of the Denitrification using *organic carbon released from S. spontaneum. This study improves the knowledge on the use of NOSS, as alternative*  sources of carbon for the Denitrification.

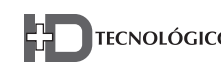

Keywords: Denitrification; Saccharum spontaneum L.; *Natural organic substrate solid; kinetic; drinking water.*

*Tipo de Artículo: Reproducido con modificaciones menores y traducido del artículo original en inglés titulado*  'Denitrification of drinking water using Saccharum *spontaneum L. as a natural organic solid substrate', Journal of Water Supply: Research and Technology – AQUA, Vol 62 No 7 pp 477–486 por Euclides M. Deago y Gonzalo E. Pizarro (2013), con el permiso de los titulares del derecho de autor, IWA Publishing*

*Fecha de Recepción: 15 de septiembre de 2014 Fecha de Aceptación: 18 de noviembre de 2014*

#### **1. Introducción**

a presencia de nitratos en el agua potable<br>está asociada con la enfermedad conocida<br>como metahemoglobinemia o síndrome<br>del niño azul, que generalmente afecta a niños está asociada con la enfermedad conocida como metahemoglobinemia o síndrome del niño azul, que generalmente afecta a niños menores de 6 meses de edad [1]. Por este motivo, la Organización Mundial de la Salud (OMS) estableció 50 mg N-NO<sub>3</sub>/L como la concentración máxima de nitrato permitida en el agua potable [1]. Para remover nitrato del agua existen tratamientos como la desnitrificación.

La desnitrificación es un proceso donde las bacterias aprovechan el nitrato como aceptor de electrones. La desnitrificación es más simple y más económica a gran escala que otros procesos como la ósmosis inversa o intercambio iónico [2]. Para que las bacterias realicen la desnitrificación requieren de un sustrato, ya sea orgánico o inorgánico, para suministrar los electrones necesarios para completar el proceso de reducción de nitrato [3]. Se ha determinado que la desnitrificación es más eficiente usando sustratos orgánicos, los cuales son catalizados por bacterias heterótrofas [2].

Tradicionalmente, la desnitrificación del agua potable se realiza con sustratos orgánicos solubles. Sustratos como etanol, metanol y ácido acético se usan comúnmente para eliminar el nitrato en los sistemas convencionales; con los cuales se han obtenidos eficiencias de desnitrificación entre 70 y 95% [4]. Sin embargo, la desnitrificación puede estar restringida por factores como la dosis adecuada de sustrato soluble, la utilización de sustratos que son riesgosos para la salud [4] y altos costos [5]. Debido a las limitaciones que presenta la desnitrificación, varios estudios han sugerido la exploración de nuevas fuentes de carbono y diseño de sistemas innovadores y robustos para obtener menores costos operativos [6].

Recientemente, los investigadores han iniciado una línea de estudios con Sustratos Sólidos Orgánicos Naturales (SSON) como fuentes de carbono para la desnitrificación. Los SSON son materiales vegetales que pueden obtenerse de la naturaleza o de procesos agrícolas. Entre los SSON que han sido previamente estudiados están: paja de trigo, gramíneas, tallos de cebada, cascarilla de arroz y hojas de palma [7-9]. Los resultados de estos estudios han demostrado que es posible implementar sistemas desnitrificantes usando SSON, para tratar las aguas residuales y agua potable. Otros materiales como aserrín han sido estudiados *in situ* para eliminar nitrato [10, 11]. Sin embargo, para mejorar el diseño de estos sistemas es necesario conocer los procesos cinéticos que intervienen en la eliminación de nitratos usando SSON.

En esta investigación seleccionamos *Saccharum spontaneum L. (S. spontaneum)*, la cual es una gramínea abundante en climas tropicales y considerada una especie invasiva difícil de controlar [12]. A pesar de su condición de especie invasiva, la *S. spontaneum* recientemente ha sido estudiada como biomasa para la producción de bioetanol [13]. Los objetivos de nuestra investigación fueron: *i*) estudiar la liberación de carbono orgánico desde *S. spontaneum* debido a lixiviación e hidrólisis; *ii*) estimar parámetros cinéticos y estequiométricos de desnitrificación utilizando carbono orgánico liberado desde *S. spontaneum*; y *iii*) estimar la tasa de remoción de nitrato usando el carbono orgánico liberado desde *S. spontaneum.*

*S. spontaneum* es considerada una fuente potencial de carbono para la remoción biológica de nitrato debido a sus bajos costos, accesibilidad y abundancia.

# **2. Materiales y métodos**

# **2.1 Análisis físico-químico del sustrato sólido orgánico natural estudiado**

*S. spontaneum* fue colectada en el campus de la Universidad Tecnológica de Panamá. Para el estudio se usó material detrítico de *S. spontaneum*, el cual consta de dos partes principales: la corteza y la médula [14]. Entre las propiedades físico-químicas evaluadas al material detrítico están: contenido de humedad, contenido de fibra (lignina, celulosa y hemi-celulosa); contenido de nitrógeno; fracción biodegradable y la cantidad de carbono orgánico biodisponible.

El contenido de humedad se determinó secando la muestra en un horno a 105 °C durante 24 horas. El contenido de fibra (lignina, celulosa y hemicelulosa) se obtuvo utilizando el método de Van Soest [15]. El nitrógeno total se determinó por el método de Kjeldahl, y el carbono total fue obtenido por el método de combustión. El contenido de cationes en *S. spontaneum* se determinó usando digestión con ácido nítrico digestión y detección ICP. La fracción biodegradable y carbono orgánico biodisponible se estimaron aplicando la metodología propuesta por Van Soest [16].

# **2.2 Ensayo de lixiviación**

La prueba de lixiviación se realizó para evaluar la liberación de compuestos solubles desde el material detrítico de S. spontaneum, por la acción física del agua (autolisis). Autolisis consiste en la ruptura de vacuolas de células vegetales, debido a la saturación de agua, que ocurre en la descomposición de material vegetal sumergido [17].

Las pruebas fueron realizadas en tres tipos de reactores: *i*) el primero contenía corteza de

*S. spontaneum*; *ii*) el segundo reactor contenía solo médula de *S. spontaneum*; y *iii*) el tercero contenía secciones completas de *S. spontaneum* (corteza y médula). Las masas de materiales usadas fueron iguales para cada reactor (4 g como masa seca). Estos materiales fueron cortados en trozos de 15 mm. El agua y botellas utilizadas en las pruebas de lixiviación fueron esterilizadas y el material detrítico se lavó cuidadosamente para eliminar impurezas. El volumen de agua utilizado en el ensayo fue de 200 mL. Los reactores fueron sellados y operados durante 4 días a una temperatura de  $30 \pm 1$  ° C. Los análisis de agua conducidos en estos experimentos incluyeron nitrato  $(N-NO<sub>3</sub>)$ , nitrito (N-NO<sub>2</sub><sup>-</sup>), amonio (N-NH<sub>4</sub><sup>+</sup>), Demanda Química de Oxígeno (DQO) y cationes.

# **2.3 Experimentos en reactores batch**

En los reactores de lixiviación, el material detrítico de *S. spontaneum* completo (corteza y médula) mostró el mejor comportamiento en cuanto a liberación de sustratos solubles; por lo tanto, este material fue seleccionado para los siguientes experimentos. El pH en los reactores se mantuvo entre 6.5 y 7, utilizando 3 g/L de KH<sub>2</sub>PO<sub>4</sub> y 3 g/L K<sub>2</sub>HPO<sub>4</sub>. Los reactores se agitaron continuamente a 150 rpm y fueron inyectados con gas nitrógeno durante 5 minutos para desairar y así mantener las condiciones anóxicas (Oxígeno Disuelto < 1.0 mg/L). Las pruebas se hicieron a una temperatura de  $30 \pm 1$  ° C.

# **2.3.1 Evaluación de liberación de carbono desde**  *Saccharum spontaneum L.* **en condiciones anóxicas**

El objetivo del experimento fue estudiar el comportamiento de la liberación de carbono orgánico desde material detrítico de *S. spontaneum*  en condiciones anóxicas (desnitrificación).

Los ensayos se realizaron por triplicado en botellas de vidrio ámbar de 500 mL. Se usaron 400 mL de agua desionizada y 12.7 g de material detrítico de *S. spontaneum* (como masa seca).

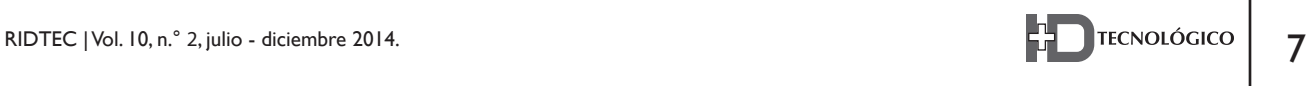

Se usó  $\text{NaNO}_3$  para obtener una concentración de nitrato de 100 mg  $N\text{-}NO_{3}^-/L$ . Para promover la desnitrificación se aprovecharon las bacterias nativas adheridas al material detrítico, por lo que este material no fue lavado como se hizo en el ensayo de lixiviación; por lo tanto, no hubo inoculación de bacterias. La utilización de bacterias nativas adheridas en sustratos sólidos ha sido aplicada en investigaciones similares [18]. En este experimento no se dosificaron micronutrientes, porque se consideró que las bacterias serían capaces de obtenerlos del material detrítico. Periódicamente, se muestrearon 25 mL de agua en cada reactor. Las muestras fueron analizadas para determinar nitrato, DQO, pH y Oxígeno Disuelto. El volumen de muestra extraído de cada reactor fue reemplazado con agua fresca y  $NaNO<sub>3</sub>$  fue dosificado para mantener una concentración de nitrato de 100 mg N-NO $_3^{\circ}$  /L.

# **2.3.2 Determinación de constante de liberación de carbono**

Durante este estudio se consideró una cinética de primer orden para la liberación de carbono orgánico, desde material detrítico de *S. spontaneum.* La ecuación de cinética de primer orden ha sido utilizada comúnmente en los estudios de degradación de sustratos complejos [19, 20]. La constante liberación de carbono orgánico (k<sub>h</sub>) fue obtenida por regresión lineal de la ecuación 1.

$$
C(t) = C_o^* exp^{-kh^*t}
$$
 (1)

*C(t)* es la DQO residual en materiales detríticos al 5nal de cada período de medición. El valor de *C(t)* se obtiene con la ecuación 2.

$$
C(t) = C_o - COD(t)
$$
 (2)

*COD(t)* es la DQO acumulada durante el ensayo. *COD(t)* es considerada la masa equivalente del carbono orgánico liberado desde

el material detrítico de *S. spontaneum*. Esta masa es calculada como sigue:

$$
COD(t) = \sum ( COD_r + COD_c)
$$
 (3)

Donde *CODr* corresponde a la masa de DQO soluble medido en el sobrenadante durante las pruebas; y *COD*<sub>c</sub> corresponde a la masa de DQO equivalente utilizado por las bacterias para reducir el nitrato (aceptador del electrón). Para obtener esta DQO equivalente, el nitrato consumido por las bacterias durante el ensayo fue multiplicado por el factor 2.225 g DQO/g N-NO<sub>3</sub> (obtenido de la ecuación 4).

$$
CH_2O + 0.232NO_3 + 0.142NH_4 + 0.142HCO_3 + 0.232H^+ \n\rightarrow 0.142C_5H_7O_2N + 0.432CO_2 + 0.116N_2 + 0.974H_2O
$$
 (4)

Los criterios usados para obtener la ecuación 4 son descritos en el Apéndice A.

# 2.3.4 Determinación de tasa de desnitrificación **usando el Sistema OxiTop**

Este experimento fue establecido para determinar la tasa de desnitrificación en reactores batch, usando *S. spontaneum* como fuente de carbono orgánico. Estas pruebas se realizaron en el sistema de OxiTop (WTW Measurement Systems, Alemania). Básicamente, el sistema OxiTop® es un respirómetro que mide presiones, que originalmente fue desarrollado para las mediciones de DBO. Este método se basa en la medición de presiones generadas por los gases formados en los procesos de descomposición. En este estudio, los gases formados fueron  $N$ , y CO<sub>2</sub> (según ecuación 4). La prueba se llevó a cabo por triplicado, durante un período de siete días en botellas de 500 mL con igual volumen de agua (200 mL) e igual masa de material detrítico de *S. spontaneum* (4 g como masa seca) (Figura 1). En esta prueba, también se usó material detrítico sin lavar (es decir, con las bacterias nativas). La concentración

de nitrato utilizada fue de 100 mg de  $N\text{-}NO_3^-/L$ . Los parámetros analizados al agua de los reactores fueron: nitrato, nitrito, amonio y DQO.

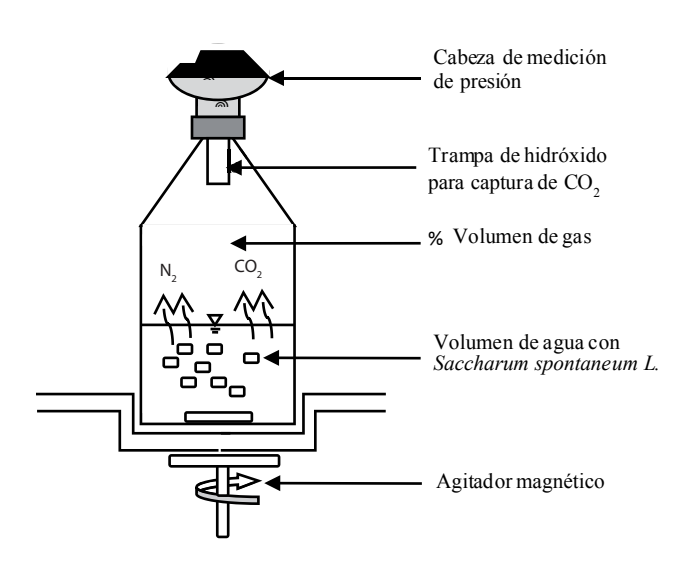

**Figura 1.** Representación esquemática del ensayo de desnitrificación usando el sistema OxiTop®.

#### **2.4 Determinación de parámetros cinéticos**

En primer lugar se realizó una prueba de lixiviación según la configuración descrita en el ensayo anterior. Concluida la prueba de lixiviación, el sobrenadante fue filtrado e inoculado con bacterias obtenidas de pruebas anteriores. Las bacterias se aclimataron durante 24 horas con una concentración de nitrato de 200 mg N-NO<sub>3</sub>/L. El volumen de agua utilizado en cada reactor fue de 200 mL. La concentración inicial de nitrato y DQO en la prueba fueron  $140 \,\text{mg} \,\text{N-NO}_3$  / L y 479 mg/L, respectivamente.

La tasa de reducción de nitrato fue asumida con una cinética de tipo Monod. Se aplicó regresión no lineal para estimar los parámetros cinéticos: constante de a5nidad de Monod (*Ks* ) y máxima tasa de utilización de nitrato (*qmax*). El parámetro estequiométrico *Y* (rendimiento neto de bacterias) se determinó usando la ecuación 5, la cual se basa en la reducción del nitrato y DQO consumido en el ensayo [21]:

$$
Y=1 \t2 \t36 \t\frac{N}{COD} \t(5)
$$

#### **Técnicas analíticas**

Antes de cada análisis, todas las muestras se filtraron a través de membranas de nitrato de celulosa 0,45 µm. Los componentes disueltos como  $N-NO_2$ ,  $N-NH_4^+$  y DQO se analizaron con el espectrofotómetro HACH DR/2400 (HACH Company, USA), aplicando el método de sulfato ferroso (HACH 8153), método Nesler (HACH 8038) y método colorimétrico (HACH 8000), respectivamente. El Oxígeno Disuelto fue medido con un electrodo de luminiscencia acoplado al equipo portátil HACH HQ40d (HACH Company, EE.UU.). El pH se midió con electrodo de vidrio (Thermo Scientific, E.U). El nitrato se analizó con electrodo de ion selectivo (Cole Palmer, EE.UU.). Ambos electrodos fueron acoplados al multiparamétro Orion Star 5 (Thermo Scientific, EE.UU.). Los cationes se determinaron mediante espectrometría de masas ICP [22]. La biomasa (mg COD/L) se calculó usando la ecuación 6 [23]:

$$
CODB = CODT - CODS
$$
 (6)

Donde COD<sub>*T*</sub> es la DQO total medida en el sobrenadante (muestras sin filtrar); y COD<sub>S</sub> corresponden a la DQO soluble medida en el sobrenadante (muestras filtradas).

#### **3. Resultados y Discusión**

# **3.1 Propiedades físico-químicas de material detrítico de** *S. spontaneum* **usado en el estudio**

Se escogió el material detrítico de las plantas porque contiene la mayor concentración lignocelulósica [17]. Para evaluar las propiedades del material detrítico de *S. spontaneum*, las partes principales se analizaron por separado (corteza y la médula). El contenido de carbono y nitrógeno fueron superiores en la médula; sin embargo, la relación C/N fue mayor en la corteza (Tabla 1).

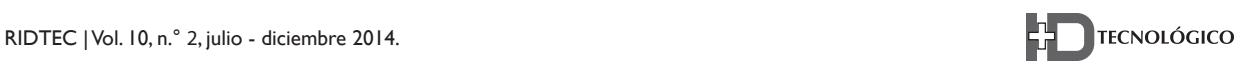

La corteza tuvo concentraciones mayores de lignina y celulosa, mientras que la médula presentó el más alto contenido de hemi-celulosa (Tabla 1). En cuanto a otros nutrientes, la médula tuvo el mayor contenido, particularmente para el calcio y el potasio, cuyos niveles fueron 10 veces superiores a los encontrados en la corteza.

La composición lignocelulósica y la relación C/N sugieren que la médula es más biodegradable que la corteza. Reddy y DeLaune [17] señalan que los materiales con baja relación C/N y menor contenido de lignina son más biodegradables. Por otra parte, la fracción biodegradable estimada para la médula indica que casi la totalidad de la médula estaba biodisponible (95%). Por lo tanto, podemos inferir que probablemente las bacterias obtengan el carbono orgánico de la médula de *S. spontaneum*.

| Parámetros                        | Corteza | Médula |
|-----------------------------------|---------|--------|
| $Ca \, \text{(mg/g)}$             | 0.21    | 1.33   |
| $Fe \, \text{(mg/g)}$             | 0.12    | 0.07   |
| $K \left( \frac{mg}{g} \right)$   | 10.17   | 48.86  |
| $Mg$ (mg/g)                       | 0.28    | 0.35   |
| $Na$ (mg/g)                       | 0.05    | 0.07   |
| $P \text{ (mg/g)}$                | 2.33    | 3.89   |
| $N\left(\frac{0}{0}\right)$       | 0.55    | 2.10   |
| C(%)                              | 36.62   | 45.54  |
| $C\!/\!N$                         | 66.58   | 21.69  |
| Celulosa (%)                      | 46.98   | 30.02  |
| Hemi-celulosa $(\%)$              | 22.19   | 25.51  |
| Lignina $(\%)$                    | 8.72    | 0.62   |
| Carbono orgánico (%)              | 26.96   | 44.05  |
| Fracción Biodegradable, $f_b$ (%) | 66.08   | 94.17  |
| Densidad (g/mL)                   | 0.76    | 0.81   |
| Materia seca $(\%)$               | 78.62   | 58.33  |
| Cenizas $(\%)$                    | 4.68    | 12.76  |

**Tabla 1.** Propiedades físico-químicas de *S. spontaneum*

# **3.2 Ensayos de lixiviación**

La liberación de carbono orgánico (en términos de DQO) fue alta, especialmente en el reactor que contenía corteza (Tabla 2). Los altos valores de DQO deben evaluarse con cautela, porque ésta es una limitación si se considera usar material detrítico de *S. spontaneum* como sustrato para la eliminación biológica de nitrato del agua potable. La liberación de nitrógeno por lixiviación desde *S. spontaneum*  fue despreciable (Tabla 2).

Las masas liberadas al sobrenadante de varios elementos *(Ca, Mg, Na, Si)* por lixiviación fueron bajos (Tabla 2). Angelidaki & Sanders [24], indican que elementos tales como *Ca, Na, K y Mg*  son utilizados por las bacterias en sus enzimas, paredes celulares, ribosomas y ácidos nucleicos. Potasio (*K*) es el compuesto que presentó la mayor concentración en el agua. Este resultado fue consistente con el contenido de *K* detectado en el material detrítico (Tabla 1). Las concentraciones de los elementos analizados no son un riesgo de contaminación; sin embargo, este aspecto debe tomarse en cuenta si se considera usar material detrítico de *S. spontaneum* como sustrato para remover nitrato del agua potable, ya que la OMS establece que la concentración máxima permitida de *K* es 10 mg/L [1].

De acuerdo a los resultados de la prueba de lixiviación, se concluyó que el material detrítico completo de *S. spontaneum* fue el más adecuado como fuente de carbono para los ensayos de desnitrificación. Materiales detríticos con la corteza sin remover retarda el efecto de autolisis, debido a que esta corteza actúa como una barrera impermeable que restringe el contacto del agua con el material lábil. Por lo tanto, el agua actuará únicamente en las secciones transversales de las piezas de materiales detríticos de *S. spontaneum*. La lenta liberación de sustratos solubles desde *S. spontaneum* permitirá eliminar el nitrato en un período más largo.

**Tabla 2.** Masa de nitrógeno, DQO y otros elementos solubles liberados al agua por gramo de masa de *S. spontaneum.*

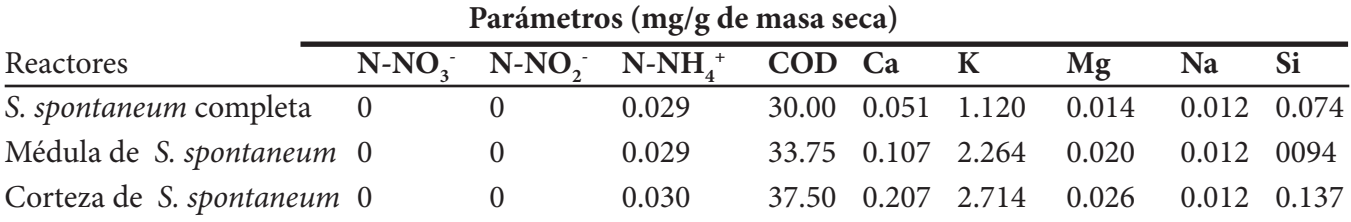

#### **3.3 Ensayo de reactores batch**

# **3.3.1 Comportamiento de la liberación de carbono desde** *S. spontaneum*

En estos ensayos se utilizó un mayor contenido de material detrítico que en la prueba de lixiviación, debido a varias condiciones: *i*) en primer lugar, el tiempo utilizado en esta prueba fue mayor; *ii*) se asumió que el carbono orgánico se obtendría de la parte del material con menor contenido de lignina (médula); y *iii*) también se asumió que la bacteria usaría únicamente la celulosa presente en la médula de la *S. spontaneum*. La biodegradación de materiales detríticos se caracteriza por una pérdida relativamente rápida de la celulosa [25]; pero esta biodegradabilidad depende del contenido de lignina [26].

La máxima DQO soluble medida en el sobrenadante se obtuvo en el tercer día de operación de los reactores batch (Figura 2A). Después del tercer día, hubo un descenso constante hasta el final del ensayo. En base a estos resultados se infiere que la liberación del carbono orgánico desde *S. spontaneum* se produjo en dos fases: por lixiviación, que ocurrió en los primeros tres días de pruebas; y por hidrólisis, la cual ocurrió posterior al tercer día. Reddy & DeLaune [17] indican que la lixiviación es la primera fase de la degradación de materiales detríticos sumergidos. La hidrólisis es la descomposición de las macromoléculas (por ejemplo celulosa) a compuestos más simples (monómeros) [17, 19].

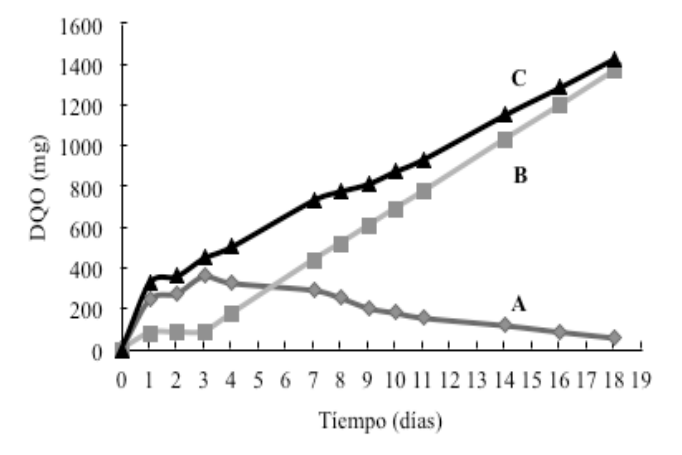

**Figura 2.** A) DQO medida directamente en el sobrenadante de los reactores, B) DQO obtenido de los electrones equivalentes de nitrato consumido en los ensayos, C) DQO total liberado desde *S. spontaneum.* 

La reducción gradual de DQO después del tercer días en el sobrenadante de los reactores batch (Figura 2A), sugiere que las bacterias tuvieron condiciones favorables en términos de donante de electrones y contenido de nutrientes, proporcionados por la fase de lixiviación. Reddy & DeLaune [17] indican que sustratos solubles liberados por lixiviación desde materiales detríticos, pueden ser utilizados directamente por bacterias heterótrofas. El comportamiento descrito en estos ensayos (Figura 2A) son similares a los reportados en estudios similares [27, 28].

Los valores del carbono orgánico acumulado en el sobrenadante durante el ensayo representan el carbono liberado desde el material detrítico de *S. spontaneum*. La concentración máxima de carbono obtenida fue de 1432 mg DQO (Figura 2).

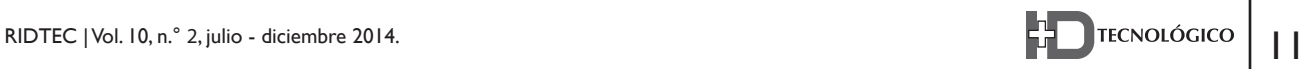

Durante la etapa de lixiviación se liberó el 32% de este carbono, mientras que el 68% restante fue atribuido a la hidrólisis. El carbono liberado representa el 78% de la masa carbono biodisponible en la celulosa de la médula de *S. spontaneum*. La masa de celulosa utilizada durante el ensayo fue 1262 mg (medido como DQO).

El comportamiento observado en los datos de la Figura 2, sugiere que la liberación de carbono fue de primer orden. La constante de hidrólisis (k<sub>h</sub>), que describe el comportamiento de la liberación de carbono desde *S. spontaneum*, se obtuvo mediante la aplicación de regresión lineal a los datos graficados obtenidos con linealización de la ecuación 1. En estos cálculos no se consideró la masa de carbono liberado por lixiviación. El  $k<sub>h</sub>$ obtenido con regresión lineal fue  $0.08$  d<sup>-1</sup>. Estos resultados confirman que la liberación de carbono orgánico desde *S. spontaneum* fue de primer orden (R2 = 0.96). Angelidaki & Sanders [24] indicaron que la liberación de carbono en condiciones anóxicas depende de la disponibilidad de aceptor de electrones como nitrato. El valor de  $k<sub>h</sub>$  obtenida en este estudio está en el rango de valores reportados en estudios de degradación de materiales detríticos similares [17, 29].

En este estudio se requirió 1 gr de *S. spontaneum*  (medido como masa seco de la médula) para remover 0.15 g de nitrato. Este factor y la constante *kh* son variables que podrían usarse para dimensionar sistemas de tratamiento para eliminar nitrato del agua. Además, estas variables son útiles para la modelación matemática de la desnitrificación usando SSON.

## **3.4 Ensayos de desnitri!cación usando el sistema OxiTop**

# **3.4.1 Comportamiento de N-NO2-, N-NH4 - y DQO**

En el ensayo de desnitrificación se monitoreó el comportamiento de la concentración de N-NO<sub>2</sub>, N-NH4 - y DQO. La concentración de nitrito estuvo por debajo de 1 mg/L para los tres reactores (Figura

3). Como señalan Rittmann & McCarty [5], factores como ausencia de oxígeno disuelto y concentración necesaria de donante de electrones son limitantes en la formación de nitrito.

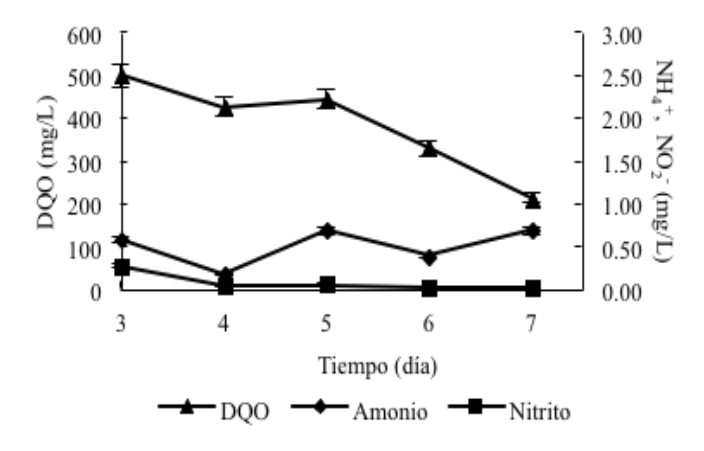

**Figura 3.** Comportamiento de DQO, amonio y nitrito en el ensayo de desnitrificación en los reactores con el sistema OxiTop.

Las mediciones de amonio realizadas en el sobrenadante de los reactores durante todo el ensayo, mostraron que sus concentraciones fueron bajas (< 0.7 N-NH4 + mg/L) (Figura 3). El amonio se atribuye a la amonificación de nitrógeno presente en los materiales detríticos de *S. spontaneum*; y según la literatura, un material rico en nitrógeno promueve la amonificación [17]. La DQO medida en el sobrenadante de los reactores presentó la máxima concentración al tercer día (500 mg/L); mientras que la concentración más baja se registró al final del ensayo (212.5 mg/L). La concentración máxima de DQO está acorde con los resultados obtenidos en los ensayos anteriores (Figura 2A), que indica que la DQO fue proporcionada por los sustratos solubles de *S. spontaneum*. Desde el día 3, la DQO liberada está asociada con la actividad hidrolítica de bacterias adheridas en el material detrítico de *S. spontaneum*.

Basados en los resultados de DQO, amonio y nitrito, confirmamos que el material detrítico de

P (hPa)

160

140

120 100

80

60 40

20

 $\theta$  $\boldsymbol{0}$ 

50

100

150

 $\text{N-NO}_3\ (\text{mg/L})$ 

*S. spontaneum* es capaz de proveer las concentraciones necesarias de nutrientes para la desnitrificación.

# **3.4.2 Evolución de la desnitrificación**

La evolución de la desnitrificación se evaluó mediante la medición de presiones generadas de los gases formados ( $N_2$  y CO<sub>2</sub>). Esto fue posible usando el sistema OxiTop. La presión en los reactores batch alcanzó un valor constante de 47.33±5.69 hPa entre los 420 y 440 minutos de iniciada la prueba (Figura 4), lo cual sugiere que la producción de nitrógeno gaseoso concluyó. Esto fue verificado con mediciones de nitrato al final del ensayo, los cuales fueron cero. Además, usando la ley general de los gases fue posible comprobar que la suma de las presiones parciales de los gases formados de desnitrificación (Ec. 4), fueron similares a la presión medida a los 440 min (final de desnitrificación). Estas presiones parciales se calcularon utilizando los moles de N<sub>2</sub> y CO<sub>2</sub> (Ec. 4), una temperatura de 30 ° C y el volumen de gas o espacios vacíos (292 mL) de las botellas (Figura 1).

involucrados en la liberación de carbono orgánico desde *S. spontaneum* durante la desnitrificación.

En este ensayo, el nitrato fue removido a una tasa de 327 mg N-NO $_3^{\cdot}/$  L·d. Esta tasa fue superior a los valores reportados por otros estudios que utilizaron SSON (Tabla 3). Estos resultados indican que *S. spontaneum* puede ser una fuente de carbono eficiente para la remoción biológica de nitratos del agua.

# **3.5 Parámetros cinéticos y estequiométricos de**  Desnitrificación

En el ensayo de cinética la completa desnitrificación se produjo a los 325 minutos (Figura 5). En esta prueba fueron necesarios 200 mg DQO/L para reducir 140 mg N-NO<sub>3</sub> /L. La relación observada de DQO $_{\rm cosmundo}$ / ${\rm N_{reducedo}}$ fue 6.31 g DQO/g N. Este valor es ligeramente superior al valor estequiométrico obtenido de la ecuación 4 (6.11 g DQO/g N). Esta condición es consistente con lo reportado en la literatura, que indica que la desnitrificación completa ocurre cuando la relación DQO/N se aproxima al valor estequiométrico [31].

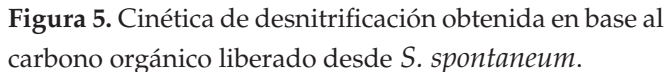

Calculado

La aplicación de regresión no lineal de la ecuación de Monod permitió ajustar la curva a los datos experimentales del ensayo de cinética, utilizando carbono orgánico liberado desde *S. spontaneum* (Figura 5). Los valores obtenidos

200

Tiempo (minutos)

250

300

Medido

350

400

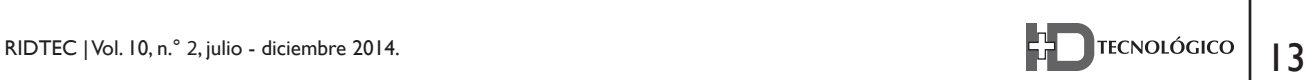

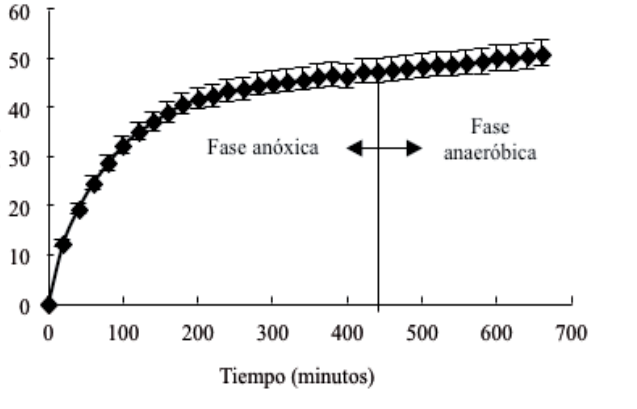

**Figura 4.** Comportamiento de las presiones medidas en el ensayo de desnitrificación usando el sistema OxiTop.

El aumento de las presiones medidas después de 440 minutos (Figura 4) sugiere la presencia de gases de la actividad anaeróbica, ya que el nitrato fue agotado. Este comportamiento confirma el supuesto de que la hidrólisis es uno de los procesos para  $q_{\text{max}}$  y  $K_s$  fueron 5.61 mg N-NO3-/VSS·d y 20.15 mg N-NO<sub>3</sub> $/L$ , respectivamente. El  $q_{\text{max}}$ fue superior a los valores reportados por otros estudios de desnitrificación (Tabla 4). Esto podría deberse a dos factores: consumo de amonio y de alta temperatura durante la prueba. Las bacterias utilizan amonio como su fuente de nitrógeno para la síntesis de celular [5]. Según la literatura,  $q_{\text{max}}$  se

incrementa al doble de su valor cuando se aumenta la temperatura en 10 ° C [5, 17].

El valor de  $K<sub>s</sub>$  obtenido en este estudio varió considerablemente en comparación con los valores reportados en la literatura (Tabla 4). Rittmann & McCarty [5], indican que el parámetro  $K<sub>s</sub>$  es altamente variable.

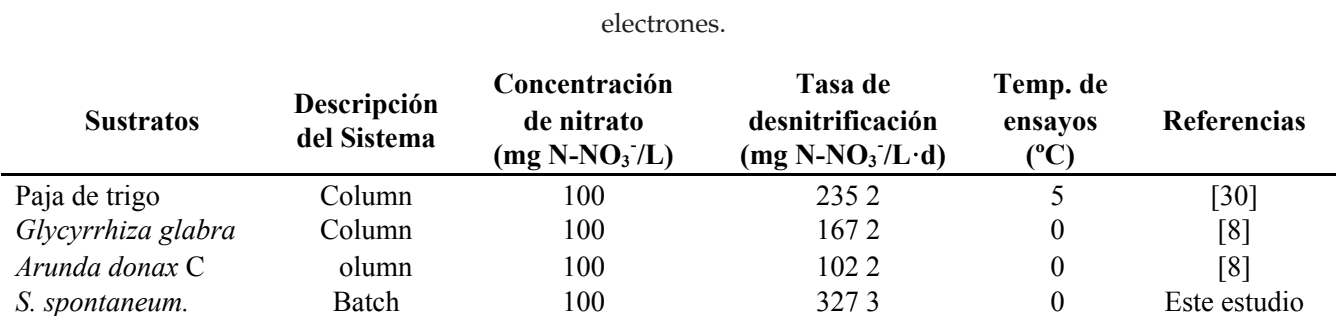

**Tabla 3.** Máximas tasas de desnitrificación usando Sustratos Sólidos Orgánicos Naturales como donantes de

Tabla 4. Parámetros cinéticos y estequiométricos de desnitrificación obtenidos con carbono orgánico liberado desde S. spontaneum vs valores reportados en la literatura para carbonos orgánicos convencionales.

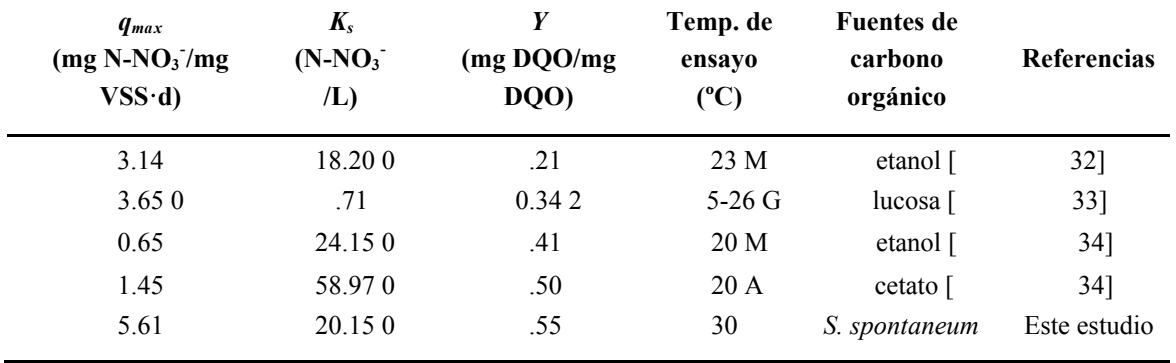

El rendimiento neto de bacterias (*Y*) se calculó utilizando valores de nitrato reducido y de DQO consumida en la pruebas. La *Y* obtenida fue 0.55 mg DQO/mg DQO, la cual fue superior a los valores reportados en otros estudios, que utilizan sustratos solubles (Tabla 4). Esto sugiere que el carbono orgánico obtenido de *S. spontaneum* permitió una mayor eficiencia de las bacterias.

#### **4. Conclusiones**

La desnitrificación se estudió en reactores batch usando *S. spontaneum* como un Sustrato Sólido Orgánico Natural. Los resultados de este estudio demostraron que la liberación de carbono orgánico desde *S. spontaneum*, en condiciones anóxicas, inició con una lixiviación de componentes solubles; posteriormente hubo una hidrolización de primer orden del carbono orgánico biodisponible en el material detrítico, la cual fue generada por las bacterias adheridas en dichos materiales. Se obtuvieron valores elevados para la tasa de remoción de nitrato, de parámetros cinéticos y estequiométricos, los cuales fueron mayores a valores reportados para SSON similares y sustratos convencionales. Este alto rendimiento refleja una adaptación positiva de las bacterias en el microambiente de los ensayos batch, lo cual permitió la obtención del donante de electrones y los nutrientes necesarios para su desarrollo. Nuestros resultados demostraron el potencial de la S. spontaneum como sustrato único para la eliminación de nitratos del agua potable.

#### **Referencias Bibliográficas**

- 1. Chambon, P., U. Lund, H. Gala-Gorchev, and Ohanian, WHO Guidelines for drinking-water quality: volume 2. Health Criteria and Other Supporting Information - Addendum. 1998, World Health Organization: Geneva, Switzerland. p. 1-127.
- 2. Mateju, V., S. Cizinska, J. Krejci, and T. Janoch, Biological Water Denitrification - a Review. Enzyme and Microbial Technology, 1992. 14(3): p. 170-183.
- 3. Madigan, M.T., J.M. Martinko, and J. Parker, Brock. Biology of Microorganisms. Décima ed. Vol. 1. 2003, New Jersey: Person Prentice Hall. 1011.
- 4. Shrimali, M. and K.P. Singh, New methods of nitrate removal from water. Environmental Pollution, 2001. **112**(3): p. 351-359.
- 5. Rittmann, B.E. and P.L. McCarty, Environmental Biotechnology: Principles and Application. 2001, New York: McGraw-Hill. 745.
- 6. Soares, M.I.M., Biological denitrification of groundwater. Water Air And Soil Pollution, 2000. **123**(1-4): p. 183-193.
- 7. Aslan, S. and A. Turkman, Biological denitrification of drinking water using various natural organic solid substrates. Water Science and Technology, 2003. **48**(11-12): p. 489-495.
- Ovez, B., S. Ozgen, and M. Yuksel, Biological denitrification in drinking water using Glycyrrhiza glabra and Arunda donax as the carbon source. Process Biochemistry, 2006. **41**(7): p. 1539-1544.
- Hashemi, S.E., M. Heidarpour, and B. Mostafazadeh-Fard, Nitrate removal using different carbon substrates in a laboratory model. Water Science and Technology, 2011. **63**(11): p. 2700-2706.
- 10. Robertson, W.D., D.W. Blowes, C.J. Ptacek, and J.A. Cherry, Long-term performance of in situ reactive barriers for nitrate remediation. Ground Water, 2000. **38**(5): p. 689-695.
- 11. Schipper, L.A. and M. Vojvodic-Vukovic, Nitrate removal from groundwater and denitrification rates in a porous treatment wall amended with sawdust. Ecological Engineering, 2000. **14(**3): p. 269-278.
- 12. Park, A., P. Friesen, and A.A.S. Serrud, Comparative water fluxes through leaf litter of tropical plantation trees and the invasive grass Saccharum spontaneum in the Republic of Panama. Journal of Hydrology, 2010. **383**(3-4): p. 167-178.
- 13. Scordia, D., S.L. Cosentino, and T.W. Jeffries, Second generation bioethanol production from Saccharum spontaneum L. ssp aegyptiacum (Willd.) Hack. Bioresource Technology, 2010. **101**(14): p. 5358-5365.
- 14. Audesirk, T.E. and G. Audesirk, Biology: Life on Earth. 4th ed. Vol. 1. 1995, New Jersey: Pearson Prentice Hall.
- 15. Van Soest, P.J., Use of detergents in the analysis of fibrous feeds.

II. A rapid method for determination of fiber and lignin. Journal Association Official Agronomy Chemistry, 1963. 46: p. 829-835.

- 16. Van Soest, P.J. Environment and forage quality. in Cornell Nutrition Conferences for Feed Manufactures. 1996. Rochester, Ithaca, NY.
- 17. Reddy, K.R. and R.D. DeLaune, Biogeochemestry of Wetlands: Science and Applications. First ed. Vol. 1. 2008, Florida: Taylor & Francis Group. 774.
- 18. Gibert, O., S. Pomierny, I. Rowe, and R.M. Kalin, Selection of organic substrates as potential reactive materials for use in a denitrification permeable reactive barrier (PRB). Bioresource Technology, 2008. **99**(16): p. 7587-7596.
- 19. Vavilin, V.A., S.V. Rytov, and L.Y. Lokshina, A description of hydrolysis kinetics in anaerobic degradation of particulate organic matter. Bioresource Technology, 1996. **56**(2-3): p. 229-237.
- 20. Veeken, A., S. Kalyuzhnyi, H. Scharff, and B. Hamelers, Effect of pH and VFA on hydrolysis of organic solid waste. Journal of Environmental Engineering-Asce, 2000. **126**(12): p. 1076-1081.
- 21. Cokgor, E.U., S. Sozen, D. Orhon, and M. Henze, Respirometric analysis of activated sludge behaviour - I. Assessment of the readily biodegradable substrate. Water Research, 1998. **32**(2): p. 461-475.
- 22. APHA, AWWA, and WEF, Standar Methods for the Examination of Water and Wastewater, A.P.H.A.A.W.W.A.W.E. Federation, Editor. 2005: Washington DC, USA.
- 23. Grady, L.C.P., G.T. Daigge, and H.C. Lim, Biological Wasterwater Treatment. Second ed. 1999, New York: Marcel Dekker, Inc. 1076.
- 24. Angelidaki, I. and W. Sanders, Assessment of anaerobic biodegrability of macropollutants. Reviews Enviromental Science and Bio/Technology, 2004. **3**(2): p. 117-129.
- 25. Melillo, J.M., J.D. Aber, A.E. Linkins, A. Ricca, B. Fry, and K.J. Nadelhoffer, CARBON AND NITROGEN DYNAMICS ALONG THE DECAY CONTINUUM - PLANT LITTER TO SOIL ORGANIC-MATTER. Plant and Soil, 1989. **115**(2): p. 189-198.
- 26. Chandler, J.A., W.J. Jewell, J.M. Goseet, P.J. Soest, and J.B. van Robertson, Predicting methane fermentation biodegradability, in Biotechnology and Bioengineering. 1980. p. 93-107.
- 27. Volokita, M., A. Abeliovich, and M.I.M. Soares, Denitrification of groundwater using cotton as energy source. Water Science and Technology, 1996. **34**(1-2): p. 379-385.
- 28. Xu, Z.X., L. Shao, H.L. Yin, H.Q. Chu, and Y.J. Yao, Biological Denitrification Using Corncobs as a Carbon Source and Biofilm Carrier. Water Environment Research, 2009. **81**(3): p. 242-247.
- 29. Vavilin, V.A., B. Fernandez, J. Palatsi, and X. Flotats, Hydrolysis kinetics in anaerobic degradation of particulate organic material: An overview. Waste Management, 2008. **28**(6): p. 941-953.
- 30. Soares, M.I.M. and A. Abeliovich, Wheat straw as substrate for water denitrification. Water Research, 1998. **32**(12): p. 3790-3794.
- 31. Cuervo-López, F., S. Martínez Hernández, A. Texier, and J. Gómez, Principles of denitrifying processes, in Environmental Technologies to Treat Nitrogen Pollution: Principles and Engineering, F. Cervantes, Editor. 2009, IWA Publishing: London. p. 420.
- 32. Rabah, F.K.J., M.F. Dahab, and T.C. Zhang, Estimation of the intrinsic maximum substrate utilization rate using batch reactors with denitrifying biofilm: A proposed methodology. Water Environment Research, 2007. **79**(8): p. 887-892.
- 33. Lin, Y.H., Kinetics of nitrogen and carbon removal in a movingfixed bed biofilm reactor. Applied Mathematical Modelling, 2008. **32**(11): p. 2360-2377.
- 34. Cherchi, C., A. Onnis-Hayden, I. El-Shawabkeh, and A.Z. Gu, Implication of Using Different Carbon Sources for Denitrification in Wastewater Treatments. Water Environment Research, 2009. **81**(8): p. 788-799.
- 35. Su, C.M. and R.W. Puls, Removal of added nitrate in cotton burr compost, mulch compost, and peat: Mechanisms and potential use for groundwater nitrate remediation. Chemosphere, 2007. **66**(1): p. 91-98.

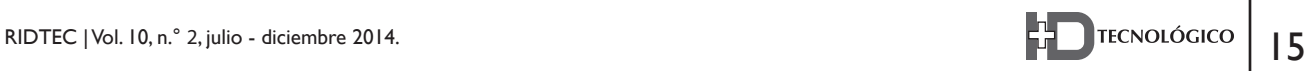

## **Apéndice A**

La ecuación 4 se obtuvo según los criterios termodinámicos y bioenergética [5]. Utilizamos 0.6 como el coeficiente de transferencia de energía (*պ*). Según Rittmann & McCarty [5], este es el valor más común utilizado por las bacterias desnitrificantes. Para el balance de masa de los electrones equivalentes, se utilizaron factores *fs*  (porción de electrones utilizado para la síntesis celular) y *fe* (fracción de electrones utilizado para la producción de energía). Los valores obtenidos para *fs* y *fe* fueron 0.29 y 0.71, respectivamente.

El CH<sub>2</sub>O fue considerado el carbono orgánico utilizado en la desnitrificación [35]. Este carbohidrato representa el producto de la hidrólisis (monómeros). Esta hipótesis considera que las condiciones anóxicas en la prueba limitada la presencia de productos de fermentación. El amonio se añadió a la estequiometría, porque es conocido que las bacterias aprovechan el nitrógeno disponible en los materiales detríticos [17].

## **Ecuaciones de Van Soest:**

#### **Fracción biodegradable**

 $f_b = 1 - 0.0541 (Lig_{\text{%cell wall}})^{0.76}$ 

#### **Carbono orgánico en material detrítico**

 $C_{bio} = C_t$  (cell wall/100)(1 - 0.0541(Lig<sub>‰cell wall</sub>)<sup>0.76</sup>) +  $C_{i}$  (1 - cell wall/100)

## **Apéndice B**

Notación. Los siguientes símbolos son usados en este artículo

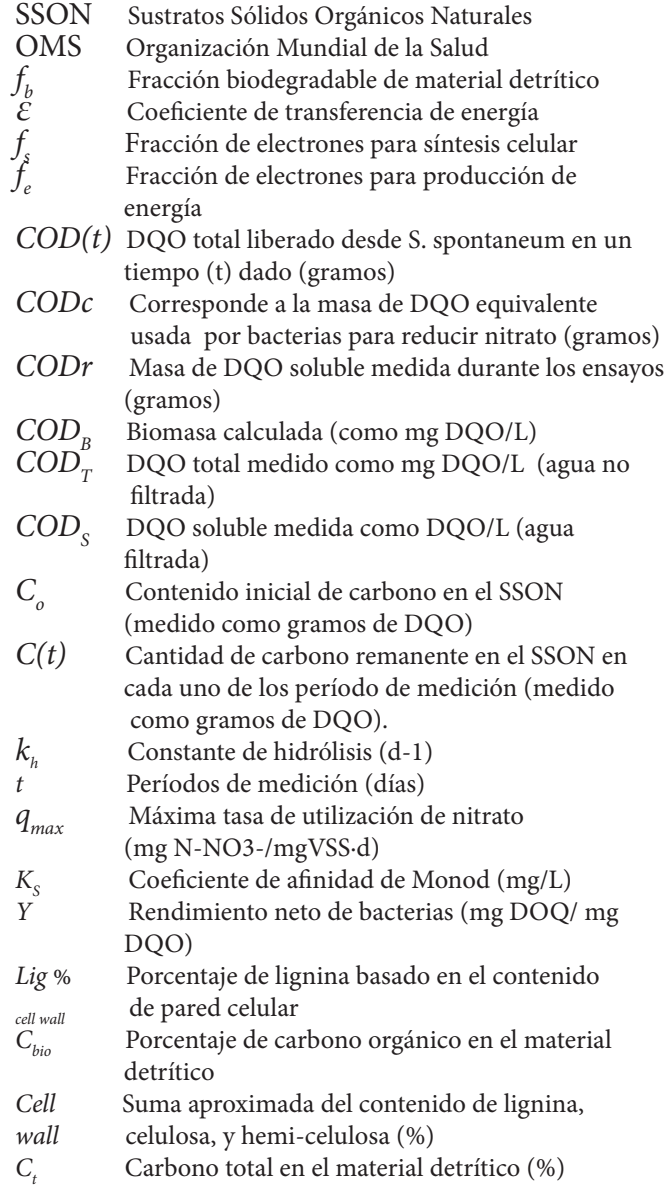

Mejoras en el Entrenamiento de Esquemas de Detección de Sonrisas Basados en AdaBoost

#### **Fernando Merchán**

*Facultad de Ingeniería Eléctrica Universidad Tecnológica de Panamá fernando.merchan@utp.ac.pa*

#### **Sebastián Galeano**

*Facultad de Ingeniería Eléctrica Universidad Tecnológica de Panamá sebastian.galeano1@utp.ac.pa*

#### **Héctor Poveda**

*Facultad de Ingeniería Eléctrica Universidad Tecnológica de Panamá hector.poveda@utp.ac.pa*

*Resumen- El presente artículo aborda aspectos del entrenamiento de la máquina de aprendizaje AdaBoost con modelos de reconocimiento de objetos basados en características de apariencia tales como: Patrones Binarios Locales (LBP), Histograma de Gradientes Orientados (HOG) y características tipo Haar para la detección de sonrisas. En este contexto realizamos un estudio del impacto de varios parámetros de entrenamiento de los modelos. Proponemos un nuevo enfoque con respecto a la selección de muestras positivas utilizadas en el periodo de aprendizaje. A diferencia de otros trabajos que utilizan como muestras positivas rostros sonrientes completos, proponemos utilizar únicamente la sección del rostro correspondiente a la boca sonriente. Las pruebas realizadas muestran que nuestro enfoque ofrece hasta un 40% de disminución en el tiempo de entrenamiento y hasta un 20% de disminución en el tiempo de detección con respecto al enfoque convencional, conservando una precisión de detección comparable. Además, se estudió la in!uencia de la normalización del tamaño de las imágenes de entrenamiento y prueba en ambos enfoques de entrenamiento. También se* 

*estudió el impacto del tamaño de las ventanas de análisis en el rendimiento de los métodos de detección para el caso de entrenamiento usando bocas sonrientes como muestras positivas.*

*Palabras Clave— detección de sonrisas, AdaBoost, características tipo Haar, patrones binarios locales, histogramas de gradientes orientados*

*Abstract- This paper addresses training aspects of the Adaboost learning machine with object recognition models based on appearance features such: Local Binary Patterns, (LBP), Histogram of Oriented Gradients (HOG) and Haar features for smile detection. In this context, we study the impact of several training parameters in the performance of the models. We propose a new approach with respect to the selection of positive training samples. Unlike other studies that use complete smiling faces as positive samples, we propose to use only smiling mouths. The results show that our approach provides as far as a 40% reduction in training* 

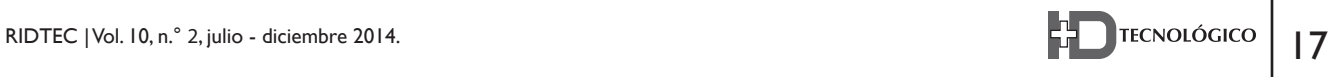

*time and a 20% reduction for the detection time with respect to the conventional approach, achieving a very close accuracy. We also study the impact of scaling image size in training and test images in both training approaches. We also tested the impact of the size of the analysis windows when using smiling mouths as positive samples in the performance of the approaches.*

*Palabras Clave— smile detection, AdaBoost, Haar features, linear binary patterns, Histogram of oriented gradients*

*Tipo de Articulo:* original *Fecha de Recepción:* 15 de septiembre de 2014 *Fecha de Aceptación:* 18 de noviembre de 2014

\_\_\_\_\_\_\_\_\_\_\_\_\_\_\_\_\_\_\_\_\_\_\_\_\_\_\_\_\_\_\_\_\_\_

## **1. Introducción**

In las últimas décadas, los adelantos<br>tecnológicos han permitido una mayor<br>capacidad de procesamiento en toda clase de<br>dispositivos tales como computadoras portátiles tecnológicos han permitido una mayor capacidad de procesamiento en toda clase de dispositivos tales como computadoras portátiles, tabletas, teléfonos celulares, sistemas embebidos, desarrollando para los mismos una gran variedad de aplicaciones.

Con el propósito de facilitar la operación o manejabilidad, se ha incrementado el interés por el desarrollo de interfaces agradables para el usuario. Estas interfaces deben ser muy intuitivas, similares a la interacción entre los seres humanos. Actualmente aumenta el interés por interfaces basadas en la detección de gestos manuales y corporales, rasgos y gestos faciales, reconocimiento de voz y el seguimiento de actividad ocular [1, 2].

Estas nuevas maneras de interactuar con la máquina, incluyen aplicaciones en la domótica para el control de televisores, equipos estéreo, control de acceso [3]; también en la interacción con robots de asistencia social, asistencia a discapacitados y atención a personas mayores; entre otras [4].

En la literatura encontramos muchos trabajos abordando la detección de rostros, el reconocimiento de rostros y la detección de expresiones faciales [5]. En los últimos años ha habido un gran interés en la detección de expresiones faciales del estado

anímico o físico de las personas tales como fatiga, sueño, alegría o enojo. Por ejemplo, se han realizado trabajos para la detección de indicios de sueño en conductores de automóviles basadas en la apertura de los ojos [6]. Actualmente, algunas cámaras fotográficas comerciales cuentan con detectores de sonrisas embebidos que indican cuando los participantes de la foto sonríen [7].

Para todas estas aplicaciones es de sumo interés que los requerimientos computacionales sean lo más reducidos posibles (por ejemplo, memoria y tiempo de cálculo) a fin de que puedan ejecutarse no únicamente en tiempo real, sino también en paralelo con otras aplicaciones.

La sonrisa es una expresión facial muy común en la vida diaria de una persona. La detección de la sonrisa es de interés para determinar el grado de satisfacción del público de un evento o de un contenido multimedia, en la educación a distancia, en videoconferencias o en videojuegos.

Hay una cantidad importante de trabajos que abordan el reconocimiento de expresiones faciales y la detección de sonrisas. En [8], Shinohara y Otsu propusieron el uso de características locales de auto-correlación combinadas con un mapa de pesos de Fischer para la representación de la cara. Tian [9] estudió la influencia de la resolución de la imagen en las diferentes etapas de un sistema de reconocimiento de expresiones faciales. En [6], Kowalik et al. desarrollan un sistema que proporciona el nivel de satisfacción de la audiencia de contenidos multimedia utilizando la detección de sonrisas. Para este sistema, se utilizó una red neuronal como clasificador de un vector de características de 16 dimensiones extraído de ocho puntos de la boca. En [10], Deniz et al. proponen el uso de las características tipo Haar y un clasificador de Viola & Jones en cascada para la detección de sonrisas. Este detector es empleado en una aplicación que permite a los usuarios interactuar con un cliente de mensajería instantánea. En este trabajo un total de 5812 imágenes se emplean Fernando Merchán | Sebastián Galeano | Héctor Poveda

para el entrenamiento del detector (es decir, 2436 positivas y 3376 negativas). El detector alcanza una precisión de 96,1% en un conjunto de 4928 imágenes de prueba.

En [11], los patrones binarios locales (LBP) y el análisis de componentes principales (PCA) se utilizan en conjunto para la detección de sonrisas. El trabajo de Cohn y Schmidt [12] presenta un estudio sobre la diferencia en amplitud y temporización entre sonrisas espontáneas y fingidas.

En [7], Whitehille et al. advierten que la mayoría del trabajo en el reconocimiento de expresiones faciales se centra en optimizar el rendimiento de los métodos sobre bases de datos de expresiones faciales recolectados en condiciones controladas en laboratorio. Estas expresiones no son naturales, sino que en su mayoría son fingidas. Es por esta razón, que crean la base de datos GENKI, compuesta de imágenes con rostros y tomadas de la web. Sobre esta base de datos los autores prueban diferentes representaciones faciales tales como características de tipo Haar, LBP, filtros de energía de Gabor y los histogramas de gradientes orientados (HOG). Llegaron a la conclusión de que se necesita de 1.000 a 10.000 imágenes de diferentes condiciones para el entrenamiento efectivo de los modelos. También estudiaron la influencia del tipo de representación y de la máquina de aprendizaje en el rendimiento del esquema de detección.

En [13], Shan propuso usar un método basado en diferencias de píxeles como características y logra obtener una precisión alta sobre la base de datos GENKI. En este trabajo también se investigó el impacto que produce la normalización de iluminación y la pose del rostro en la precisión de la detección.

En [14], Pingping et al. proponen un método para distinguir entre sonrisas espontáneas y fingidas basadas en LBP completos discriminativos de tres planos ortogonales que viene a ser un descriptor espacio-temporal local basado en apariencia.

En [5], Cruz et al. utilizan la dinámica temporal

de las emociones y expresiones faciales en video con un método de muestreo inspirado de la psicología de percepción humana.

En [15], Sun & Akansu proponen un marco de trabajo basado en el reconocimiento de expresiones faciales utilizando modelos de Markov escondidos regionales describiendo el estado de atributos faciales tales como cejas, ojos y región de la boca. El sistema propuesto es utilizado para inferir el estado mental de la persona basado en expresiones faciales espontáneas.

En este trabajo, centramos nuestra atención en aspectos del entrenamiento del algoritmo Adaboost para la detección de sonrisas utilizando tres tipos de representaciones de apariencia: las características de tipo Haar, los patrones binarios locales (LBP) y los histogramas de gradientes orientados (HOG). En primer lugar proponemos un nuevo paradigma con respecto a los ejemplos positivos para el entrenamiento. La mayoría de los trabajos en la literatura usan imágenes con caras sonrientes como ejemplos positivos y las caras no sonrientes como ejemplos negativos. A diferencia de esos trabajos, proponemos utilizar la sección del rostro de la boca sonriente como ejemplos positivos. Realizamos un estudio comparativo de los modelos obtenidos utilizando ambos esquemas de entrenamiento en términos de la precisión de detección y el tiempo de entrenamiento y detección.

Además, se estudió la influencia de la normalización del tamaño de las imágenes de entrenamiento y prueba en ambos paradigmas de entrenamiento.

Por último, se estudió el impacto del tamaño de las ventanas de análisis en el rendimiento para el caso de entrenamiento usando bocas sonrientes como muestras positivas.

En la sección 2 presentamos las características de representación de imágenes y el modelo de aprendizaje utilizados. Los aspectos de implementación y entrenamiento del esquema de detección son descritos en la sección 3. En la

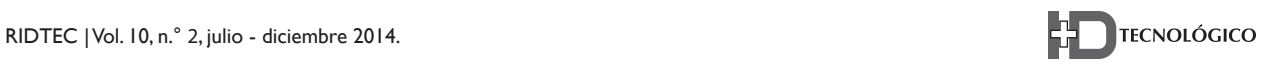

sección 4 se presentan las pruebas realizadas para determinar el impacto de los diferentes aspectos de entrenamiento estudiados. Presentamos las conclusiones y las perspectivas de este trabajo en las secciones 5 y 6, respectivamente.

# **2. Plataformas y métodos utilizados**

El desarrollo este trabajo se llevó a cabo con librerías gratuitas de código abierto, utilizando el software de visión artificial de Open CV versión 2.3.1 y algunas herramientas de programación como Octave y MATLAB. Estos algoritmos recopilados y desarrollados se ejecutaron en un ordenador con sistema operativo Windows 7 de 64bits con un procesador Intel Core i7-2700K, provisto de 8GB de memoria RAM.

A continuación presentamos una breve introducción de cada una de las características de representación de imágenes y el modelo de aprendizaje que utilizamos en este trabajo.

# **2.1 Características Haar**

El esquema de detección de objetos propuesto por Viola & Jones usando características de tipo Haar es uno de los algoritmos basados en AdaBoost más populares y de alto rendimiento [16]. El mismo ha sido utilizado en la detección de rostros, detección de peatones [17] y la detección de coches [18].

Las características de Haar son funciones rectangulares simples de 2 dimensiones en las que se varía el tamaño y la posición de recuadros blancos y negros. En [19], Lienhart propuso las características extendidas de Haar que no sólo contienen la dirección horizontal y vertical de la funciones, sino también en un ángulo de giro de 45o (ver Fig. 1). Variando la posición y orientación de los recuadros blanco y negro podemos encontrar hasta 180,000 características diferentes en una ventana de análisis de 24x24 píxeles.

Estas características se extraen buscando la diferencia entre la suma de los píxeles dentro del recuadro negro y la suma de los píxeles bajo el rectángulo blanco.

En la Fig. 2, presentamos 5 características individuales de Haar que han sido seleccionadas por el algoritmo AdaBoost como clasificadores para la detección de una sonrisa.

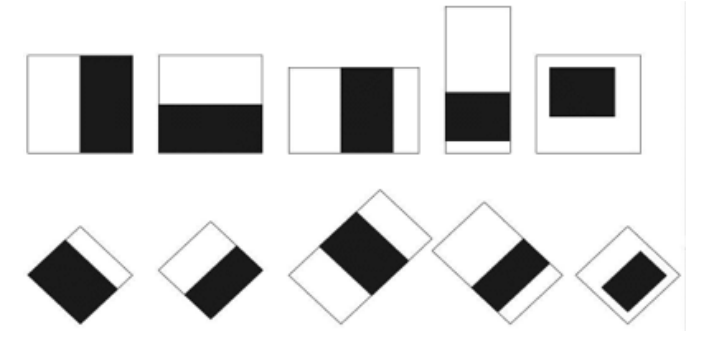

**Figura 1.** Ejemplo de características de Haar con diferentes posiciones y orientaciones.

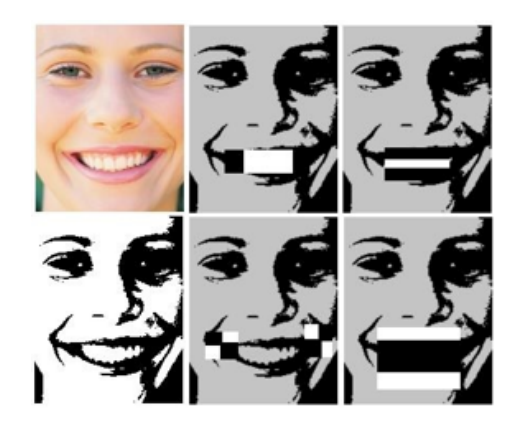

**Figura 2.** Características individuales de Haar que forman un clasificador fuerte para una sonrisa.

# **2.2 Patrones Binarios Locales (LBP)**

Otro esquema muy utilizado para la extracción de características, es el presentado por Zhang et al. en [20]. En el mismo se compara la intensidad de los píxeles con sus vecinos para obtener los patrones binarios locales (LBP). Los autores lo aplican en la detección de rostro en tiempo real.

Estas características obtienen mucha más información de la estructura de la imagen que las características de Haar debido a la redundancia que genera el analizar los píxeles vecinos de cada píxel. En algunas aplicaciones presenta mejores resultados que las características de Haar.

Este modelo define el vecindario local como un conjunto de puntos muestreados uniformemente sobre un círculo centrado en el píxel a analizar. En la figura 3 ilustramos la forma en la que se calculan los patrones LBP.

LBP ha demostrado ser altamente discriminativo por su invariancia a cambios en el nivel gris y la eficiencia computacional, lo que hacen adecuado para las exigentes tareas de reconocimiento.

Otra ventaja de LBP es que el número de características es mucho menor que las características Haar, así que el proceso de entrenamiento generalmente requiere menos tiempo. En la Fig. 4 ilustramos el cálculo de patrones binarios locales en el área de la boca.

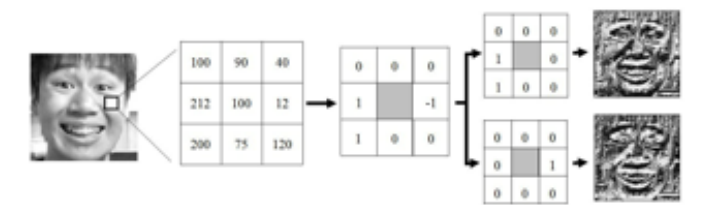

**Figura 3.** Cálculo de patrones binarios locales.

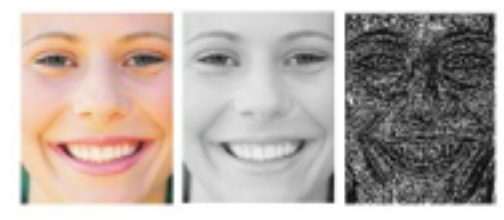

**Figura 4.** Cálculo de patrones binarios locales para rostro con sonrisa.

# **2.3Histograma de Gradientes Orientados (HOG)**

El último esquema utilizado para la extracción de características es el método presentado por Dalal [21]. En este modelo se representa la imagen por medio de los histogramas de gradientes de orientación (HOG). Esta representación se emplea ampliamente en la detección de peatones usando el modelo de aprendizaje y detección de Máquinas de Vectores de Soporte (SVM).

En este esquema se calculan histogramas de gradientes en celdas de *N*x*N* píxeles. Estas celdas se agrupan en bloques y un descriptor es formado por el conjunto de histogramas concatenados. Ilustramos parte de este procedimiento en la Fig. 5, donde para diferentes regiones de una imagen en escala de grises se realiza el cálculo del gradiente de la imagen. Ilustramos el resultado del procedimiento para un rostro con sonrisa abierta marcada en la Fig. 6. Esta representación captura información de los contornos de la imagen.

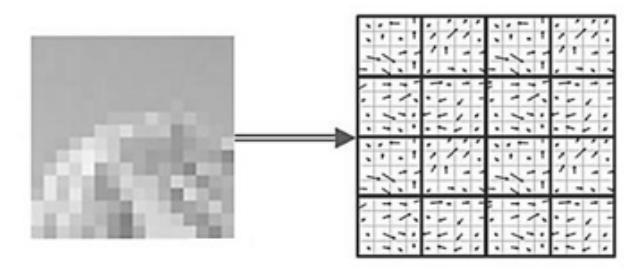

**Figura 5.** Cálculo de gradientes en esquema HOG.

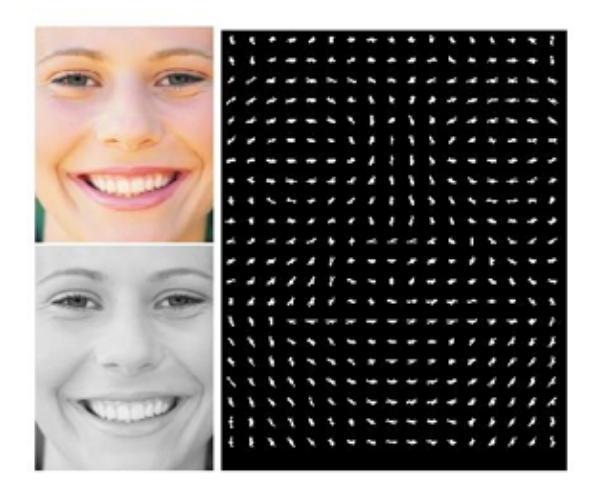

**Figura 6.** Cálculo de gradientes en esquema HOG para un rostro con sonrisa abierta bien marcada.

# 2.4 Entrenamiento y Clasificación con AdaBoost

El entrenamiento es una parte primordial en el reconocimiento de objetos, pues es el procedimiento en el que se genera un modelo estadístico que describa de manera apropiada el espacio de muestras y las variables que influyen en el proceso para el cual se entrena.

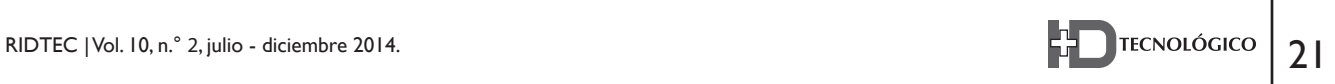

Al utilizar sistemas de detección basados en máquinas de aprendizaje, las muestras de entrenamiento son organizadas y se componen etapas, sean en árboles de decisión, clasificadores en cascadas o la estructura de una red neuronal. En este trabajo utilizamos al clasificador AdaBoost con el propósito de entrenar los modelos para cada tipo de característica de representación y reconocer las expresiones faciales en las imágenes de prueba.

El clasificador Adaboost funciona bajo la arquitectura de clasificadores en cascada. La cascada se organiza en etapas. Para cada etapa se preparan un conjunto de muestras positivas y muestras negativas, con las que se seleccionan un número de clasificadores débiles que en su conjunto forman un clasificador fuerte. Los clasificadores débiles son escogidos dentro del espacio de características de representación (Haar, LBP o HOG). Esta selección se realiza para garantizar una determinada tasa de clasificación exitosa de las muestras positivas y negativas. Detalles del algoritmo de selección de clasificadores pueden ser revisados en [16].

El análisis en cascada se efectúa sobre ventanas de análisis en la imagen a fin de determinar si la misma corresponde al espacio de muestras positivas o al espacio de muestras negativas. Si no corresponde a las muestras positivas se descarta la ventana, de lo contrario pasa a la siguiente etapa. En cada etapa se aumenta la complejidad de los clasificadores que describen las muestras positivas y las muestras negativas. Para LBP o HOG se necesita ponderar los clasificadores obtenidos para lograr eliminar patrones de histogramas repetitivos y redundantes.

El modo en el que se seleccionan los clasificadores debe seguir ciertas reglas y procedimientos que garanticen la mejor tasa de detección o de rechazo. Sin embargo como señala Ju et al. en [22] no todas las funciones e información generada por los esquemas puede ser adaptada al algoritmo AdaBoost. Para HOG por ejemplo, una característica se define con una función de N dimensiones y por lo tanto no se

puede considerar una característica HOG como un clasificador débil. La característica HOG de cada celda contiene información importante sobre la manera de separar los objetos de su fondo por lo tanto, el conjunto de clasificadores débiles se crean a partir de cada celda por separado.

## **3. Implementación y Entrenamiento**

Se consideraron dos esquemas de entrenamiento en lo que al conjunto de muestras se refiere. Un esquema que utiliza como muestras positivas caras completas y otro que utiliza únicamente la sección de la boca sonriente.

A continuación abordamos aspectos de la metodología implementada y los experimentos realizados.

## **3.1 Configuración de AdaBoost**

Como se mencionó anteriormente, AdaBoost necesita dos grupos de imágenes: positivas y negativas. Estas muestras se organizan en etapas con el propósito de tener clasificadores fuertes en cada etapa. En las etapas de entrenamiento se utilizaron 600 ejemplos positivos. Para un esquema estos ejemplos corresponden a los rostros completos sonrientes y para otro corresponden a la sección de la boca sonriente. Se utilizaron un conjunto de 10.000 de rostros neutrales como ejemplos negativos. Para cada etapa de la cascada se utilizó el mismo conjunto de imágenes positivas y un conjunto diferente de 1.000 imágenes negativas.

La tasa de falsa alarma es un parámetro del esquema AdaBoost que corresponde a la probabilidad de falso rechazo de la hipótesis nula para una determinada prueba. La tasa de falsa alarma (FAR) se fijó entre 0,5 y 0,7. El uso de un valor en este rango permite:

- 1. Construir un clasificador con un mayor número de etapas.
- 2. Obtener un mayor número de clasificadores débiles en cada clasificador fuerte de la etapa. Por ejemplo para FAR de 0,5 se usan

50 características de Haar por etapa, mientras que para FAR de 0,7 se utilizan 90.

3. Aumentar la flexibilidad del modelo en las primeras etapas de la detección. Dado que muchas bocas neutras son similares a las sonrisas cerradas, es preferible que las primeras etapas tengan baja precisión para que la decisión de rechazo se resuelva en una etapa posterior con características más robustas y específicas.

Para el proceso de entrenamiento y formación de los modelos se probaron diferentes tamaños de ventanas de análisis para la posterior detección de las características en las imágenes. Se probaron tanto ventanas cuadradas como ventanas rectangulares. Las ventanas cuadradas condujeron a resultados con bajos rendimiento en términos de precisión de detección. Las ventanas de análisis de tamaño rectangular presentaron mejor rendimiento. En las pruebas se utilizaron ventanas con tamaños de 16x32 píxeles y 32x64 píxeles. Éstas corresponden a la proporción de las dimensiones de una boca sonriente por lo que las consideramos apropiadas para la detección de sonrisas.

# **3.2 Bases de datos de Entrenamiento**

Utilizamos varios conjuntos de datos para la etapa de entrenamiento. Para el primer esquema de entrenamiento utilizamos rostros sonrientes de las bases de datos siguientes: UT Dallas [23], GENKI [24] y UTP como muestras positivas. Para el segundo esquema recortamos la sección de la boca sonriente del conjunto de imágenes previamente seleccionado. Como muestras negativas usamos rostros etiquetados como "sin sonreír" o "neutral" en las bases de datos siguientes: Cohn-Kanade [25], FERET [26], FEI [27].

La base de datos de rostros de la UTP es un ejercicio de recolección de imágenes de rostros realizada con estudiantes y docentes de la Universidad Tecnológica de Panamá. Ésta consistió en fotografías con iluminación controlada

de 100 individuos en pose frontal, 2 fotografías por individuo; la primera sonriendo y la segunda en estado neutral.

Las especificaciones de las bases de datos utilizadas se presentan en la Tabla 1. Algunas bases de datos están a escala de grises, lo que no imposibilita su uso, debido a que la extracción de las características se realiza en un solo canal de color. Asimismo las bases de datos no poseen la misma resolución. Las sonrisas recortadas obtenidas de la base de datos de UT Dallas poseen una resolución promedio de 50x70 píxeles. Para las sonrisas obtenidas de la base de datos GENKI el tamaño varía en función de los diferentes tamaños en esta base de datos, lo que dificulta el entrenamiento de una ventana de análisis de tamaño fijo.

Presentamos en la Fig. 7, algunos ejemplos de sonrisas recortadas, de rostros positivos y rostros neutrales para ilustrar la naturaleza de las imágenes utilizadas.

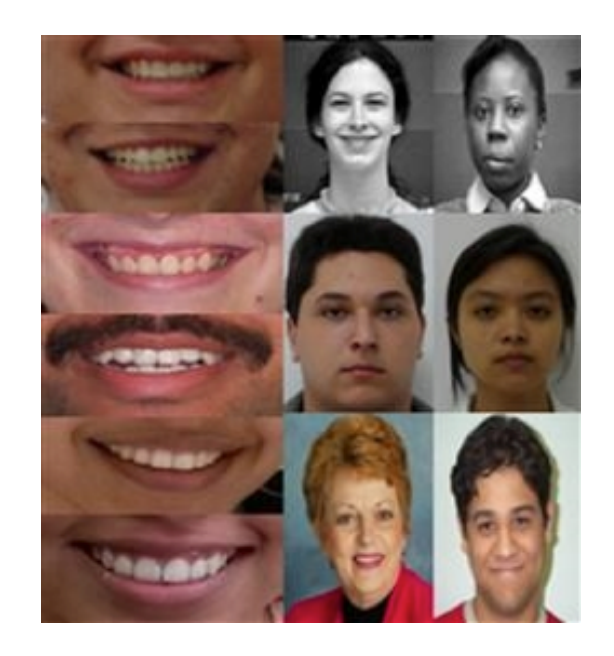

**Figura 7.** Algunos ejemplos de sonrisas recortadas, rostros positivos con sonrisas abiertas y cerradas, y rostros en estado neutral.

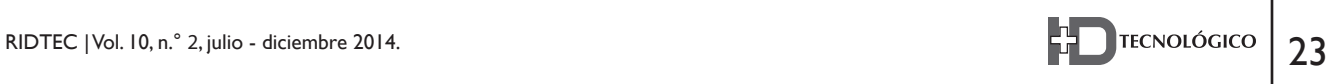

| Base de<br>datos    | #De  | # De<br>sujetos Imágenes | Espacio<br>Color    | Pose<br>Facial                  | Expresión<br><b>Facial</b> | Iluminación<br>Controlada | Resolución                |
|---------------------|------|--------------------------|---------------------|---------------------------------|----------------------------|---------------------------|---------------------------|
| <b>FERET</b>        | 1000 | 10000                    | Escala de<br>Grises | Frontal                         | Neutral                    | Sí                        | 256x384                   |
| Cohn<br>Kanade      | 100  | 10000                    | Escala de<br>Grises | Frontal                         | 23<br>Expresiones          | Sí                        | 640x480                   |
| UT<br><b>Dallas</b> | 420  | 840                      | color               | Frontal                         | Alegre &<br>Neutral        | Sí                        | 640x480                   |
| FEI                 | 200  | 400                      | color               | Frontal                         | Alegre &<br>Neutral        | Sí                        | 360x260                   |
| <b>GENKI</b>        | 7172 | 7172                     | color               | Frontal &<br>ligera<br>rotación | Alegre &<br>Neutral        | No                        | Resolución<br>Inconstante |
| <b>UTP</b>          | 100  | 200                      | color               | Frontal                         | Alegre &<br>Neutral        | Sí                        | 480x320                   |

Tabla 1. Especificaciones bases de datos de imágenes utilizadas.

## **3.3 Arquitectura del detector**

En la literatura encontramos que la arquitectura del detector de expresiones faciales convencional en primera instancia detecta el rostro. Posteriormente, sobre éste aplica el reconocimiento de expresiones faciales, en base a un espacio de rostros completos. Finalmente encuentra un indicador con el índice de similitud más alto con respecto a la expresión facial que se desea reconocer.

La arquitectura de detección de sonrisa que proponemos consiste en las siguientes etapas:

- 1. *Detección de la cara:* El algoritmo de Viola-Jones para la detección de rostros se aplica para obtener la parte de las imágenes en donde se localiza una cara.
- 2. *Detección de sonrisas:* uno de los esquemas propuestos y entrenados (sea Haar, LBP o HOG) se aplica sobre el rostro bajo el clasificador en cascada del algoritmo AdaBoost. Esto permite detectar ventanas que presentan las características similares a las que fueron clasificadas en el modelo entrenado.

3. *Post-procesamiento:* dado que hay ocurrencias en otras partes de la cara con estructura similar a una sonrisa abierta, por ejemplo, como los ojos; se eliminan candidatos o incidencias ubicadas fuera del tercio inferior de la imagen y que presente una superficie más pequeña que el 10% del área de la cara (ver Fig. 8). Sin embargo este post-procesamiento solo se efectúa cuando el modelo detector se entrenó con bocas sonrientes; en el caso de usar caras sonrientes, la incidencia será un rostro completo.

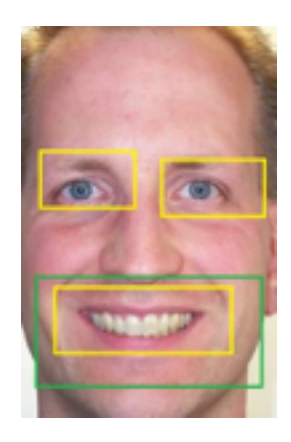

**Figura 8.** Etapa de post-procesamiento.

#### **4. Pruebas y Resultados**

Se realizaron pruebas en las que se estudiaron varios parámetros a fin de determinar la influencia de los mismos en el rendimiento de los esquemas de detección. Los tres parámetros estudiados son:

- 1. Tipo de muestras positiva para entrenamiento (es decir, modelos entrenados con caras completas sonrientes versus modelos entrenados con sonrisas recortadas.)
- 2. Normalización del tamaño de las imágenes de entrenamiento y prueba.
- 3. Tamaño de las ventanas de análisis.

Las bases de datos seleccionadas para el entrenamiento están detalladas en la sección de bases de datos, al igual que las bases de datos utilizadas para las pruebas. Para conformar 600 imágenes positivas se recolectaron 100 imágenes de la base de dato FERET, 200 de UT Dallas, 200 de FEI y 100 de UTP. Para las pruebas, hemos seleccionado imágenes de las bases de datos Cohn-Kanade, FEI, FERET y GENKI. Asimismo cabe destacar que para FERET y Cohn-Kanade hemos usado imágenes diferentes a las utilizadas en el entrenamiento. Con el respecto a la normalización del tamaño de las imágenes hemos considerado dos escenarios:

- 1. El tamaño de imágenes de prueba y de entrenamiento fue re-escalado y normalizado a un tamaño de 240x32. En el caso particular de las imágenes con sonrisas recortadas se hizo el ajuste proporcional en el tamaño.
- 2. El tamaño en las imágenes de entrenamiento y prueba no fue modificado, es decir, se trabajó con las resoluciones originales que se presentan en la Tabla 1.

El último parámetro que se tomó en cuenta es el tamaño de la ventana de análisis, el cual corresponde al tamaño mínimo en el cual se puede detectar un objeto en la imagen. Este a su vez define la resolución y tamaño de los descriptores para el esquema Haar. Las características LBP y HOG se organizan con histogramas por celdas, por esto, la ventana de análisis corresponde, para estos dos modelos, a las celdas con los tamaños de los bloques bajo los cuales se calculan los histogramas. Cuatro aspectos han sido evaluados para los diferentes escenarios:

- 1. Tiempo de entrenamiento: tiempo que toma al ordenador conformar el modelo.
- 2. Tiempo de detección promedio: tiempo que toma al ordenador procesar las detecciones e incidencias negativas en una imagen.
- 3. Porcentaje de verdaderos positivos: índice de imágenes que contenían sonrisas detectadas correctamente por el modelo.
- 4. Porcentaje de verdaderos negativos: índice de imágenes que no contenían sonrisas que no fueron detectadas como sonrisas.

Los resultados de los escenarios de influencia de la naturaleza de la base de datos y la normalización de tamaño son presentados en Tablas 2 y 3. En la Tabla 2 se resumen los resultados de las imágenes de entrenamiento y prueba en las que no se ha normalizado el tamaño, tanto para rostros sonrientes completos como para sonrisas recortadas. En la Tabla 3 se resumen los resultados para el caso con re-escalamiento de tamaño, sea para rostros sonrientes completos como para sonrisas recortadas. Las tablas están elaboradas de tal manera que los datos a la izquierda corresponden al rendimiento asociado al uso de caras completas como base de pruebas positiva, mientras que el lado derecho presentan los resultados del uso de bocas sonrientes como muestras positivas.

Los resultados de las Tablas 2 y 3, demuestran que el tiempo de entrenamiento disminuye entre un 25-40% en los diferentes esquemas cuando se usan bocas sonrientes en comparación con rostros sonrientes completos. El tiempo empleado en la detección de los modelos que utilizan bocas sonrientes son 5-25% inferiores al tiempo de los modelos que utilizan caras completas como muestras positivas.

La precisión de los modelos con boca sonriente y cara completa es comparable. Estos poseen un margen de variación en las tasas de detección de verdaderos positivos y verdaderos negativos de hasta ±5%. Esto representa en las pruebas una diferencia máxima de 10 imágenes de un total de 200 imágenes.

Por otro lado, se constata una disminución de 5-20% en tiempo de entrenamiento cuando usamos imágenes normalizadas en tamaño en rostros completos en relación con entrenamiento con rostros completos sin normalizar. Sin embargo este tiempo no incluye el tiempo de re-escalado de la imagen que corresponde a 7 ms por imagen aproximadamente.

Los índices de detección de verdaderos positivos entre modelos normalizados y no normalizados en tamaño oscilan entre ±4.5% (mejorando y empeorando el desempeño), lo que

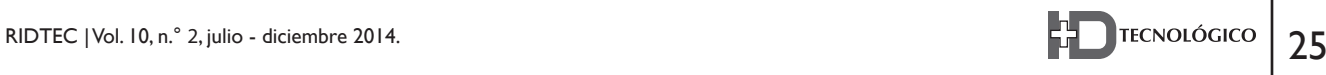

para un análisis sobre 200 imágenes de prueba significa un total de 9 imágenes de discrepancia en rendimiento, lo cual es un margen relativamente pequeño.

Este mismo comportamiento lo observamos en el índice de verdaderos negativos, con diferencias en los índices oscilando en  $\pm 4.0$ %, significando un margen de 8 imágenes, lo que es una diferencia relativamente pequeña. Los modelos de las Tablas 2 y 3 han sido entrenados bajo los parámetros señalados en la Tabla 4.

Con respecto a los tres esquemas utilizados, las tasas de detección son comparables. Por tanto, los tres esquemas son apropiados y robustos para la detección de sonrisas. En tiempo de entrenamiento LBP posee hasta un 25% de reducción en comparación con Haar y hasta una mejoría de 15% frente a HOG. Los tiempos de detección en cambio no representan una diferencia considerable, un valor máximo de 5% de reducción usando LBP frente a HOG y 8% frente a Haar.

El modelo de Haar posee en las imágenes analizadas muchas incidencias fuera de la región de la boca, que se descartan gracias a la etapa de post-procesamiento. Esta problemática que no ocurre con LBP o HOG que poseen características mucho más precisas con respecto a los vecinos de los píxeles como a las regiones pequeñas de análisis. LBP y HOG son mucho más robustos en la detección en imágenes con baja resolución.

Los resultados de los escenarios en los que entrenamos sistemas con diferentes ventanas de análisis podemos observarlos en las Tablas 5 y 6.

Para estas pruebas se utilizó el entrenamiento con bocas sonrientes como ejemplos positivos y se utilizaron imágenes no normalizadas en tamaño. Se tomaron como muestras positivas 200 sonrisas recortadas de imágenes de rostros de la base de datos UT Dallas. Para cada etapa se utilizaron como muestras negativas 1,000 imágenes de rostros en estado neutral de las bases de datos Cohn-Kanade y FERET.

En la Tabla 5, presentamos los resultados de entrenamiento con ventanas de análisis de 16x32, mientras que en la Tabla 6 presentamos los resultados con las mismas imágenes usando ventanas de análisis de 32x64.

**Tabla 2**. Modelos entrenados no normalizados en tamaño, caras completas sonrientes versus bocas sonrientes.

| Base de Datos<br>Negativa               |                                       |       | FERET NO NORMALIZADA EN TAMAÑO |             |                         |            |
|-----------------------------------------|---------------------------------------|-------|--------------------------------|-------------|-------------------------|------------|
| Base de Datos<br>Positiva               | CARAS COMPLETAS CON<br><b>SONRISA</b> |       |                                |             | <b>BOCAS SONRIENTES</b> |            |
| Característica                          | <b>HAAR</b>                           | LBP   | <b>HOG</b>                     | <b>HAAR</b> | LBP                     | <b>HOG</b> |
| Tiempo<br>entrenamiento<br>(horas)      | 8,72                                  | 7,01  | 7,94                           | 5,35        | 4,69                    | 4,68       |
| Base de Datos<br>de Prueba:             |                                       |       | FERET NO NORMALIZADA           |             |                         |            |
| Tasa de<br>positivos<br>verdaderos (%)  | 99,62                                 | 97,61 | 97,68                          | 96,78       | 95,98                   | 96,63      |
| Tasa de<br>negativos<br>verdaderos (%)  | 98,85                                 | 99,80 | 98,11                          | 97,57       | 98,82                   | 98,55      |
| Tiempo de<br>detección<br>promedio (ms) | 14,79                                 | 14,19 | 14,03                          | 12,52       | 11,62                   | 11,45      |
| Base de Datos<br>de Prueba:             | FEI NO NORMALIZADA                    |       |                                |             |                         |            |
| Tasa de<br>positivos<br>verdaderos (%)  | 97,59                                 | 88,65 | 96,49                          | 95,88       | 94,15                   | 98,80      |
| Tasa de<br>negativos<br>verdaderos (%)  | 98,95                                 | 97,28 | 96,84                          | 93,34       | 96,93                   | 97,24      |
| Base de Datos<br>de Prueba:             | 15,22                                 | 14,26 | 13,41                          | 12,02       | 11,84                   | 11,94      |
| Tasa de<br>positivos<br>verdaderos (%)  | COHN KANADE NO NORMALIZADA            |       |                                |             |                         |            |
| Tasa de<br>negativos<br>verdaderos (%)  | 94,79                                 | 98,89 | 99,82                          | 93,14       | 95,15                   | 94,01      |
| Tiempo de<br>detección<br>promedio (ms) | 91,17                                 | 95,29 | 96,47                          | 91,65       | 98,68                   | 95,21      |
| Base de Datos<br>de Prueba:             | 14,50                                 | 14,34 | 13,89                          | 12,71       | 11,94                   | 11,72      |

Comparando los datos de las tablas, podemos observar una disminución en el tiempo de entrenamiento de los modelos de 16x32 con respecto al de 32x64 de un 5-20%. Para los modelos con ventanas de análisis de 16x32 el tiempo de detección promedio aumento en un 5-40% conrespecto a los modelos de 32x64, este deterioro es ocasionado por el hecho de que le toma al algoritmo más tiempo procesar un número mayor de ventanas pequeñas que un conjunto pequeño de ventanas grandes. Este efecto es producido por la naturaleza de los clasificadores que usamos en AdaBoost.

Los índices de detección fueron superiores en los casos en los que la imagen de prueba es de baja resolución (por ejemplo, en GENKI) y la ventana es de 16x32. Para el modelo con ventana de 32x64 se obtuvieron incidencias de falsos positivos mucho más grandes que las sonrisas que se pretendían detectar en imágenes de baja resolución como GENKI.

En general los índices más estables de positivos verdaderos y falsos verdaderos se logran con modelos de 16x32, debido a la resolución de los clasificadores débiles. Al ser mucho más pequeña, describen mejor la estructura de las sonrisas, pero estas ventajas no corresponden a una diferencia muy grande en tasas de aciertos.

Queremos destacar que para las pruebas presentadas en las Tablas 5 y 6 se utilizaron sólo 200 muestras positivas de entrenamiento lo cual constituye un número bajo en relación con lo que se presenta en la literatura. A pesar de esto los resultados de detección presentan precisiones bastante buenas (por ejemplo, de 98% frente a un 92% con 400 muestras menos de entrenamiento).

| Base de Datos<br>Negativa               | FERET NORMALIZADA EN TAMAÑO |                                       |            |                             |                         |            |
|-----------------------------------------|-----------------------------|---------------------------------------|------------|-----------------------------|-------------------------|------------|
| Base de Datos<br>Positiva               |                             | CARAS COMPLETAS CON<br><b>SONRISA</b> |            |                             | <b>BOCAS SONRIENTES</b> |            |
| Característica                          | <b>HAAR</b>                 | LBP                                   | <b>HOG</b> | <b>HAAR</b>                 | LBP                     | <b>HOG</b> |
| Tiempo<br>entrenamiento<br>(horas)      | 8,36                        | 5,95                                  | 7,57       | 6,58                        | 4,83                    | 5,99       |
| Base de Datos<br>de Prueba:             |                             |                                       |            | FERET NORMALIZADA EN TAMAÑO |                         |            |
| Tasa de<br>positivos<br>verdaderos (%)  | 97,90                       | 98,75                                 | 98,05      | 96,36                       | 97,02                   | 96,56      |
| Tasa de<br>negativos<br>verdaderos (%)  | 97,81                       | 93,87                                 | 95,79      | 95,68                       | 94,66                   | 99,05      |
| Tiempo de<br>detección<br>promedio (ms) | 13,48                       | 14,78                                 | 13,33      | 11,14                       | 11,80                   | 11,73      |
| Base de Datos<br>de Prueba:             | FEI NORMALIZADA             |                                       |            |                             |                         |            |
| Tasa de<br>positivos<br>verdaderos (%)  | 90,38                       | 97,75                                 | 99,96      | 98,04                       | 95,04                   | 97,62      |
| Tasa de<br>negativos<br>verdaderos (%)  | 95,79                       | 97,35                                 | 95,65      | 99,65                       | 97,55                   | 98,54      |
| Base de Datos<br>de Prueba:             | 14,41                       | 13,59                                 | 13,45      | 11,50                       | 11,49                   | 11,02      |
| Tasa de<br>positivos<br>verdaderos (%)  |                             |                                       |            | COHN KANADE NORMALIZADA     |                         |            |
| Tasa de<br>negativos<br>verdaderos (%)  | 93,88                       | 96,35                                 | 97,90      | 98,56                       | 98,46                   | 95,60      |
| Tiempo de<br>detección<br>promedio (ms) | 93,78                       | 96,43                                 | 96,42      | 89,57                       | 98,73                   | 97,14      |
| Base de Datos<br>de Prueba:             | 14,46                       | 13,70                                 | 14,20      | 11,42                       | 11,62                   | 11,01      |

**Tabla 3**. Modelos entrenados normalizados en tamaño, caras completas sonrientes versus bocas sonrientes .

**Tabla 4.** Parámetros de entrenamiento para las Tablas 2 y 3.

| Característica               | <b>HAAR</b> | LBP     | HOG    |
|------------------------------|-------------|---------|--------|
| Muestras Positivas           | 600         | 600     | 600    |
| Muestras negativas por etapa | 1000        | 1000    | 1000   |
| Etapas                       | 20          | 20      | 20     |
| Ventana análisis             | [16 32]     | [16 32] | [1632] |
| False Alarm Rate             | 0.6         | 0.6     | 0.6    |
| <b>True Positive Rate</b>    | 0.995       | 0.995   | 0.995  |

| Base de datos de<br>Entrenamiento       |             | Cohn-Kanade  |            |             | <b>FERET</b> |            |
|-----------------------------------------|-------------|--------------|------------|-------------|--------------|------------|
| Característica                          | <b>HAAR</b> | MB-<br>LBP   | <b>HOG</b> | <b>HAAR</b> | MB-<br>LBP   | <b>HOG</b> |
| Tiempo de<br>entrenamiento (h)          | 6.95        | 3.43         | 4.74       | 5.51        | 2.36         | 3.82       |
| BaseDatos de<br>Prueba                  |             | <b>FEI</b>   |            |             | <b>FEI</b>   |            |
| Tasa de positivos<br>verdaderos (%)     | 94.09%      | 85.38%       | 92.15%     | 99.00%      | 99.00%       | 96.50%     |
| Tasa de negativos<br>verdaderos (%)     | 86.40%      | 90.10%       | 93.85%     | 94.50%      | 87.90%       | 86.00%     |
| Tiempo de<br>detección promedio<br>(ms) | 13.94       | 12.70        | 15.75      | 13.26       | 12.29        | 15.69      |
| BaseDatos de<br>Prueba                  |             | <b>GENKI</b> |            |             | <b>GENKI</b> |            |
| Tasa de positivos<br>verdaderos (%)     | 83.00%      | 84.40%       | 83.50%     | 84.70%      | 88.20%       | 85.20%     |
| Tasa de negativos<br>verdaderos (%)     | 77.30%      | 78.1%        | 80.50%     | 73.70%      | 76.20%       | 77.90%     |
| Tiempo de<br>detección promedio<br>(ms) | 10.20       | 10.73        | 11.44      | 11.48       | 10.45        | 11.03      |
| BaseDatos de<br>Prueba                  |             | <b>FERET</b> |            |             | Cohn-Kanade  |            |
| Tasa de positivos<br>verdaderos (%)     | 95.80%      | 93.00%       | 90.20%     | 81.30%      | 82.90%       | 86.6%      |
| Tasa de negativos<br>verdaderos (%)     | 88.00%      | 87.50%       | 82.00%     | 90.8%       | 93.40%       | 91.10%     |
| Tiempo de<br>detección promedio<br>(ms) | 11.48       | 11.15        | 12.47      | 13.41       | 12.53        | 13.97      |

**Tabla 6.** Modelos entrenados con base de datos de bocas sonrientes y ventanas de análisis de 32x64.

# **5. Conclusiones**

En este trabajo se estudiaron varios aspectos referentes al entrenamiento de esquemas de detección de sonrisas basados en el algoritmo AdaBoost utilizando tres tipos de representaciones: características de tipo Haar, LBP y HOG.

Se propuso un nuevo paradigma para el entrenamiento de los modelos de detección que consiste en el uso de bocas sonrientes como muestras positivas en vez del rostro completo con sonrisa. Los resultados muestran que usar las bocas sonrientes reduce el tiempo de entrenamiento hasta en un 40% y reduce hasta en un 25% el tiempo de detección. Al modificar el espacio de las muestras de entrenamiento logramos optimizar las distribuciones probabilísticas de estas imágenes en la detección. Esto permite reducir el número de muestras necesarias para el aprendizaje.

Asimismo se estudió la influencia de normalizar por re-escalamiento el tamaño de las imágenes de entrenamiento y prueba. Los resultados arrojaron que la precisión de los datos no varía de forma significativa. Esto indica que los esquemas de representación presentan cierta robustez a variaciones en la resolución.

Igualmente se estudió el impacto del tamaño de las ventanas de análisis. Los menores tiempos de entrenamiento se obtuvieron con la ventana de análisis de menor tamaño, de 16x32 píxeles. Sin embargo la ventana de 32x64 presenta tiempos de detección inferiores.

Las pruebas demostraron que el desempeño de las características LBP es superior a Haar y éste a su vez superior a HOG. Sin embargo LBP posee mucha más información redundante y un tiempo de detección mucho más alto que los demás.

# **6. Trabajos Futuros**

Actualmente, muchos sistemas de análisis de expresión facial intentan determinar expresiones faciales directamente en categorías emocionales básicas como lo hemos como fue el objetivo de este trabajo. Obtuvimos resultados aceptables y comparables, mejorando el tiempo de detección y el tiempo de entrenamiento. Sin embargo, estos tipos de esquemas no son naturalmente apropiados para manejar las acciones faciales causadas por las actividades diarias. Posiblemente el análisis del sistema de codificación de acciones faciales (FACS) puede proporcionar una solución a este reto, ya que permiten clasificar las acciones faciales antes de cualquier intento de interpretación frente a la manera en que se producen dinámicamente; de otro modo, este procedimiento no es algo que se pueda implementar con facilidad con estos esquemas que hemos puesto a prueba.

Se deben además implementar e integrar sistemas de análisis de expresión facial autónomos, métodos de extracción de características dependientes de aprendizaje dinámico, inicialización automática de entrenamiento y detección de la expresión de mayor índice de similitud.

Más investigaciones deben efectuarse con el fin de combinar otros sistemas como un lector de ritmo cardiaco, frecuencia respiratoria, integración de voz, tono y lenguaje, como también gestos corporales.

## **7. Agradecimiento**

Este trabajo es parcialmente financiado por la Secretaría Nacional de Ciencia, Tecnología e Innovación de Panamá (SENACYT).

#### **Referencias Bibliográficas**

- [1] S. Bodiroza; G. Doisy; V.V. Hafner, "Position-invariant, real-time gesture recognition based on dynamic time warping," Human-Robot Interaction (HRI), 2013 8th ACM/IEEE International Conference on , vol., no., pp.87,88, 3-6 March 2013.
- [2] R. Sato; Y. Takeuchi, "Coordinating turn-taking and talking in multi-party conversations by controlling robot's eye-gaze," Robot and Human Interactive Communication, 2014 RO-MAN: The 23rd IEEE International Symposium on , vol., no., pp.280,285, 25- 29 Aug. 2014.
- [3] L. Sang-Heon; S. Myoung-Kyu; K. Dong-Ju; K. Byungmin; K. Hyunduk, "Smart TV interaction system using face and hand gesture recognition," Consumer Electronics (ICCE), 2013 IEEE International Conference on , vol., no., pp.173,174, 11-14 Jan. 2013.
- [4] Z. Xinshuang; A.M. Naguib; L. Sukhan, "Kinect based calling gesture recognition for taking order service of elderly care robot," Robot and Human Interactive Communication, 2014 RO-MAN: The 23rd IEEE International Symposium on , vol., no., pp.525,530, 25-29 Aug. 2014.
- [5] A, Cruz.; B, Bhanu ; N, Thakoor, "Vision and Attention Theory Based Sampling for Continuous Facial Emotion Recognition," Affective Computing, IEEE Transactions on, (aceptado para publicación)
- [6] U. Kowalik, T. Aoki, and H. Yasuda, "Broaference—a next generationmultimedia terminal providing direct feedback on audience's satisfaction level," in Proc. IFIP TC13 Int. Conf. Human-Comput. Interact. (INTERACT), 2005, pp. 974–977.
- [7] J. Whitehill, G. Littlewort, I. Fasel, M. Bartlett, and J. Movellan, "Towards practical smile detection," IEEE Trans. Pattern Anal. Mach. Intell., vol. 31, no. 11, pp. 2106–2111, Nov. 2009.
- [8] Y. Shinohara and N. Otsu, "Facial expression recognition using fisher weight maps," in Proc. IEEE Int. Conf. Autom. Face Gesture Recog., 2004, pp. 499–504.
- [9] Y.Tian, "Evaluation of Face Resolution for Expression Analysis" IEEE Computer Society Conference on Computer Vision and Pattern Recognition Workshops (CVPRW'04), Washington, DC, USA, 2004.
- [10] O. Deniz, M. Castrillon, J. Lorenzo, L. Anton, and G. Bueno, "Smile detection for user interfaces," in Proc. Int. Symp. Adv. Vis. Comput., 2008, pp. 602–611.
- [11] D. Freire, M. Castrillon, and O. Deniz, "Novel approach for smile detection combining LBP and PCA," in Proc. Int. Conf. Comput. Aided Syst. Theory (EUROCAST), 2009.
- [12] J. F. Cohn and K. L. Schmidt, "The timing of facial motion in posed and spontaneous smiles," Int. J.Wavelets, Multiresolution Inf. Process., vol. 2, pp. 1–12, 2004.
- [13] C. Shan,."Smile Detection by Boosting Píxel Differences". IEEE Trans. on Image Processing, Vol. 21, No. 1, January 2012.
- [14] W. Pingping; L. Hong; Z. Xuewu, "Spontaneous versus posed smile recognition using discriminative local spatial-temporal descriptors," Acoustics, Speech and Signal Processing (ICASSP), 2014 IEEE International Conference on , vol., no., pp.1240,1244, 4-9 May 2014.
- [15] S. Yanjia; A.N. Akansu, "Automatic inference of mental states from spontaneous facial expressions," Acoustics, Speech and Signal Processing (ICASSP), 2014 IEEE International Conference on , vol., no., pp.719,723, 4-9 May 2014.
- [16] P. Viola and M. Jones, "Rapid object detection using a boosted cascade of simple features," in. Proc. of the 2001 IEEE Conference on Computer Vision and Pattern Recognition , vol.1, 2001, pp.I-511,I-518.
- [17] R. Miyamoto, H. Sugano and H. Saito, "Pedestrian recognition in far-infrared images by combining boosting-based detection and skeleton-based stochastic tracking", in Advances in Image and Video Technology Lecture Notes in Computer Science, Springer Berlin Heidelberg, 2006, 483-494.
- [18] R. N. Hota, K. Jonna and P.R. Krishna, "On-road vehicle detection by cascade classifiers", in Proceedings of the 3rd Bangalore Annual Compute Conference, Bangalore, India, January 22-23, 2010.
- [19] R. Lienhart, J. Maydt, "An extended set of Haar-like features for rapid object detection", in Proc. International Conference on Image Processing, vol.1, 2002, pp.900-903.
- [20] L. Zhang, R. Chu, S. Xiang and S. Liao, "Face detection based on Multi-Block LBP representation" , in Advance in Biometrics: Lecture Notes in Computer Science, Springer Berlin Heidelberg, 2007.
- [21] N. Dalal and B. Triggs, "Histograms of oriented gradients for human detection", in Proc of the Conf. on Computer Vision and Pattern Recognition, (2005, pp. 886-893.
- [22] Y. Ju, H. Zhang and Y. Xue, "Research of Feature Selection and Comparison in AdaBoost based Object Detection System", Journal of Computational Information Systems, pp. 8947–8954, 2013.
- [23] M. Minear and D. C. Park,. A lifespan database of adult facial stimuli. Behavior Research Methods, Instruments, & Computers, 36, 630–633, 2004. http://agingmind.utdallas.edu/facedb, The UT Dallas Face Database.UT Dallas Subset.

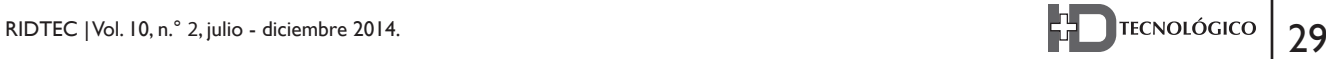

- [24] The MPLab GENKI Database, Available: http://mplab.ucsd.edu, GENKI-4K Subset.
- [25] T. Kanade, J. F. Cohn, J. F., and Y. Tian., "Comprehensive database for facial expression analysis". Proceedings of the Fourth IEEE International Conference on Automatic Face and Gesture Recognition (FG'00),Grenoble,France, 2000. pp.46-53, http:// www.pitt.edu/ ~emotion/ck-spread.html. Cohn-Kanade Dataset.
- [26] P. J. Phillips, H. Wechsler, J. Huang and P. J. Rauss: The FERET database and evaluation procedure for face-recognition algorithms. Image Vision Comput., pp.295-306.1998. Available : http://
- www.itl.nist.gov/iad/humanid/feret/feret\_master.html. [27] The FEI Database, FEI Subset Available: http:// fei.edu.br/~cet/facedatabase.html.

# Vehículo Aéreo no Tripulado para Medición de Flujos Atmosféricos

**2 Oscar Daniel Garibaldi Castillo** *Facultad de Ingeniería Mecánica Universidad Tecnológica de Panamá oscar.garibaldi@utp.ac.pa* 

*Resumen– Este proyecto fue motivado por la creciente preocupación mundial sobre las emisiones causadas por el hombre y su posible impacto en el ciclo del carbono, calentamiento global y el cambio climático. El intercambio de carbono con la atmósfera ocurre dentro de la capa límite planetaria, y está dominado principalmente por la turbulencia.*  Por ende, la medición de este flujo requiere instrumentación *capaz de medir vientos en tres dimensiones, y de otros equipos*  para la cuantificación la concentración de dióxido de carbono.

*La primera etapa, la cual se describe en este documento, tuvo el objetivo de demostrar la factibilidad del uso de un anemómetro sónico a bordo de una aeronave no tripulada para la medición de turbulencia atmosférica. Para esto, se hizo un análisis de las limitaciones y capacidades de los sistemas anemométricos existentes, se diseñó un aeroplano no tripulado capaz de llevar un anemómetro sónico y se realizaron experimentos de campo.* 

 *Los experimentos revelaron que el sistema puede medir !uctuaciones de viento, no obstante la !uctuación vertical fue mayor que la de la estación terrestre. Esto motivó el desarrollo*  de un modelo computacional de la aeronave a fin de cuantificar *la perturbación del avión en las mediciones.* 

 *Un análisis estocástico reveló una exactitud por el orden de ±0.11 m/s. La mayor fuente de error provino del sistema de mediciones inerciales.*

 *En posteriores etapas se instalará un analizador de gases*  para la estimación del flujo de CO<sub>2</sub> basado en el cálculo de *covarianzas de Eddy.*

 *Este trabajo fue previamente publicado en el trabajo de tesis llamado "Unmanned Aerial Platform for Atmospheric Flux Measurements" como requerimiento de trabajo de graduación del programa de Maestría en "Ciencias de la Ingeniería" de Purdue University.*

*Palabras Claves–Aeronave no tripulada, anemómetro sónico, !ujo atmosférico, !ujo de carbono, turbulencia, UAV*

*Abstract– This Project was motivated by the increasing worldwide concerns about the manmade emissions and its possible impact in carbon cycle, global warming and climate change. The carbon exchange with the atmosphere occurs within the planetary boundary layer, and it is mainly dominated by turbulence. Therefore, it is required to have instruments capable of measuring three-dimensional winds, and others for carbon dioxide concentration.* 

*Similarly, sensible and latent heat !ux can be quantified by means of a thermometer and a hygrometer.* 

 *The "rst stage, which is being described in this paper, had the objective of demonstrate the feasibility of using an unmanned aerial vehicle for atmospheric turbulence measurement by using an onboard sonic anemometer. To do this, an analysis of the limitations and capabilities of the current anemometers was made, an unmanned aircraft capable of carrying a sonic anemometer was designed, and "eld experiments were carried out.*

 *Field experiments revealed that the system can measure wind speed !uctuations; however the vertical wind !uctuation was greater than that measured from a nearby ground station. This motivated the development of a CFD model of the aircraft to quantify the perturbations coming from the aircraft itself.*

 *A stochastic analysis revealed that the system is accurate to ±0.11 m/s. The greatest source of error was the inertial measurement system.* 

 *In later stages it is intended to install a gas analyzer for carbon dioxide !uctuations measurements and, based in Eddy covariance technique, estimate the flux.* 

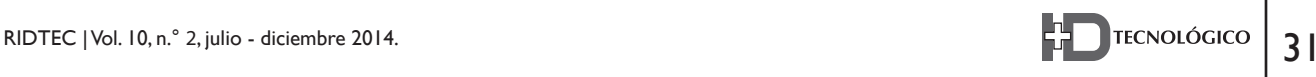

*Keywords– Atmospheric !ux, carbon !ux, sonic anemometer, UAV, unmanned aerial vehicle, turbulence.* 

*Tipo de Articulo: original. Proyecto realizado en Purdue University, como parte del programa de Maestria en Ingeniería Aeronáutica y Astronáutica.*

*Fecha de Recepción: 15 de septiembre de 2014 Fecha de Aceptación: 18 de noviembre de 2014*

\_\_\_\_\_\_\_\_\_\_\_\_\_\_\_\_\_\_\_\_\_\_\_\_\_\_\_\_\_\_\_\_\_\_

#### **1. Introducción**

In los años recientes, ha habido un interés<br>global por el estudio de las emisiones de<br>carbono hechas por el hombre y su posible<br>impacto en el calentamiento global y el cambio global por el estudio de las emisiones de carbono hechas por el hombre y su posible impacto en el calentamiento global y el cambio climático. Esto ha impulsado un esfuerzo mundial para los estudios de ciclo de carbono. Dentro de este ciclo existen importantes intercambios de dióxido de carbono  $(CO<sub>2</sub>)$  entre la atmósfera y los océanos y vegetación, los cuales se dan en la capa más baja de la atmósfera, mejor conocida como capa límite planetaria (PBL por sus siglas en inglés) están dominados principalmente por la turbulencia.

Los flujos atmosféricos han sido ampliamente estudiados mediante el uso de estaciones fijas y móviles. Ambas han sido dotadas de instrumentos especiales para la medición de turbulencia y escalares pasivos, siendo estos últimos elementos difusivos cuya presencia no influye dinámicamente en el movimiento del fluido mismo [1], tales como trazas de gases, temperatura y humedad. Particularmente para la medición de turbulencia, los instrumentos varían desde los clásicos anemómetros de copa y veleta hasta los más recientes y sofisticados anemómetros sónicos [2].

Un ejemplo de plataformas móviles lo constituye el proyecto ALAR, siglas en inglés que significan laboratorio aéreo para la investigación atmosférica, desarrollado en Purdue University [3], el cual involucra el uso de una avioneta Beechcraft Duchess y la adición de un anemómetro de presión conocida como la BAT-probe [4] en conjunto con un analizador de gases de abordo.

Las técnicas de alambre-película caliente, sondas de presión y el anemómetro sónico, son capaces de medir turbulencia atmosférica [5], la cual tiene una escala de tiempo inferior a 1 hora [6].

En general el anemómetro de alambre caliente, o su contraparte más robusta el hilo caliente, es una técnica madura que permanece como la más rápida y más pequeña para medición de turbulencia (Ancho de banda en el orden de MHz en el caso del alambre caliente, kHz en el de película caliente, tamaño en el orden de mm). Sin embargo, la sonda misma tiende a ser muy frágil y poco robusta. Más aún, la calibración depende enormemente de la temperatura ambiente, característica no deseable en un ambiente cambiante como lo es la capa límite atmosférica. Por otra parte, las sondas basadas en medidas de presión son considerablemente más robustas que una de película caliente y pueden ser utilizadas para medir fluctuaciones de velocidad de alta frecuencia (en el orden de decenas de Hz). Es además menos oneroso que una sonda de hilo o película caliente. No obstante, su velocidad de respuesta es inferior que cualquier sistema citado en este reporte. Este problema se agrava si se conectan las tomas de presión a tubos de considerable longitud. Adicionalmente, sufre de problemas de obstrucciones debido a la introducción de objetos foráneos en los agujeros o tomas de presión.

El anemómetro sónico tiene una calibración que perdura y se mantiene estable por largos períodos (meses a años). Además, es una tecnología madura y utilizada extensamente por más de 40 años en investigaciones de la capa límite atmosférica. Sin embargo, su costo inicial es alto, y no puede utilizarse en estados del tiempo adversos con mucha precipitación. Sin embargo, el uso de los anemómetros sónicos a bordo de aeronaves no tripuladas (UAV por sus siglas en inglés), es virtualmente inexistente, y su factibilidad fue demostrada recientemente [5]. Con un UAV se

pueden llevar a cabo experimentos a muy bajas altitudes, incluso menores a 15 m, donde las misiones tripuladas son particularmente riesgosas. La rápida respuesta de los anemómetros sónicos puede resolver remolinos con una escala espacial por el orden de los 10 a 15 cm, a una frecuencia en el orden de las decenas de Hertzio. Esto es suficientemente bueno para resolver las escalas de turbulencia de interés [6].

El propósito de este proyecto fue el de demostrar la factibilidad del uso de una aeronave no tripulada de bajo costo con un anemómetro sónico para la medición de turbulencia atmosférica. Esto se logró mediante el estudio de las limitaciones y capacidades del anemómetro sónico, el diseño y construcción de una aeronave no tripulada y pruebas de campo. En futuros trabajos, se implementará un sistema de medición de variables pasivas, entre ellas concentración de CO<sub>2</sub> para las mediciones de flujos de carbono atmosférico.

#### **2. Material y Método**

#### 2.1. Mediciones de flujo de carbono

Una de las técnicas más populares para la estimación de cuánto carbono se está emanando o depositando en un lapso dado, es el llamado método de covarianza o correlaciones de Eddy. En este método simplemente aproxima la densidad de 5ujo de carbono *f c* mediante el cálculo de la correlación de las fluctuaciones de la concentración  $\alpha$  de carbono  $\rho_c$ 'y el viento vertical  $w$ ' tal como se muestra en (1):

$$
f_c \cong \overline{\rho_c \cdot w'} \tag{1}
$$

Si una plataforma móvil tal como un UAV, vuela en un patrón regular a una altitud constante, se puede estimar el flujo total a través de un área arbitraria A, tal como se muestra en la figura 1. En este caso, el área bajo estudio contiene un número finito de muestras con un área dA. Cada elemento discreto aporta un flujo parcial según (2) como se

muestra a continuación:

$$
dF_c = \overline{\rho_c \cdot w} dxdy \tag{2}
$$

La sumatoria de la contribución de cada área *dxdy* aporta gasto másico total de CO<sub>2</sub> Fc de acuerdo a (3).

$$
Fc = \int_A \overline{w' \rho'}_C(x, y) dx dy \approx \sum \overline{w' \rho'}_C \Delta x \Delta y \tag{3}
$$

Si la plataforma se está moviendo a 10 m/s y muestrea a una frecuencia de 10 Hz, entonces se obtiene una resolución espacial de 1 m.

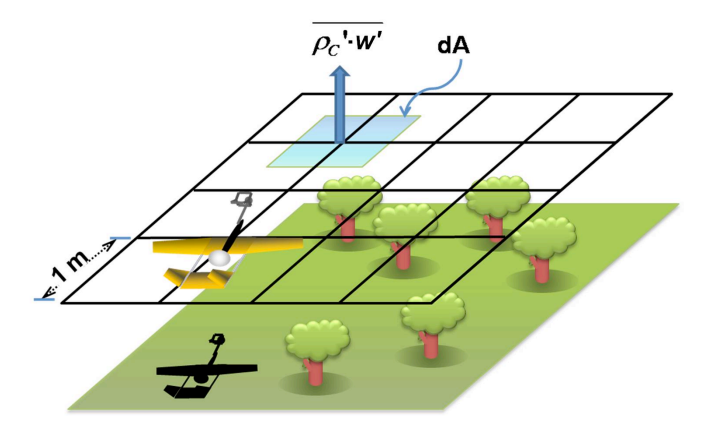

Figura 1. Mediciones de flujo de carbono mediante un UAV. (Tomado de Garibaldi, 2009).

Esta técnica asume que la aeronave se está moviendo más rápido que la escala de tiempo de un remolino o Eddy. Como regla general [6], si la intensidad de la turbulencia, o cociente del viento promedio que arrastra a los remolinos y la fluctuación de la velocidad, es menor que 0.5, entonces se puede considerar que, con respecto al viento promedio, los eddys están prácticamente *congelados.* Esto se conoce como la hipótesis de Taylor (7) y es la base por la cual se pueden hacer estudios de turbulencia con estaciones fijas y plataformas móviles si se cumple esta condición.

## **2.2. Medición de velocidades de vientos desde plataformas aéreas**

Los anemómetros abordo de un aeroplano miden el viento relativo a la aeronave. Por lo tanto, para medir el viento relativo a la tierra, es necesario substraer las velocidades debidas al movimiento de la aeronave. Los aviones tienen seis grados de libertad, lo cual hace esta tarea particularmente difícil.

Dado que el aeroplano no está volando a altas velocidades y la distancia cubierta es de unos cuantos kilómetros, la suposición de la tierra plana, es decir, la tierra como marco de referencia inercial, es válida. Si se elabora un análisis vectorial [5] [7] basado en la figura 2, la ecuación cinemática que gobierna el cálculo del viento con respecto a tierra es la siguiente:

$$
\vec{V}_{VIENTO} = \vec{V}_{MEDIDO} + \vec{V}_{AVIÓN} + \vec{\Omega} \times \vec{r}_{S/P}
$$
 4)

En (4) se revela que para obtener el viento con respecto a tierra  $V_{VIENTO}$ , es necesario conocer la velocidad de la aeronave con respecto a tierra  $V_{\text{AVIÓN}}$ , la posición de la sonda con respecto al avión  $\vec{r}_{S/P}$  y la velocidad angular del avión. En adición, la orientación del aeroplano juega un papel importante dado a que es necesario rotar las velocidades al marco de referencia inercial.

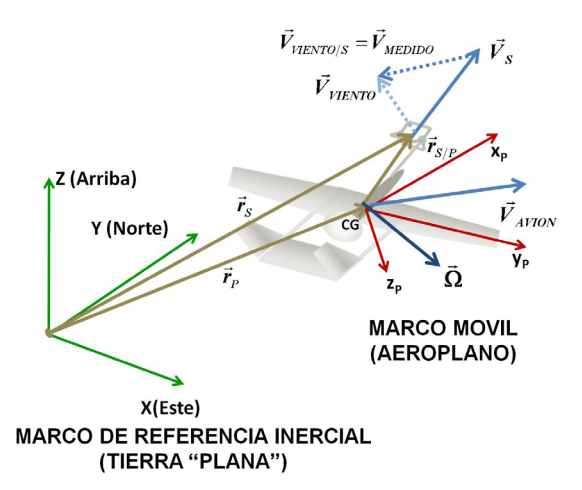

**Figura 2.** Análisis vectorial de la medición de vientos desde una plataforma aérea. (Adaptada de Garibaldi, 2009).

#### **2.3. Instrumentación**

Para las pruebas de campo se requirió del sistema aéreo bajo estudio y una estación terrestre. La aeronave utilizada es conocida en Purdue University como el Boiler Xpress, cuya manufactura data de 2,000. Cuenta con una configuración tipo Pusher y cola doble. Las alas cuentan con una envergadura de 3.35 m y puede volar a velocidades de hasta 65.6 km/h. Este aeroplano demostró ser capaz de volar a baja altura y con las modificaciones realizadas [5] pudo llevar a bordo la instrumentación necesaria.

Para medir la orientación de la aeronave se utilizaron tres giroscopios orientados ortogonalmente, integrados en un sistema de mediciones inerciales denominado MNAV-100 CA (Figura 3-a) manufacturado por CrossBow Inc. La velocidad del avión con respecto a tierra fue medida mediante un sistema de posicionamiento global TIM-LP (Figura 3-b) manufacturado por U-blox y capaz de medir a 4 Hz. Para la medición de la velocidad del viento con respecto a tierra, se utilizó el anemómetro sónico modelo 81000 de R. M. Young (Figura 3-c), ajustado para medir a 10 Hz. Este anemómetro fue parcialmente modificado para reducir la resistencia aerodinámica mediante la relocalización de los componentes electrónicos en el fuselaje del avión. Los datos provenientes de los sensores se almacenaron en registradores de dato de abordo. La configuración interna de estos componentes a bordo de la aeronave se muestra en la figura 4.

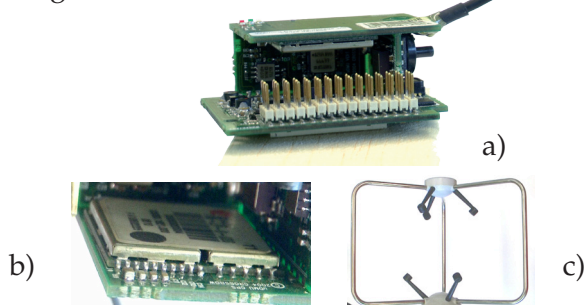

Figura 3. Sistema de medición de abordo: a) Unidad de medición inercial, b) Receptor GPS c) Anemómetro sónico.

 La estación terrestre, por ser la unidad de referencia, utilizó un anemómetro sónico CSAT-3 de Campbell Sci, ajustado a tomar muestras a 20 Hz, a una altura sobre el terreno de 2.87 m.

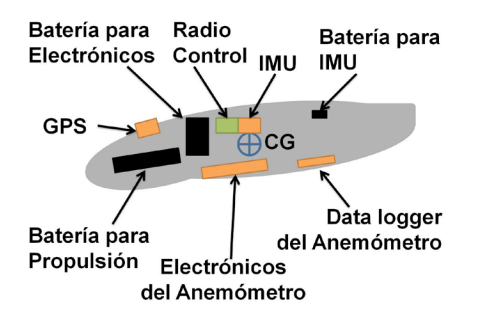

Figura 4. Configuración de sensores y componentes electrónicos a bordo del UAV Boiler Xpress, manufacturado en Purdue University. (Adaptado de Garibaldi 2009).

#### **2.4. Análisis de Error**

A fin de cuantificar los errores de medición inducidos por el efecto aerodinámico de la aeronave, se construyó un modelo por computadora de la aeronave y se modeló el flujo a diferentes ángulos de ataque, asumiendo vuelo rectilíneo uniforme sin aceleración. Para el análisis de fluido por computadora o CFD se utilizó el método de paneles. En la figura 5 se muestra el modelo por computadora de la aeronave. Los factores de corrección para U y W basado en los resultados de la simulación sin incluir la hélice se presentan en (5) y (6), mientras que aquellos que la incluyen están en las ecuaciones (7) y (8).

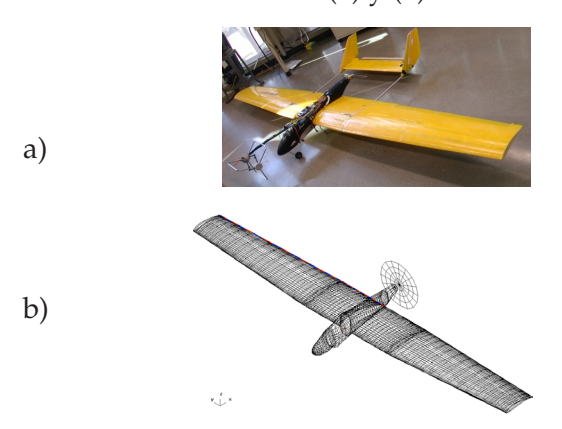

**Figura 5.** Modelo por computadora del Boiler Xpress: a) Prototipo b) Modelo CAD (Tomado de Garibaldi 2009).

$$
\frac{\Delta U}{\left|\vec{V}_{\text{MEDIDO}}\right|} = -1 \times 10^{-5} \alpha^2 - 0.0012 \alpha + 0.0218
$$
\n(5)

$$
\frac{\Delta W}{\left|\vec{V}_{\text{MEDIDO}}\right|} = 4 \times 10^{-6} \alpha^2 - 0.0027 \alpha - 0.0367
$$
 (6)

$$
\frac{\Delta U}{\left|\vec{V}_{\text{MEDIDO}}\right|} = -1 \times 10^{-5} \alpha^2 - 0.0012 \alpha + 0.0109 \tag{7}
$$

$$
\frac{\Delta W}{\left|\vec{V}_{\text{MEDIDO}}\right|} = 7 \times 10^{-6} \alpha^2 - 0.003 \alpha - 0.0424
$$
 (8)

El error introducido por cada componente de medición fue estudiado mediante un análisis estocástico de perturbaciones tal como se muestra en la tabla 1 [5].

**Tabla 1.** Análisis de Error por componente de medición

| Instrumento                             | Precisión         | Error<br>Introducido en |
|-----------------------------------------|-------------------|-------------------------|
| Unidad de<br>mediciones<br>inerciales   | $\pm 0.8^{\circ}$ | $\pm 0.17$ m/s          |
| Anemómetro Sónico                       | $\pm 0.06$ m/s    | $\pm 0.06$ m/s          |
| Sistema de<br>Posicionamiento<br>Global | $\pm 0.05$ m/s    | $\pm 0.05$ m/s          |

El error combinado de todos los instrumentos se estimó utilizando la siguiente aproximación estocástica:

$$
\hat{X} = X + Perturbation \tag{9}
$$

$$
Perturbación = x'(2\tilde{X} - 1)
$$
 (10)

donde

- X Variable no perturbada
- x' Desviación estándar
- Variable Perturbada *X*ˆ

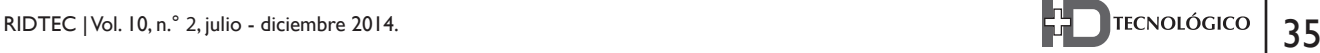

 Variable aleatoria de probabilidad distribuida uniformemente  $\tilde{\mathbf{X}}$ 

El resultado del análisis de error fue de una incertidumbre en W de ± 0.11 m/s.

#### **2.5. Experimento de Campo**

Debido a las restricciones en Estados Unidos para el vuelo de aeroplanos no tripulados, se seleccionó el aeropuerto de McAllister, instalación situada en la ciudad de Lafayette, Indiana. El lugar presentaba las condiciones ideales para mediciones de turbulencia debido a la uniformidad del terreno. Se instaló la estación terrestre a no más de 100 m del área muestreada, tal como se muestra en la figura 6. El aeroplano voló un patrón rectangular aproximadamente a la misma altura sobre el terreno que el anemómetro de la estación terrestre. El avión voló nueve tramos rectos o piernas, alternando tramos con viento a favor y en contra.

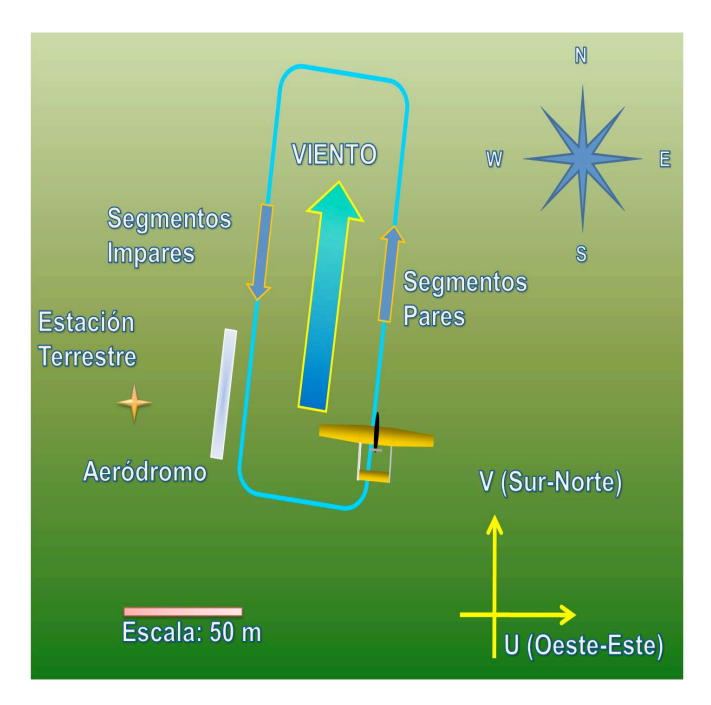

**Figura 6.** Esquema del campo de pruebas McAllister (Adaptado de Garibaldi 2009).

#### **3. Resultados**

Se compararon las alturas de los pases rectilíneos y sólo se tomaron aquellos que eran de altura relativamente uniforme, que no estuvieran a más de un metro por encima o por debajo de la altura de la estación terrestre. Los datos fueron procesados a fin de obtener los componentes promedio de las tres direcciones del viento y las fluctuaciones. El análisis de vientos promedios y su rumbo se encuentran detallados en [5] y esta información fue utilizada durante vuelos de pruebas del aeroplano tal como se presentó en  $[8]$ . Las fluctuaciones e intensidades de turbulencia fueron presentadas en la tabla 2. Para el cálculo de intensidades, los vectores de velocidad fueron reorientados utilizando el rumbo promedio tal como se muestra en la 6gura 7. Un análisis adicional en el dominio de la frecuencia fue realizado utilizando el análisis de densidad espectral de Welch, y sus resultados se encuentran en la figura 8. El superíndice "\*" simboliza la componente de velocidad rotada en la dirección promedio.

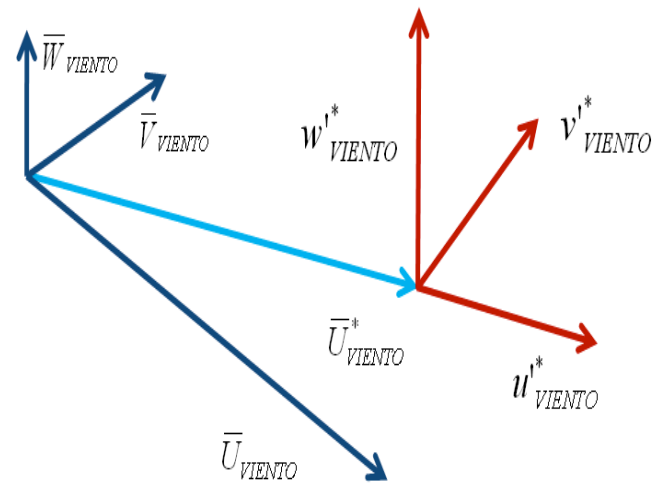

**Figura 7.** Rotación de velocidades alrededor del la orientación del vector promedio (Adaptado de Garibaldi 2009).

|                        | <b>COMPONENTES DE</b><br>VELOCIDAD (m/s)                                                   | <b>INT</b> |
|------------------------|--------------------------------------------------------------------------------------------|------------|
|                        | $\overline{u^*_{\text{VIENTO}}^*}/\overline{U}^*_{\text{VIENTO}} = 0.57 / 2.04$            | 0.28       |
| UAV                    | $\overline{v}^*_{\hbox{\tiny VIENTO~}}/\bar{U}^*_{\hbox{\tiny VIENTO}} = 0.48$ / 2.04      | 0.24       |
|                        | $\overline{w^{\prime^*}_{\textit{VIEWTO}}}/\overline{U}^*_{\textit{VIEWTO}} = 0.74 / 2.04$ | 0.36       |
|                        | $\overline{u^*_{\text{VIENTO}}}$ $\overline{U}^*_{\text{VIENTO}} = 0.52 / 2.29$            | 0.23       |
| UAV, CFD<br>sin Hélice | $v^*_{\textit{\tiny VIENTO}}$ $/\bar{U}^*_{\textit{\tiny VIENTO}} = 0.48$ / 2.29           | 0.21       |
|                        | $\overline{w^{\prime^*_{VIENTO}}}/\overline{U}^*_{VIENTO=0.80}$ / 2.29                     | 0.34       |
|                        | $\overline{u^*_{\text{VIENTO}}$ / $\overline{U}^*_{\text{VIENTO}} = 0.51 / 2.17$           | 0.23       |
| UAV, CFD<br>con Hélice | $\overline{v^*_{\text{VIENTO}}}$ / $\overline{U}^*_{\text{VIENTO}} = 0.48$ / 2.17          | 0.22       |
|                        | $\overline{w^{\prime^*}_{\textit{VIEWTO}}}/\bar{U}^*_{\textit{VIEWTO}} = 0.80$ / 2.17      | 0.37       |
|                        | $\overline{u^*_{\textit{VENTO}\text{}}^*}\bar{U}^*_{\textit{VIEWTO}} = 0.61 / 1.91$        | 0.32       |
| Terrestre<br>Estación  | $\overline{v^*_{\text{VENTO\text{ }}/}\bar{U}^*_{\text{VIEWTO}}}=0.52\text{ / }1.91$       | 0.27       |
|                        | $\overline{w^{\prime^*}_{\textit{VIEWTO}}}/\bar{U}^*_{\textit{VIEWTO}} = 0.22 / 1.91$      | 0.11       |

**Tabla 2.** Análisis de intensidades de turbulencia.

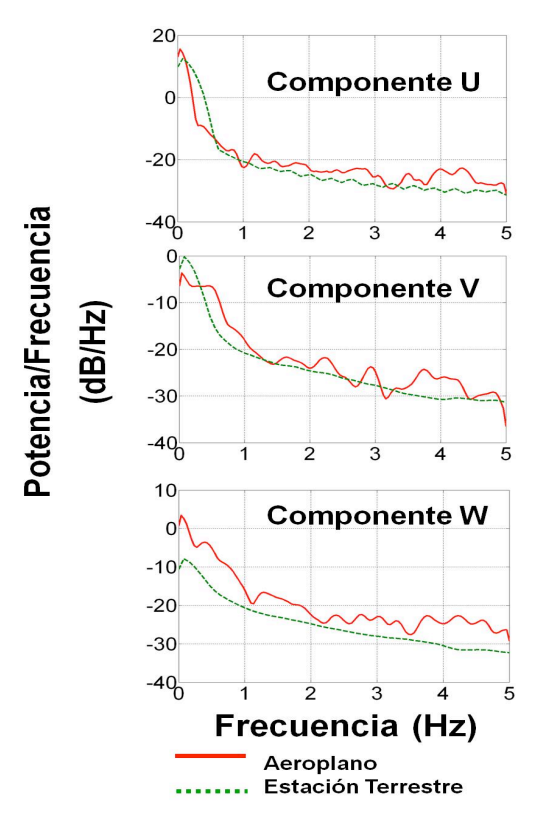

**Figura 8.** Densidad espectral de potencia según Welch en U, V y W (Tomado de Garibaldi 2009).

# **4. Discusión**

El análisis de turbulencia demostró que una vez que las series de datos, tanto del aeroplano como la estación terrestre, son rotados alrededor de los ejes promedios de velocidad, la magnitud del promedio difiere 7%. Al introducir las correcciones basadas en el análisis CFD sin considerar el efecto de la hélice, la diferencia incrementó a 20%, mientras que con la hélice aumentó a 14%. Una posible explicación a esto es que el análisis CFD estuvo basado en una serie de simulaciones de estados estables, y no se consideraron los efectos transitorios de un flujo inestable.

Las diferencias en intensidad de la turbulencia fueron menores a  $12\%$  para u'\* y v'\*, pero mayores para w'\* (Alrededor de 227 %). Las correcciones por CFD produjeron resultados más desviados.

El análisis de densidad de potencia espectral de Welch mostró que para U y V la estación de tierra y el sistema aéreo concuerdan, mientras que para W se observó unos picos enormes a bajas frecuencias, lo cual está en el rango de frecuencias de las maniobras del avión. Esto es una clara indicación que los datos del avión aún están contaminados con el movimiento mismo del aeroplano.

# **5. Conclusión**

Se ha desarrollado un sistema aéreo capaz de medir turbulencia atmosférica mediante un anemómetro sónico a bordo. Para lograr esto, se completaron las siguientes tareas: comparación de los sistemas de anemometría existentes, tales como alambre/película caliente y sondas de presión contra el sistema sónico; el diseño y construcción de una aeronave capaz de llevar un anemómetro sónico, sistemas de navegación inercial, posicionamiento global y adquisición y almacenamiento de datos; la evaluación del desempeño del sistema mediante una análisis estocástico de error y vuelos de prueba.

El análisis de desempeño demostró que el anemómetro sónico es capaz de resolver las escalas de temporales y espaciales requeridas para

los estudios de flujos atmosféricos. La ausencia de partes móviles y una calibración de alta perduración hacen que el anemómetro sónico sea un instrumento robusto apto para condiciones de vuelo extremas.

El uso de plataformas aéreas requiere mediciones precisas de la posición, orientación, velocidades angulares y lineales del vehículo. Las dificultades asociadas con la medición de estas variables, en particular la orientación, hacen que la medición de turbulencia atmosférica mediante plataformas móviles sea una tarea extremadamente difícil. Esto fue demostrado con el análisis estocástico de error. El sistema actual tiene una exactitud en el orden de  $\pm 0.11$  m/s.

Los experimentos de campo sirvieron como base para comparar el desempeño del sistema de medición ante una estación terrestre. Pese a que se demostró la capacidad de medir vientos promedios, el análisis de turbulencia mostró una fuerte discrepancia en la componente vertical de turbulencia. Estos grandes errores se atribuyen principalmente al sistema de navegación inercial. Esto fue corroborado mediante el análisis espectral de frecuencia, donde las bajas frecuencias tenían una fuerte influencia por los movimientos de la aeronave.

Como trabajo futuro, queda mejorar el sistema de medición de variables inerciales, reducción del tamaño del anemómetro, desarrollar un código CFD más avanzado para tomar en cuenta los efectos aerodinámicos inestables y la implementación de un analizador de gases de bajo peso.

En conclusión, la combinación de un UAV con un anemómetro sónico es una forma factible de medir turbulencia atmosférica en las zonas más bajas de la atmósfera. Esto fue demostrado mediante los experimentos de campo.

#### **6. Agradecimiento y Reconocimiento**

Mis sinceros agradecimientos a la prestigiosa Secretaría Nacional de Ciencia, Tecnología e

Innovación, quien con su programa de Becas de Excelencia Profesional 2006-2010, aportó los fondos necesarios para manutención, alojamiento y colegiatura durante el desarrollo del proyecto, al Centro de Investigaciones Hidráulicas e Hidrotécnica por su apoyo administrativo.

Quiero agradecer al Doctor John Sullivan por sus atinados consejos y guía durante el desarrollo del proyecto, así como el acceso completo a las instalaciones del Laboratorio de Ciencias Aeroespaciales (ASL por sus siglas en inglés) y sobre todo, el anemómetro sónico a bordo del aeroplano; al Doctor Paul Shepson por facilitar la estación terrestre y sus recomendaciones para el análisis de turbulencia utilizando el espectro de frecuencias; al Doctor Daniel DeLaurentis por sus importantes comentarios durante las etapas de diseño conceptual de la aeronave.

Reconozco la valiosa labor del Magíster Edward Londner durante las pruebas del sistema de mediciones inerciales, transporte y logística durante los experimentos de campo; y no menos importante el apoyo del Magíster Aaron Wypyszynski, quien piloteó la aeronave con asombrosa precisión y ofreció importante experiencia durante la construcción y modificación de la aeronave Boiler Xpress.

Los técnicos Madeline Chadwell, John Phillips y David Reagan aportaron valiosas contribuciones y consejos técnicos en sus diferentes áreas específicas. El Señor Herber Zimmerman ofreció valiosas recomendaciones en cuanto a la anemometría sónica.

#### **Referencias Bibliográficas**

- [1] Warhaft, Z., "Passive Scalars in Turbulent Flows", Annu. Rev. Fluid Mech., Vol. 32, pp 203-240, Enero de 2000.
- [2] Wyngaard, J. C. , "Cup, Propeller, Vane, And Sonic Anemometers in Turbulence Research", Annual Review, Fluid Mechanics, Vol. 13, pp 399-423, Enero de 1981.
- [3] Garman K.E., Hill K. A., Wyss P., Carlsen M., Zimmerman J.R., Stirm B.H., Carney T.Q., Santini R., and Shepson P.B. , "An Airborne and Wind Tunnel Evaluation of a Wind Turbulence

Measurement System for Aircraft-Based Flux Measurements", Journal of Atmospheric and Oceanic Technology, Vol. 23, pp 1696-1708, Diciembre de 2006.

- [4] Crawford, T.L., & R.J. Dobosy, "A Sensitive Fast-Response Probe to Measure Turbulence and Heat Flux from any Airplane", Boundary-Layer Meteorology, Vol. 59, 257-278, 1992.
- [5] Garibaldi, O. D., "Unmanned Aerial Platform for Atmospheric Flux Measurements", Purdue University : M.S.E. Thesis, 2009.
- [6] Stull, R. B. "An Introduction To Boundary Layer Meteorology", Kluwer Academic, 1988.
- [7] Lenschow, D. H., "Probing the Atmospheric Boundary Layer", Massachusetts, USA : American Meteorological Society, 1984.
- [8] Garibaldi Castillo, O. D., & Londner, E. H., "UAV Flight Testing With an Airborne Sonic Anemometer, IMU, and GPS", 28th AIAA Applied Aerodynamics Conference, Chicago, Illinois, 2010.

# Dynamic, Simulation and Control Design of an Unmanned Hovercraft

#### Deyka García

*Mechanical Engineering Department. Universidad Tecnológica de Panamá E-mail: deyka.garcia@utp.ac.pa*

Abstract—A simplified model of the hovercraft is used *having three degrees of freedom and the control is considered as having two inputs. This paper addresses the control law problem by reformulating the problem in terms of a direct Lyapunov approach whose derivation is performed using the symbolic manipulation program Maple. The proposed solution for this controller design formulation uses the control law instead of inverse dynamics to determine the coordinate histories for the unspecified axes, and represents a novel approach for the control of the underactuated system such that the control law could stabilize both the actuated and underactuated axes. Simulation of the model is carried out in the MATLAB/Simulink environment, bringing a new effective method to solve the control problem of the hovercraft,*  which is a difficult system to control because its movement is *subjected to nonholonomic constraints.*

*Keywords—controller, hovercraft, Lyapunov, model, movement, nonholonomic, underactuated.*

**Resumen**—Se presenta un modelo simplificado del *aerodeslizador utilizando tres grados de libertad y considerando el control como uno de dos entradas. En este trabajo se aborda el problema de la ley de control reformulando el problema en términos de un enfoque directo de Lyapunov cuya derivación se realiza utilizando el programa de manipulación simbólica Maple. La solución propuesta para esta formulación diseño del controlador utiliza la ley de control en lugar de la dinámica inversa para determinar el historial de coordenadas para los ejes no especificados, y representa un enfoque novedoso para el control del sistema de subactuado de tal manera que la ley de control podría estabilizar tanto al eje actuado como*  *al subactuado. Simulación del modelo se lleva a cabo en el entorno MATLAB / Simulink, con lo que un nuevo método*  eficaz para resolver el problema de control del aerodeslizador, *que es un sistema difícil de controlar debido a su movimiento se somete a restricciones no holonómicos.*

*Palabras Claves— controlador, aerodeslizadores, Lyapunov, modelo, movimiento, no holonómica, subactuado.*

*Tipo de Articulo:* original *Fecha de Recepción:* 15 de septiembre de 2014 *Fecha de Aceptación:* 18 de noviembre de 2014

\_\_\_\_\_\_\_\_\_\_\_\_\_\_\_\_\_\_\_\_\_\_\_\_\_\_\_\_\_\_\_\_\_\_

#### **1.Introduction**

The use of unmanned vehicles (UVs) gains<br>interest due to the various applications that<br>UVs provide as solutions to the many needs<br>of society. interest due to the various applications that UVs provide as solutions to the many needs of society.

Compared with traditional UVs, the hovercraft provides faster speeds for running on water, ice, and land surfaces. A control law for the asymptotic stabilization of an unmanned hovercraft is accomplished by finding the solution of matching conditions that arise from Lyapunov's second method, analogous to the dissipation of energy, [1]. A simplified model of the hovercraft is used having three degrees of freedom and the control is considered as having two inputs. This controller

design formulation is exact without introducing approximations, and it is proposed to determine the coordinate histories for the unspecified axes, such that the control law could stabilize both the actuated and underactuated axes [2].

A new method will be tested and developed under different conditions, in order to achieve high performance and a stable hovercraft prototype given that the hovercraft is not actuated in the lateral direction. Figure 1 shows the details of the prototype craft, [3].

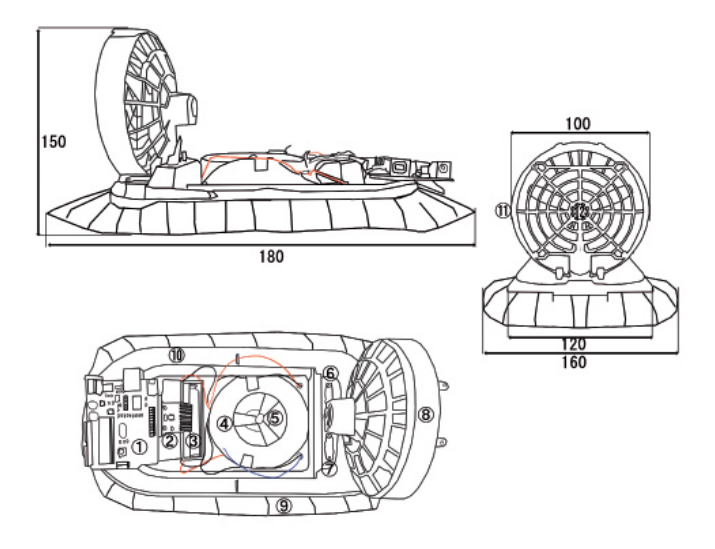

1. Arduino. 2. GY-521 3. Battery 4. Skirt Motor Case. 5. Skirt Motor. 6. Skirt Motor Switch. 7. Propeller Motor Switch. 8. Propeller Motor Case. 9.Skirt. 10. Hovercraft Assembly. 11. Propeller Motor Grid. 12. Propeller Motor. Units in millimeters.

**Figure 1.** Unmanned Hovercraft schematic.

The hovercraft consists of fans and a cushion where air pressure inside the cushion enables it to float and move smoothly on any surface. The pressure inside the cushion needs to be maintained at all times, whereas the lift fan is able to operate for long periods and in all types of climates to ensure the hovercraft can move forward at certain speeds. Furthermore, the unmanned hovercraft has less friction due to the air pressure inside the hovercraft's cushion. This air reduces the friction between land or water surfaces that have direct contact with the hovercraft's skirt. This system can

also be launched from any place, whereas a larger vehicle cannot. Some disadvantages when using hovercrafts are that they require a lot of air and are loud due to fan or propeller rotation during their operation. In addition, the hovercraft has the potential to damage its skirt or cushion.

The main challenge when designing controls for underactuated systems is the non-linearity of the equations of motion that govern the dynamics, together with the manipulation of those equations so that a controller can be found. The application of any method is in general a rather difficult task, because getting the needed controller involves solving ordinary and partial differential equations. Generally, control strategies for the stabilization of underactuated systems can be found in the literature. Some of the previous studies conducted by several researchers on stabilizing the underactuated unmanned hovercraft system are mentioned and analyzed below.

In the hovercraft modeled by [4], the design consists of one powerful hovering motor and four horizontally mounted propulsion motors. A microcontroller acquired input data from the sensors and provided outputs signals to vary the speed of each motor and then perform the necessary stabilization. To this work, the proportional integral derivative (PID) controller was designed to control the hovercraft.

The nonholonomic autonomous underactuated underwater vehicle (AUV) modeled by [5] consists of regulating the dynamic model in the horizontal plane to a point with a desired orientation. A discontinuous, adaptive state feedback controller is derived that yields convergence of the trajectories of the closed loop system in the presence of parametric modeling uncertainty. To this work, the formulation of the Lyapunov-based, adaptive, smooth control law was applied.

In the paper by [6, 7] the vehicle was designed with two different control strategies for stabilizing the surge, sway and angular velocities with different controllers. The authors used the surge force and the angular torque as inputs to the system. In addition, the mathematical model was derived based on Newton's Second Law and Euler-Lagrange. A Lyapunov controller formulation was used.

In [8], the author used an amphibious hovercraft, the Electro Cruiser, as his experimental model. An electric motor was used to drive both propellers and another one of the propellers to provide lift by keeping a low pressure air cavity inside the skirt. The dynamical model for the hovercraft was derived using the Newton-Euler method. The controller strategy was not tested.

In the paper done by [9], the nonlinear control was used to study an amphibious hovercraft. Here the hydrodynamic and aerodynamic coefficients with speed roll angle and sideslip angle were considered. They introduced an adaptive multiple model approach to acquire a linearized model of the hovercraft setting some work points according to ship speed with local controllers, and switch rule bases on weighting methods.

In the work presented at [10], a remote controlled hovercraft was modeled using Newton's Second Law where the hovercraft had two thrust fans and another one for lift providing two separate sources of input. An open loop and closed loop behavior of the system was simulated in Simulink. The author mentioned that the mathematical model was successfully and accurately controlled.

The previous work using Direct Lyapunov Approach (DLA) presented in [11, 12, 13] is taken as the starting point of this formulation for the design of the stabilizing nonlinear control law of underactuated hovercraft systems. The attractiveness of the DLA used in the formulation is that this method offers a wider range of applications and the obtained linear algebraic equations (LAEs), ordinary differential equations (ODEs), and partial differential equations (PDEs) are more tractable than those obtained with early methods applied for

The objective of this work was to apply the Direct Lyapunov Approach based method to control an unmanned hovercraft system. The Lyapunov stability was performed and simulated to illustrate the efficacy of the designed control law.

# **2. Dynamic and Modeling Analysis of the System**

The dynamic equations of motion governing the behavior of the autonomous hovercraft with holonomic constraints are determined from the Euler-Lagrange equations, namely,

$$
\frac{d}{dt}\left(\frac{\partial L(\mathbf{q},\dot{\mathbf{q}})}{\partial \dot{\mathbf{q}}}\right) - \frac{\partial L(\mathbf{q},\dot{\mathbf{q}})}{\partial \mathbf{q}} = \left[\mathbf{M}(\mathbf{q})\right]\dot{\mathbf{q}} + \left[\mathbf{C}(\mathbf{q},\dot{\mathbf{q}})\right]\dot{\mathbf{q}} + \mathbf{G}(\mathbf{q}) = \boldsymbol{\tau} \tag{1}
$$

where  $\mathbf{q} \in \mathbb{R}^n$  represents the vector of the generalized coordinates, with  $x$ ,  $y$  and representing the generalized hovercraft position and orientation in the earth fixed coordinates.  $\dot{\mathbf{q}}$ , and  $\ddot{\mathbf{q}} \in \mathbb{R}^n$  represent velocities and accelerations, respectively, for the n=3 degrees of freedom of the hovercraft system.  $L(\mathbf{q}, \dot{\mathbf{q}}): \mathbb{R}^{2n} \to \mathbb{R}$  is the Lagrangian defined as the kinetic energy minus the potential energy of the system. The right-hand side of Eq. (1), specified as  $\tau \in \mathbb{R}^n$ , consists of the actuation for the degrees of freedom. It is assumed that the degrees of freedom are ordered so that the first m elements of the right side vector contain the nonzero inputs. For an underactuated system, only m of the inputs are nonzero where  $m < n$ . In the dynamic equations of motion (1),  $[M(q)] \in \Re^{n \times n}$  is the positive definite mass and/or inertia matrix,  $[C(q, \dot{q})]$  $\dot{q} \in \Re^n$  consists of centripetal and Coriolis forces and/or moments, and  $G(q) \in \mathbb{R}^n$  consists of forces and/or moments stemming from gradients of conservative fields.  $L(\mathbf{q}, \dot{\mathbf{q}}): \mathfrak{R}^{2n} \to \mathfrak{R}$ ψ

The requirement of the control law is to stabilize the system and in order to achieve this, the Lyapunov second method is applied for its development.

The control challenge arises from the nonlinear nature of the governing equations and the underactuation. The candidate Lyapunov function is made of intrinsically positive quantities, part of which is described as a quadratic matrix product, [15]. The goal of this effort is to use a trial Lyapunov function

$$
V(\mathbf{q}, \dot{\mathbf{q}}) = \frac{1}{2} \dot{\mathbf{q}}^{T} \left[ \mathbf{K}_{\mathbf{p}} \right] \dot{\mathbf{q}} + \Phi(\mathbf{q}) \tag{2}
$$

where  $V(\mathbf{q}, \dot{\mathbf{q}}): \mathbb{R}^{2n} \to \mathbb{R}$  is the candidate Lyapunov function,  $\Phi(q)$  is a real scalar potential function of the generalized coordinates, and where  $K_D \in \mathbb{R}^{n \times n}$  is a symmetric, positive matrix defined as the product

$$
\mathbf{K}_{\mathbf{D}} = \mathbf{P}(\mathbf{q})\mathbf{M}(\mathbf{q})\tag{3}
$$

where  $P(q) \in \Re^{n \times n}$  is a matrix defined so that  $K<sub>p</sub>$  has the previously mentioned specified properties.

The time derivative of the candidate function is made non-positive and this concept is the basis for the Lyapunov application to nonlinear control problems. The time derivative of Eq. (2), together with the equations of motion results in an equation that is solved by a matching method. When this method is applied, the quadratic terms in the velocities are grouped together obtaining a set of linear ordinary differential equations (ODEs). These equations are called the first matching condition, [15].

Grouping linear terms in the velocities results in linear algebraic equations (LAEs) and these equations are called the second matching condition.

The third matching condition involves only position coordinates resulting in linear partial differential equations (PDEs). This methodology is called the direct Lyapunov approach (DLA). The attractiveness of the DLA used in the formulation is that this method offers a wider range of applications and the obtained LAEs, ODEs, and PDEs are more tractable than those obtained with early methods applied for the controller design of underactuated mechanical systems.

#### **3. Hovercraft Model**

Figure 2 shows the geometry of the hovercraft. Considering a local inertial system implies neglecting Coriolis forces induced by the rotation of the earth and consider the earth as a system locally flat. From the Figure 2  $x$ , y and  $\Psi$  represent the generalized position and orientation in the earth fixed coordinates.

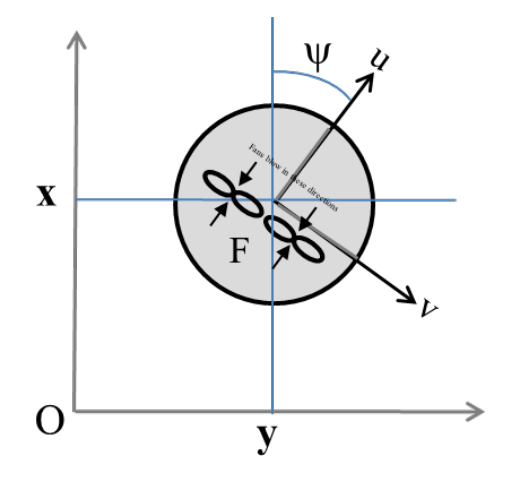

Figure 2. The simplified Hovercraft Model.

The kinematics in the inertial [16, 17, 18, 19] system that involves the hovercraft can be expressed as

$$
\begin{aligned}\n\dot{x} &= \cos(\psi)u - \sin(\psi)v \\
\dot{y} &= \sin(\psi)u + \cos(\psi)v \\
\dot{\psi} &= r\n\end{aligned}
$$
\n(4)

Manipulating and rearranging terms from Eq. (4)

$$
v = \dot{y}\cos(\psi) - \dot{x}\sin(\psi)
$$
  

$$
u = \dot{x}\cos(\psi) + \dot{y}\sin(\psi)
$$
  

$$
\dot{\psi} = r
$$
 (5)

where  $u$  is the surge velocity vector,  $v$  is the sway velocity vector, and *r* is the yaw angular velocity vector.

The Euler-Lagrange equation for this system is

$$
\mathbf{M}(\mathbf{q})\dot{\mathbf{q}} + \mathbf{C}(\mathbf{q}, \dot{\mathbf{q}})\mathbf{q} = \begin{bmatrix} \mathbf{F} \\ \mathbf{\tau} \\ 0 \end{bmatrix}.
$$
 (6)

where **F** denotes the control force in the surge direction and  $\tau$  denotes the control torque in yaw. The control torque is a function of  **and its** perpendicular distance from the center of the fan to the center of mass of the hovercraft.

Note that in order to obtain a simple model capturing essential nonlinearities of the hovercraft, the inertia matrix was assumed to be diagonal and constant. If  $\mathbf{M}$  is constant, the Coriolis and centripetal matrix is equal to zero. The hydrodynamic damping was cancelled given that it is not used in controlling the system.

To use a direct Lyapunov method for designing a control law, [20, 21, 22], the time derivative of Eq. (2) is computed and it produces

$$
\dot{V} = \dot{q}^T \mathbf{K}_D \ddot{q} + \frac{1}{2} \dot{q}^T \dot{\mathbf{K}}_D \dot{q} + \dot{q}^T \nabla \phi(\mathbf{q})
$$

$$
= \dot{q}^T \mathbf{K}_D \mathbf{M}^{-1}(\mathbf{q}) \left( -\mathbf{C}(\mathbf{q}, \dot{\mathbf{q}}) \mathbf{s} - \begin{bmatrix} \mathbf{F} \\ \mathbf{\tau} \\ 0 \end{bmatrix} \right) + \frac{1}{2} \dot{q}^T \dot{\mathbf{K}}_D \dot{q} + \dot{q}^T \nabla \phi(\mathbf{q}) = -\dot{q}^T \mathbf{K}_v \dot{q}.
$$
 (7)

Following the procedures of [11], we decompose Eq. (7) into three matching equations. Since the  $\mathbf{K}_D^{\dagger}$ is a constant matrix this leads to

$$
-{\mathbf{K}}_D{\mathbf{M}}({\mathbf{q}})^{-1}{\mathbf{M}}({\mathbf{q}})^{-1}{\mathbf{K}}_D = 0. \t\t \dot{\mathbf{K}} = 0 \t\t (8)
$$

The Second Matching Equation, after expressing **F** as 
$$
F = F_1 \dot{q}
$$
 and rearranging the  $\dot{q}$  terms, is

$$
\begin{bmatrix} \mathbf{F}_1 \\ \mathbf{\tau}_1 \\ 0 \end{bmatrix} = -\mathbf{P}(\mathbf{q})^{-1} \mathbf{K}_{\nu}
$$
 (9)

for which the solution is

$$
\mathbf{K}_{\nu} = \sum_{i=1}^{m} \alpha_i \mathbf{P}_i \mathbf{P}_i^T
$$
 (10)

where the  $\alpha_i$  are constants chosen so that  $\mathbf{K}_v$  is positive semi-definite and  $P_i$  is the i<sup>th</sup> column of *P(q)*.

The control law contribution from the second matching condition is the product of  $\textbf{\emph{F}}_{\scriptscriptstyle{1}}$  and  $\dot{q}$  .

The third matching equation is stated as, where the first  $m$  equations in Eq. (6) are used to determine the control law contribution while the last  $n - m$  rows of the equation provide linear, first order partial differential equations for the potential as seen in

$$
-P(q)G(q) + P(q) \begin{bmatrix} F_2 \\ \tau_2 \\ 0 \end{bmatrix} + \nabla \Phi(q) = 0 \qquad (11)
$$

where  $G=0$ 

In taking the time derivative of the candidate Lyapunov function, the potential is assumed to be a function of the generalized positions **q**  alone. At this time it is important to mention that the potential is also needed. In order to assure the stability condition of the system, the Hessian of the potential must be positive definite. The Hessian which denotes the second derivative of the potential with respect to the generalized  $\alpha$  coordinates, is given by

$$
\mathbf{H} = \begin{bmatrix} \frac{\partial^2 \Phi(\mathbf{q}_1, \mathbf{q}_2)}{\partial \mathbf{q}_1 \partial \mathbf{q}_1} & \frac{\partial^2 \Phi(\mathbf{q}_1, \mathbf{q}_2)}{\partial \mathbf{q}_1 \partial \mathbf{q}_2} \\ \frac{\partial^2 \Phi(\mathbf{q}_1, \mathbf{q}_2)}{\partial \mathbf{q}_2 \partial \mathbf{q}_1} & \frac{\partial^2 \Phi(\mathbf{q}_1, \mathbf{q}_2)}{\partial \mathbf{q}_2 \partial \mathbf{q}_2} \end{bmatrix}
$$
(12)

and the necessary condition on  $|\mathbf{H}|$  is

$$
\det(\mathbf{H}) > 0. \tag{13}
$$

In order to guarantee that Eq. (12) is a positive definite matrix, its eigenvalues are required to all be positive. The method to solve the third matching equation is similar to the matching equations developed for stabilization as shown in [15].

The different parameters are chosen such that the eigenvalues of the linearized system are the same as those chosen for stabilization.

The Hessian of the potential is tested so that the potential is concave upward at the equilibrium point. It is a convenient way to choose the parameters. The stabilization will be achieved once all the mentioned constrains are satisfied. Lyapunov also needs to be tested. Testing the control law through simulation will verify the reliability of the process. To simulate the systems, the quantities of  $\mathbf{K}_{\mathbf{D}}$   $\mathbf{K}_{\mathbf{v}}$ , the potential, the control inputs, and the coefficients are brought from Maple to MATLAB. The control design is first done in Maple.

#### **4. System Model Results**

The control law design method is applied to the hovercraft system in order to drive the states from a given initial condition to the origin and stabilizing them at that point. Numerical simulation, done using MATLAB, confirms that the nonlinear control law stabilizes the system. The simulation results presented in the plots of Figure 3 and Figure 4 illustrate the hovercraft position and velocity as well as the orientation angle and angular velocity as a function of time, respectively.

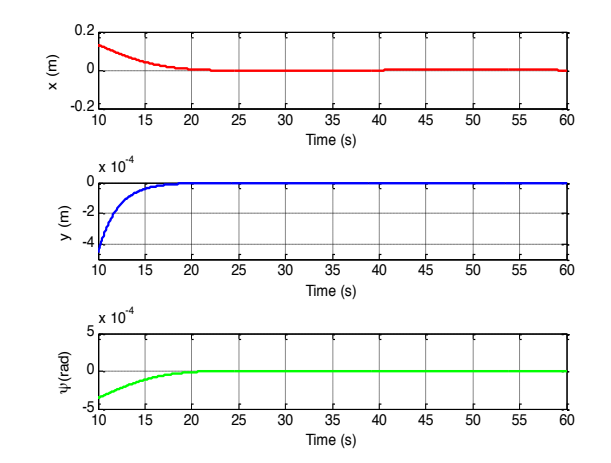

**Figure 3.** Stabilization of the Hovercraft (Generalized position and orientation).

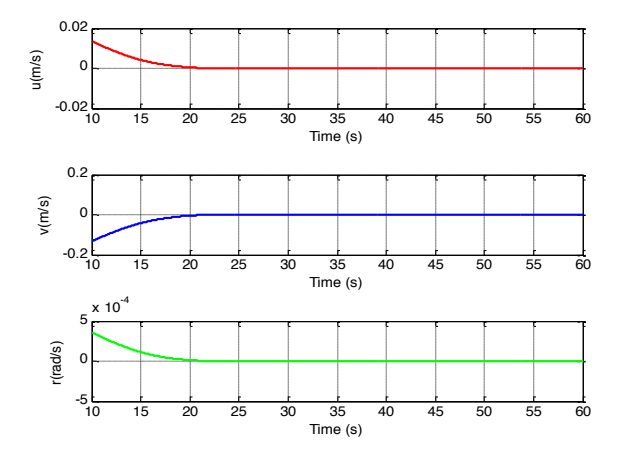

**Figure 4.** Velocity variables for Stabilization of the Hovercraft.

The following figures show the Lyapunov function performance and its first time derivative, as well as the control law.

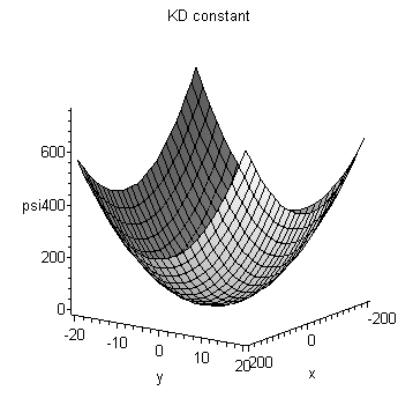

**Figure 5.** Hovercraft Potential (x-y plane).

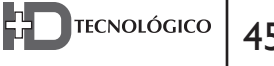

Figure 6 presents a 3D plot of the potential for the interval (-100, 100) for  $\Psi$  and (-100, 100) for y. The proper shape of the potential is demonstrated for the hovercraft stabilization.

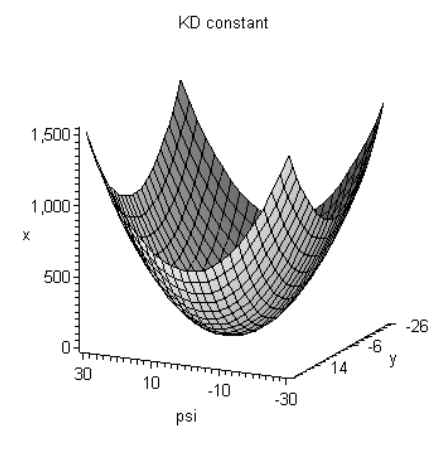

**Figure 6.** Hovercraft Potential ( $y$ - $\Psi$  plane).

The following figures show the Lyapunov function performance and its first time derivative, as well as the control law.

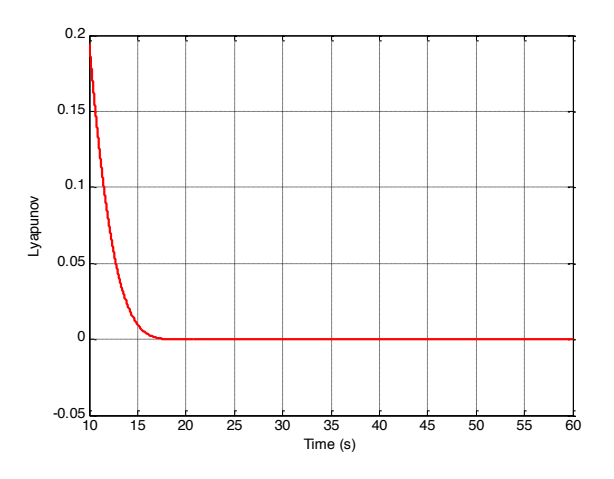

**Figure 7.** Lyapunov Time History.

The behavior shown in Figures 7 and 8 demonstrate the validity of the Lyapunov candidate function candidate function because it is monotonically decreasing with time for the hovercraft stabilization.

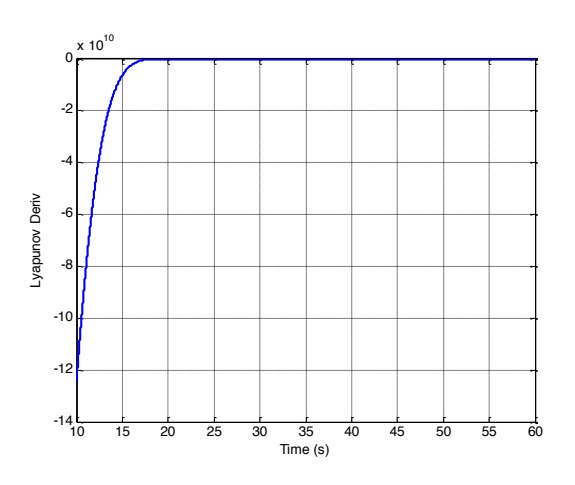

**Figure 8.** Lyapunov Time Derivative.

The behavior of the control law to stabilize the hovercraft system is shown in Figure 9 and Figure 10 for F and  $\tau$  , respectively. Simulation results are presented to illustrate the efficacy of the designed control law.

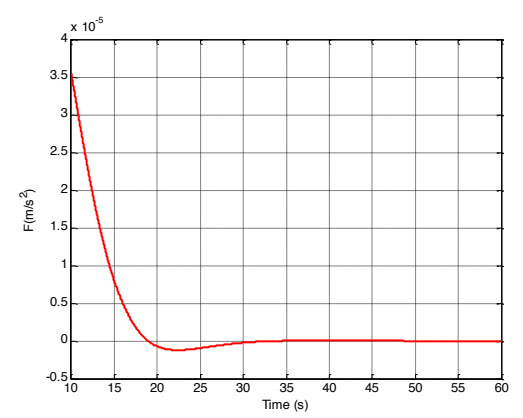

**Figure 9**. Control Law (F)

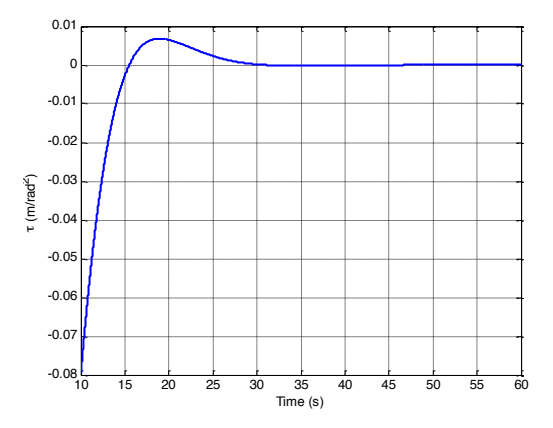

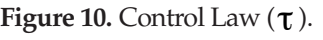

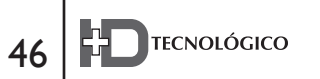

#### **5. Conclusions and Future Work**

This work introduces methods as applied to a hovercraft that can be used to simulate the behavior of the underactuated system with three degrees of freedom and two control inputs.

A scheme based on a Lyapunov approach to stabilize the surge, sway, and angular velocity of yaw has been proposed to design a controller.

The simulated model was used to test the control law showing the best stability performance. Using the design control law on a prototype within a microcontroller Arduino, different disturbances affecting the stability of the system have been tested.

Modeling and control technologies are required to assure that the prototype will perform safely, reliably, and robustly in the presence of disturbances and weight rising. This part of the work is currently in progress.

#### **6. Acknowledgment**

The author would like to acknowledge the support of the Advanced Energy Technologies and Sustainability Program at the Department of Electrical Engineering of the Universidad Tecnológica de Panamá , especially that of one of its student members, Ricardo De Levante, as well as the funding provided by the Panamanian National Research System.

#### **References**

- [1] Rashid, Aras., Kassim, Ibrahim, Jamali. Dynamic MathematicalModeling and Simulation Study of Small Scale Autonomous Hovercraft International Journal of Advanced Science and Technology, Vol. 46, September, 2012
- [2] Kulis, Z. (2006), "Feedback Control of a Hovercraft over a Wireless Link". MSc dissertation, University of Maryland, College Park, Maryland, Department of Electrical and Computer Engineering,
- [3] C. I. Byrnes and A. Isidori. On the attitude stabilization of rigid spacecraft. Automatica, 27(1):87–95, 1991.
- [4] A. L. Marconett, "A Study and Implementation of an Autonomous Control System for a Vehicle in the Zero Drag Environment of Space", University Of California Davis, (2003).
- [5] Aguiar, A. P., & Pascoal, A. M. 2001. Regulation of a Nonholonomic Autonomous Underwater Vehicle with Parametric Modeling Uncertainty using Lyapunov Functions. 40th IEEE Conference on Decision and Control, Orlando
- [6] Fantoni, I., Lozano, R., Mazenc, F., Pettersen, K. Y., 2000. Stabilization of a nonlinear underactuated hovercraft. International Journal of Robust and Nonlinear Control 10 (8), 645–654.
- [7] Fantoni, I " Non-Linear control for Underactuated Mechanical System", Springer-Verlag London, (2002), ch. 2.
- [8] Sanders, R. M. W. "Control of a Model Sized Hovercraft". The University of New South Wales Australia. (2003).
- [9] W. Cheng-long, L. Zhen-ye, F. Ming-yu and B. Xin-qian, "Amphibious Hovercraft Course Control Based Adaptive Multiple Model Approach", presented at International Conference on Mechatronics and Automation, (2010).
- [10] H. Lindsey, "Hovercraft Kinematic Modelling", Center of Applied Mathematics University of St. Thomas, (2005).
- [11] White, Warren N., Mikil Foss, Jaspen Patenaude, Xin Guo, and Deyka García, Improvements in Direct Lyapunov Stabilization of Underactuated, Mechanical Systems, Proceedings of the 2008 American Control Conference, Seattle, WA, June 11 – 13, pp. 2927 – 2932.
- [12] White, W. N., Foss, M., & Xin Guo. (2006). A direct lyapunov approach for a class of underactuated mechanical systems. American Control Conference, 2006, pp. 8 pp.
- [13] White, W. N., Foss, M., & Xin Guo. (2007). A direct lyapunov approach for stabilization of underactuated mechanical systems. American Control Conference, 2007. ACC '07, pp. 4817-4822.
- [14] Khalil, H. K., 2002. Nonlinear systems, 3rd Edition. Prentice Hall, ch. 13.
- [15] Garcia, D. (2012) "Solvability of the Direct Llyapunov First Matching Condition in Terms of the Generalized Coordinates". PhD dissertation, Manhattan, KS, Kansas State University, Department of Mechanical and Nuclear Engineering.
- [16] Sira-Ramirez, H., nov 2002. Dynamic second-order sliding mode control of the hovercraft vessel. Control Systems Technology, IEEE Transactions on 10 (6), 860– 865. DOI: 10.1109/TCST.2002.804134
- [17] Sira-Rami rez, H., Ibanez, C., 2000. The control of the hovercraft system: a flatness based approach. In: Control Applications, 2000. Proceedings of the 2000 IEEE International Conference on. pp. 692 –697. DOI: 10.1109/CCA.2000.897513
- [18] Sira-Ramirez H., I. C., 2000. On the control of the hovercraft system. Dynamics and Control 10, 151–163.
- [19] Fantoni, I., Lozano, R., Mazenc, K., Pettersen Y., IEEE Transaction on Decision & Control, 1999: pp 2533 - 2538 vol.3
- [20] Ogata, K. (1998). Modern control engineering. (3rd ed.). Englewood Cliffs, N.J.: Prentice-Hall, ch. 15.
- [21] Olfati-Saber, R. 2001. Nonlinear Control of Underactuated Mechanical Systems with Application to Robotics and Aerospace Vehicles. MIT.
- [22] Slotine, J. E., & Li, W. (1991). Applied nonlinear control Prentice Hall, ch. 3.

# Análisis de Consumo de Energía Eléctrica Usando Análisis de Componentes Independientes

## **Carlos Boya**

*Facultad de Ingeniería Universidad Latina de Panamá David, Panamá carlosallanb@gmail.com*

*Resumen- Este documento presenta un método para el análisis de la serie de tiempo de consumo eléctrico utilizando Análisis de Componentes Independientes (ICA). Con este método es posible detectar y extraer de manera automática factores que in!uyen separadamente en el consumo eléctrico, así como estudiar su relación en la curva de consumo diario con ayuda de per"les estimados paralelamente con ICA. ICA logra aislar estos comportamientos en un grupo de componentes sin perder representatividad de los datos ofreciendo una visión más profunda del consumo eléctrico con el objetivo de facilitar su modelado y pronóstico.*

*Palabras claves- Análisis de componentes independientes, análisis de series de tiempo, consumo de energía eléctrica.*

*Abstract- This paper presents a method for time series analysis of electricity consumption using independent component analysis (ICA). With this method it is possible to automatically detect and extract factors in!uencing separately in electricity consumption and study their relationship in daily consumption curve using profiles parallel estimated by ICA. ICA separates these behaviors in a group of components without losing data representativeness giving a deeper insight of electricity consumption in order to facilitate modeling and forecasting.*

*Keywords— Independent component analysis, time series analysis, electricity consumption.*

*Tipo de Articulo: original Fecha de Recepción: 15 de septiembre de 2014 Fecha de Aceptación: 23 de noviembre de 2014*

\_\_\_\_\_\_\_\_\_\_\_\_\_\_\_\_\_\_\_\_\_\_\_\_\_\_\_\_\_\_\_\_\_\_

#### **1. Introducción**

Un conocimiento profundo sobre el comportamiento del consumo eléctrico de una región es de gran importancia comportamiento del consumo eléctrico de una región es de gran importancia para el manejo apropiado del sistema eléctrico, siendo su principal motivación la creación de modelos de predicción que ayuden a cuantificar y planear futuros requerimientos de energía. Otra razón importante es el control y manejo de varios escenarios futuros enfocados en aspectos técnicos, demográficos, sociales y económicos [1]. Las empresas eléctricas de generación, transmisión y distribución requieren estos modelos con el fin de prever futuras necesidades técnicas y económicas,

valorar las mejores estrategias de precios y desarrollar planes de expansión.

Dependiendo del período de tiempo, los modelos son desarrollados para estudiar a corto, medio y largo plazo la evolución del consumo utilizando modelos de predicción tradicionales como series de tiempo, regresión lineal, modelos econométricos y filtros ARIMA (siglas en inglés de *Autoregressive Integrated Moving Average*). Adicionalmente nuevos enfoques como sistemas expertos, redes neuronales, *Fuzzy logic*, máquinas de vector soporte entre otros, han ampliado el alcance del análisis y la oportunidad de tratar con aspectos más complejos del consumo eléctrico [2].

En los modelos de predicción se utilizan datos históricos de consumo para su desarrollo y evaluación, además de incluir variables exógenas de tipo ambiental (temperatura, humedad) y econométricas (crecimiento económico y poblacional). Éstas últimas, normalmente tienen influencia a medio y largo plazo (desde un mes en adelante) [3]. Los datos son medidos desde períodos tan cortos como minutos hasta anuales por lo que todas estas variables influyen de diferentes maneras al consumo dando complejidad y limitando el análisis previo al modelo de pronóstico.

Una serie de tiempo del consumo eléctrico puede ser dividida en varios componentes: la tendencia, que puede representar el crecimiento o desaceleración del consumo; los ciclos que representan cambios semanales; variaciones estacionales, como patrones periódicos que se repite año tras año, relacionados a las estaciones; y fluctuaciones irregulares, como un componente no estacionario el cual es difícil de explicar o modelar. Este último componente está relacionado a los días festivos o situaciones anómalas a lo largo del año. Todos estos componentes son patrones que provee información útil a un futuro sistema de predicción [4,5]. Para realizar la descomposición de la serie se asumen relaciones lineales o no lineales entre

estos factores y se aplican filtros ARMA, ARMAX, Exponentially weighted methods [6,7], sin embargo esta operación es empírica, dependiente de los datos y con una operación de ensayo y error hasta obtener un modelo óptimo.

El objetivo de este documento es proponer un método automático de análisis enfocado en la descomposición de la serie de consumo en "factores fundamentales" utilizando la técnica de Análisis de componentes independientes o ICA (Siglas en inglés de Independent Component Analysis). Esta descomposición es guiada por la idea de independencia entre los factores, los cuales subyacen en la serie escondidos por un proceso de mezclado. En este trabajo se asume que estos factores están mezclados de manera lineal y que es posible aislarlos asumiendo independencia estadísticas entre ellos. En los siguientes trabajos [8- 11] se ha propuesto ICA para separar componentes desde series de tiempo en finanzas. En este trabajo aplicamos esta técnica al consumo eléctrico y reportamos la obtención de componentes relevantes y asociados a comportamientos de corto, medio y largo plazo del consumo.

La organización del trabajo es la siguiente: en la Sección II se explica el modelo de separación de ICA, la Sección III muestra cómo trabaja ICA con series de tiempo; en la sección 4 se realiza un análisis de datos de consumo eléctrico de la Republica de Panamá utilizando el método propuesto. Finalmente en la sección V se encuentran las conclusiones del trabajo.

# **2. Análisis de componentes independientes**

Análisis de componentes independientes es una técnica enfocada en el problema de separación ciega de fuentes o BSS (Blind Source Separation) que busca recuperar un conjunto de señales que han sufrido un proceso de mezclado con información sólo disponible en las mezclas.

 La técnica ICA fue propuesta por P. Comon en 1994 [12] y ha sido utilizada en numerosos campos de ingeniería y ciencia. En las referencias [13-19] se enumeran algunas aplicaciones de ICA en biomédica, acústica, sistemas eléctricos, telecomunicaciones, procesamiento de imágenes, aplicaciones industriales, ambiente y finanzas.

En ICA las señales que sufren el proceso de mezclado son conocidas como fuentes originales. El proceso de mezclado es asumido lineal como se muestra en:

$$
x_i(t) = \sum_{j=1}^{N} a_{ij} s_i(t)
$$
 (1)

Donde *xi* (*t*) son *M* mezclas, *i*=1,2,…*M*, *si* (*t)* son *N* fuentes originales,  $j=1,2,...N$ ,  $a_{ij}$  son los coeficientes de mezclado y *t* es el índice de tiempo. La ecuación (1) puede ser escrita en forma matricial

$$
\mathbf{x}(t) = \mathbf{A}\mathbf{s}(t) \tag{2}
$$

donde  $\mathbf{x}(t) = [x_1(t), x_2(t), \dots, x_M(t)]^T$  son las *M* mezclas formadas por las *N* fuentes originales  $\mathbf{s}(t)=[s_1(t)]$ ,  $s_2$  (*t*),...  $s_N(t)$  ]<sup>T</sup> y **A** es la matriz de mezclado de tamaño *MxN* formada por los coeficientes de  $a_{ii}$ mezclado. En este sistema lineal, tanto **s**(*t*) como **A** son desconocidos y sólo se tiene acceso a las mezclas **x**(*t*). En ICA para recuperar las fuentes bajo estas limitaciones se asume que hay igual cantidad de fuentes y mezclas (*M*=*N*); que las fuentes son independientes entre sí y que como máximo sólo una de las fuentes debe presentar distribución gaussiana. Siguiendo estas asunciones se utiliza el siguiente modelo para recuperar las fuentes

$$
\mathbf{y}(t) = \mathbf{W}\mathbf{x}(t) \tag{3}
$$

donde  $\mathbf{y}(t) = [\mathbf{y}_1(t), \mathbf{y}_2(t), \dots, \mathbf{y}_N(t)]^T$  son las fuentes originales estimadas, llamados componentes independientes (IC), **W** una matriz de demezclado

de tamaño *N*x*M* que en el caso de perfecta recuperación equivale a **W=A-1**.

El objetivo de ICA es adaptar los parámetros de la matriz **W** por medio de un criterio que mida la independencia estadística entre las salidas **y**(*t*). En este trabajo hemos utilizado el algoritmo FastICA [20] el cual aplica un criterio de no gaussianidad para la búsqueda de independencia. Este algoritmo fue desarrollado en el Laboratorio de Información y ciencias computacionales de la Universidad de Helsinki, por H. Gvert, J. Hurri, J. Srel y A. Hyvarinen; es de código abierto y accesible a través de la página web [21]. Además de FastICA existen una gran cantidad de algoritmos, como JADE, INFOMAX, EASI, etc, diferenciados por la manera en la cual tratan la búsqueda de la independencia estadística en los datos [22].

#### **3. Series de tiempo con ICA**

El consumo eléctrico está acomodado como una serie de tiempo unidimensional *u*(*k*), donde *k* es el índice horario en la serie. De esta manera, sólo tenemos acceso directo a una mezcla. ICA requiere tener igual cantidad de fuentes y mezclas, por lo cual, si estamos buscando varios factores integrados en la serie de consumo es importante tener más mezclas. Para resolver este problema la serie de tiempo *u*(*k*) es divida en 24 nuevas series de tiempo, una para cada hora del día. Es decir, 24 sensores que miden el consumo por hora a lo largo de los días. Similares enfoques han sido propuestos en los trabajos [23-24]. Así, la serie histórica de consumo de energía eléctrica por hora *u(k)* es dividida en 24 variables y agrupadas en un vector  $\mathbf{x}(t)=[x_1(t),...,x_M(t)]^T$  donde *M*=24 y *t* es el índice de cada día. Cada serie tendrá un largo de *D* días a considerar en el análisis. Posteriormente se utilizan estas 24 series como entrada al algoritmo FastICA y se estiman las matrices **W** and **A**, y los componentes independientes y(*t*).

Es importante anotar que el vector **x**(*t*) puede ser reconstruido utilizando la matriz **A** y los componentes independientes *y*(*t*) usando (1) y posteriormente rearmar la serie de consumo *u*(*k*). Esta reconstrucción puede ser realizada descartando algunos IC y de esa manera ofreciendo la posibilidad de analizar el consumo sin estos factores.

#### **4. Análisis de los datos**

A continuación se utilizará ICA para realizar un análisis de los datos de consumo del sistema eléctrico nacional de la República de Panamá. En este estudio se ha utilizado datos ofrecidos por el Centro Nacional de Despacho de la Empresa de Transmisión Eléctrica, S.A. (ETESA) accesibles en los informes estadísticos en su página web [25]. Los datos utilizados cubren un período de 7 años desde enero del 2006 hasta diciembre de 2012 (2557 días) y están arreglados de manera horaria.

**Tabla 1.** Consumo eléctrico nacional total por año y cambio porcentual.

| Año  | Consumo total<br>anual (GWh) | Cambio<br>porcentual $(\% )$ |
|------|------------------------------|------------------------------|
| 2006 | 5582                         |                              |
| 2007 | 5957                         | 6.7                          |
| 2008 | 6057                         | 1.7                          |
| 2009 | 6478                         | 6.9                          |
| 2010 | 6913                         | 6.7                          |
| 2011 | 7324                         | 5.9                          |
| 2012 | 7996                         | 9.2                          |

Antes de aplicar ICA introducimos un análisis estadístico básico que sirve como referencia a nuestro estudio. En la Tabla 1 se presentan el consumo total por año y el respectivo cambio porcentual, el cual muestra un crecimiento sostenido cercano al 7% anual a excepción del año 2008 y 2012. En el 2008 la crisis económica mundial influyó notablemente en el país, disminuyendo el crecimiento en el consumo, caso contrario en el 2012, donde la construcción de grandes obras de infraestructura civil como la ampliación del Canal, el Metro, etc., incrementaron el consumo.

En la Figura 1 se ha graficado toda la serie de datos por hora (en gris) aunque como guía sólo se han colocado los años en vez de las horas en el eje 'x'. Aquí es posible observar un crecimiento del consumo con variaciones estacionales anuales; también es posible observar la tendencia (*en rojo*), la cual muestra más claramente el crecimiento en el consumo. Esta conducta es conocida como comportamiento a largo plazo en el consumo. En la Figura 2 se puede observar el consumo en un menor plazo desde enero a febrero de 2006. Este revela la presencia de ciclos diarios y semanales, los cuales están perturbados por días festivos como el 9 de enero alrededor de las horas 192 y 216 o carnavales a partir de la hora 1380.

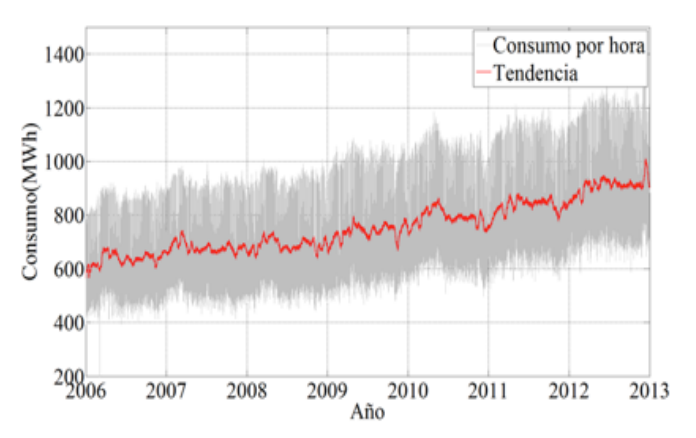

**Figura 1.** Consumo por hora desde Enero de 2006 hasta Diciembre de 2012 (en gris). En rojo la tendencia media de este consumo.

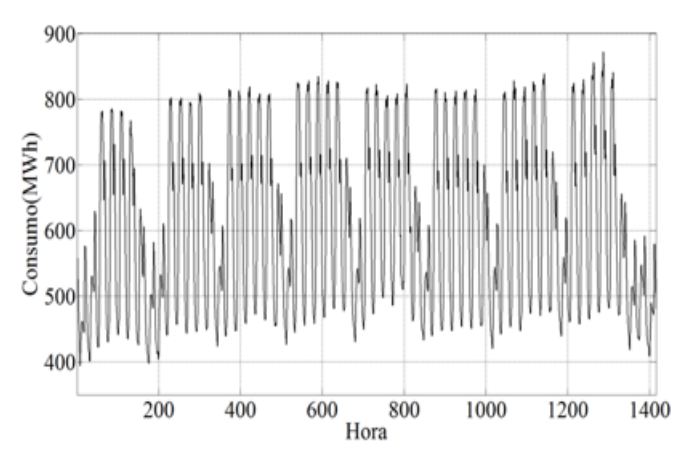

Figura 2. Gráfica de consumo por hora para los meses de Enero y Febrero de 2006.

Estos análisis básicos pueden ofrecer una perspectiva general del comportamiento del consumo eléctrico, sin embargo no ofrecen un detalle muy claro sobre los ciclos estacionales además de contener una gran cantidad de ruido debido a repentinas subidas o bajadas en el consumo, días festivos u otras situaciones anómalas. El método propuesto utilizando ICA nos aportará información más representativa y estructurada a este análisis.

La serie de consumo *u*(*k*) está compuesta por 61368 horas que corresponde al total de horas de los 2557 días. Siguiendo el procedimiento propuesto en la sección III, la serie *u*(*k*) es dividida en 24 series *xi* (*t*) , donde *i*=1,2,…,24 y con *t*=1,2,…,2557 formando **x** (*t*). En la gráfica (a) de la Figura 3 se muestra una curva típica de consumo diario. Cada hora en esta grá2ca es representada por una variable *xi* (*t*) por lo que tenemos 24 en total. Estas variables sufren cambios a través de los días como se puede observar en la gráfica (b) de la Figura 3 donde se muestra un perfil tridimensional de consumo diario total a lo largo de los 2557 días. En esta última gráfica es posible apreciar la variabilidad del consumo por hora a través de los días, además de la correlación entre varios grupos de horas. Las primeras horas del día cambian poco y muestran valores bajos de demanda a diferencia de las horas picos (de 10 a 14) con más variación y valores máximos de demanda. Otro grupo de horas que varían en conjunto corresponde al intervalo desde la hora 16 a las 21. Con ICA es posible extraer variables representativas de estos grupos de señales como veremos a continuación. Utilizando **x**(*t*) como entrada al algoritmo FastICA son estimados 24 componentes independientes arreglados en **y**(*t*) además de las matrices de **W** y **A** . En este trabajo el algoritmo fue operado con sus parámetros por defecto.

Debido a la cantidad de componentes independientes (IC) a analizar y al limitado espacio sólo mostraremos algunos IC para dar una visión

general del método de análisis propuesto. De los componentes estimados existen un grupo que presentan sólo unos pocos picos máximos. En la Figura 4 son mostrados dos de estos IC. El primer IC (Figura 4(a)) contiene un pico el día 63 o sábado 4 de Marzo de 2006. Este valor coincide con una bajada en el consumo a las 8 de la noche de esa fecha. Aquí ICA ha colocado en este IC información sólo representativa de este repentino cambio en el consumo. El segundo IC (Figura 4(b)) contiene dos picos máximos importantes. Uno el día 736 o domingo 6 de enero de 2008 y el otro el día 816 o miércoles 26 de marzo de ese mismo año. Para las dos fechas hay una bajada en el consumo a las 12 P.M. De esta manera, ICA ha agrupado en este IC este patrón de bajadas de energía respecto a la hora 12 P.M. En la figura 5 se muestran otros cuatro IC pero con patrones más estructurados. En la Figura 5(a) se muestra un IC con un ciclo semanal con valores aproximadamente constantes los primeros cinco días de la semana, un máximo el sábado y un mínimo el domingo. Este IC ha recogido un patrón representativo de los fines de semana. Sin embargo el segundo IC (Figura 5(b)) muestra también un ciclo semanal con un valor máximo constante para los primeros cinco días de la semana (días laborables) y un valor mínimo para el sábado y domingo. Nótese que en las gráficas de estos dos IC sólo consideramos 500 días ya que así es posible observar su comportamiento a corto plazo. Los siguientes IC presentan un comportamiento a medio y largo plazo por los que son considerados en un intervalo de 2000 días. El IC mostrado en la Figura 5(c) presenta variaciones anuales estacionales con valor máximo constante entre el mes de febrero hasta el mes de agosto y mínimo de los meses de octubre a noviembre.

El último IC (Figura 5(d)) es la tendencia de crecimiento del consumo con variaciones que contiene máximos a principio de cada año. Así, ICA ha agrupado en estos 4 IC variaciones comunes a todos los días considerados en la serie de consumo.

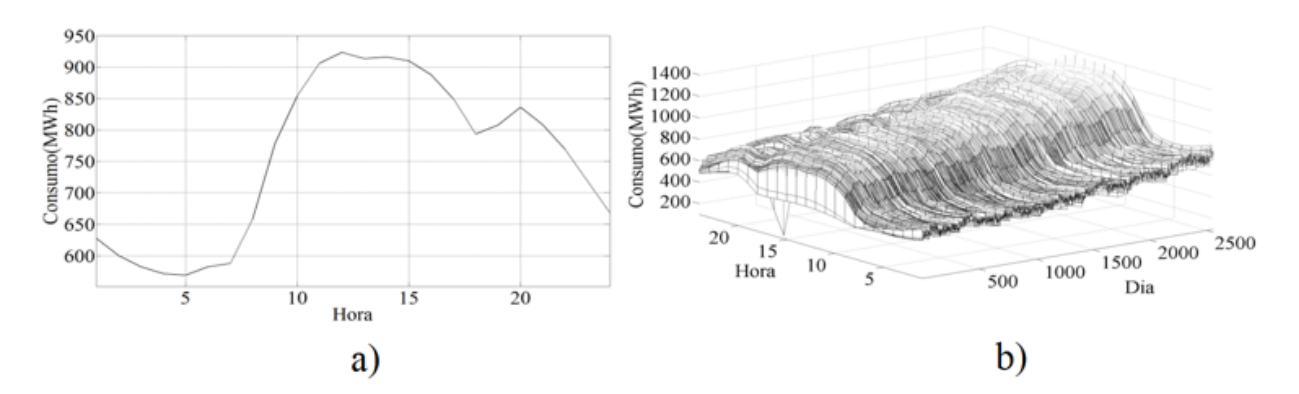

Figura 3. (a) Curva típica de consumo diario. Cada hora representa una variable. (b) Un perfil del consumo diario desde enero de 2006 a diciembre de 2012.

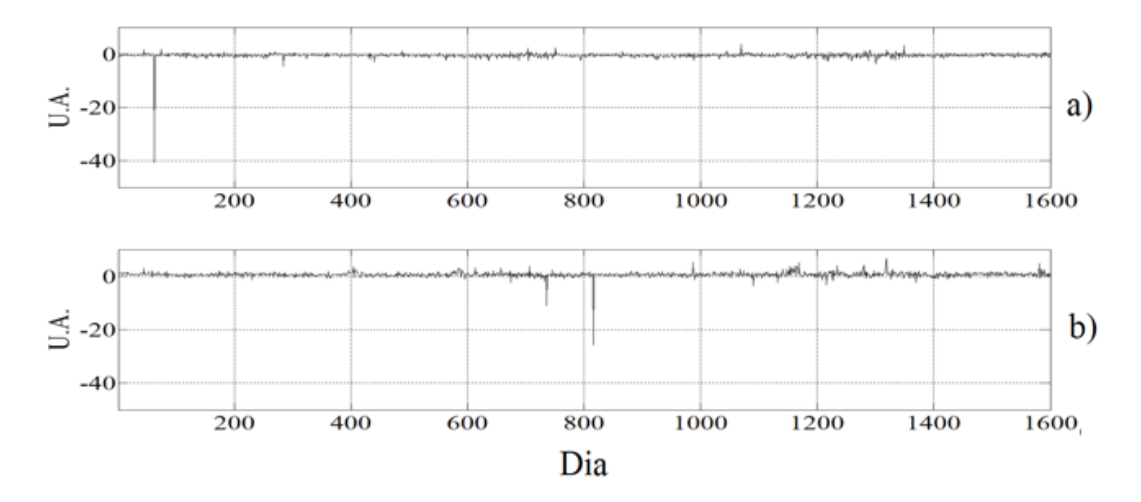

Figura 4. Eje de amplitud en unidades arbitrarias (U.A.), En las gráficas (a) y (b) se presentan dos IC extraídos desde los datos por ICA con máximos bien pronunciando sobre el valor medio cero.

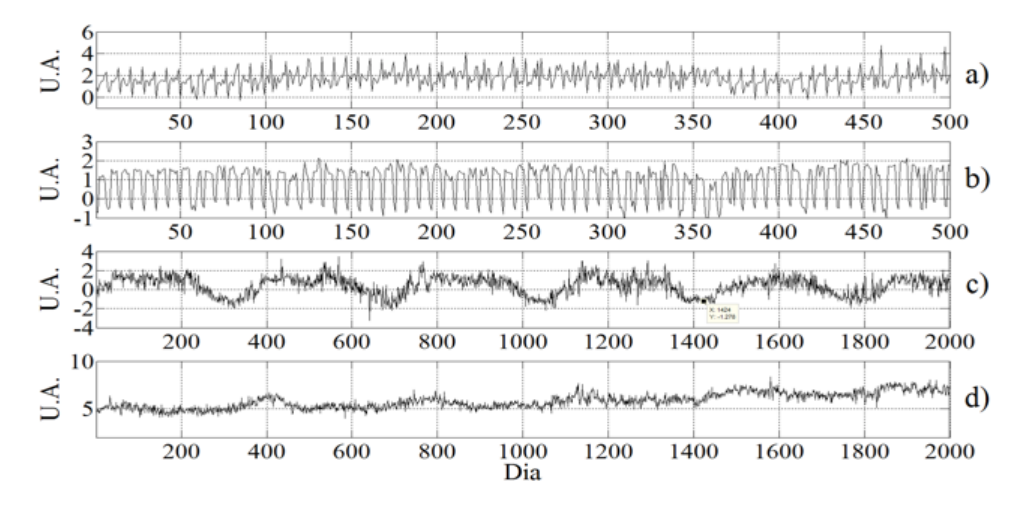

Figura 5. Eje de amplitud en unidades arbitrarias (U.A.), (a) IC con comportamiento cíclico semanal (los fines de semana). (b) IC de ciclo semanal (días de la semana). (c) IC con variaciones anuales estacionales. (d) IC con un patrón de tendencia de crecimiento promedio.

Además de la información contenida en los componentes independientes, perfiles de consumo interdiarios o curvas típicas relacionadas a cada IC pueden ser observadas en los coeficientes de mezclado de la matriz "A" . Estos perfiles están contenidos en los vectores columnas de "A" y corresponden a cada IC en concreto. Ejemplo: El vector columna "a" \_1 corresponde al primer IC extraído por ICA, el "a" \_2 al segundo y así sucesivamente. En la Figura 6 mostramos los perfiles correspondientes a los IC de las gráficas 5(b) y 5(d), respectivamente. Como hemos visto anteriormente, estos IC brindan información sobre el consumo semanal en días laborables y la tendencia de crecimiento del consumo a lo largo de la serie, respectivamente. El IC semanal muestra un perfil por hora (Figura  $6(a)$ ) con valores picos desde las 9 a las 16 horas, concerniente a las horas de mayor actividad diaria. El siguiente perfil (Figura 6(b)) correspondiente al IC de tendencia esta relacionado con los valores promedio del consumo. Observando la Figuras 1 donde se muestra la tendencia promedio del consumo para los siete años y Figura 3(b) donde se muestra la curva promedio diaria total, se puede apreciar cierta similitud entre el patrón mostrado por el IC de tendencia y su perfil, respectivamente. De esta manera, ICA ha captado en este IC y su correspondiente perfil los comportamientos promedio en el consumo tanto a largo plazo como a corto plazo (horas), respectivamente.

#### **5. Conclusiones**

En este trabajo hemos presentado un método para el análisis y estudio de la serie de tiempo de consumo eléctrico de una región basado en la descomposición de factores o componentes fundamentales de la serie utilizando la técnica de Análisis de Componentes independientes. Esta descomposición es automática y agrupa en cada componente la información mutua que está contenida de manera correlacionada en la serie.

Utilizando datos de consumo eléctrico de la República de Panamá hemos mostrado el funcionamiento del método. Se ha logrado extraer componentes que ofrecen patrones distinguibles y claros sobre el consumo como: tendencias promedio de crecimiento anual, variaciones relacionadas con algunos meses del año; dos ciclos semanales, uno relacionado a los días laborables de la semana y otro a los fines de semana. También se han detectado bajadas repentinas de la demanda relacionadas a ciertas horas del día. Por otro lado, se ha mostrado información sobre los perfiles extraídos desde los coeficientes de mezclado. Estos perfiles explican la manera de cómo cada IC actúa por hora en la curva de consumo diario.

En trabajos futuros se propone reconstruir la serie descartando algunos IC para luego simular pronósticos y estudiar el impacto de este descarte. También, se plantea estudiar la relación de estos IC con variables exógenas ambientales, económicas y sociales.

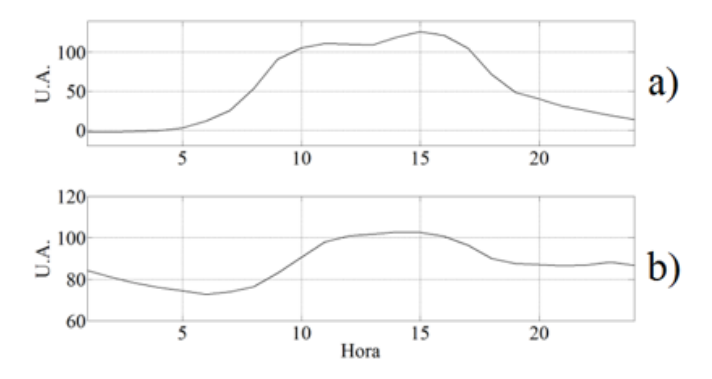

**Figura 6.** Eje de amplitud en unidades arbitrarias (U.A.). Perfiles diarios desde la matriz de mezclado A. (a) Perfil del IC de ciclo semanal. (b) Perfil del IC de la tendencia promedio de crecimiento.

#### **6. Agradecimiento**

 Agradecemos a la Secretaría Nacional de Ciencia, Tecnología e Innovación (SENACYT) y al Instituto de Formación y Aprovechamiento de los Recursos Humanos (IFARHU) por su soporte financiero, además a la Universidad Latina de Panamá (Sede David) por su apoyo logístico.

#### **Referencias Bibliográficas**

- [1] R. Sanchez, X. Guillaud, G. Dauphin-Tanguy, "Hybrid electrical power system modeling and management", Simulation Modelling Practice and Theory, Vol. 25, pp. 190–205, Jun. 2012.
- [2] H. S. Hippert, C.E Pedreira, R.C. Souza, "Neural networks for short- term load forecasting: a review and evaluation", I E E E Transaction on Power Systems, Vol. 16, no. 1, pp. 44-55, Feb. 2001.
- [3] S.M Al-Alawi, S.M. Islam, "Principles of electricity demand forecasting Part1. Methodologies", Power Engineering Journal, Vol. 10, no. 3, pp. 139-143, Jun. 1996
- [4] B. L. Bowerman, R. T. O'Connell, A. B. Koehler, Pronósticos, Series de Tiempo y Regresión, Un Enfoque Aplicado, Cengage Learning Editores , 2009.
- [5] P. J. Brockwell, R. A. Davis, Introduction to Series and Forecasting, Springer-Verlag, New York, USA, 2002.
- [6] S.S. Papas, L. Ekomomou, D.Ch. Karamousantas, G.E. Chatzarakis, S.K. Katsikas, P. Liatsis, "Electricity demand loads modeling using AutoRegressive Moving Average (ARMA) models", Energy, Vol. 33, no. 9, pp. 1353-1360, Sept. 2008.
- 7] J.W. Taylor, "Short-term load forecasting with exponentially Weighted methods ", IEEE transactions on Power Systems, Vol. 27, no. 1, pp. 458-640, Feb. 2012.
- [8] A.D. Back, A.S. Weigend, "A first application of independent component analysis to extracting structure from stock returns", International journal of neural systems, Vol. 8, no. 4, pp. 473-484, Aug. 1997.
- [9] K. Kivilouto, E. Oja, "Independent component analysis for parallel financial time series", In Proc. Int. Conf. on Neural Information Processing (ICONIP'98), Tokyo, Japan, October, 1998.
- [10] S. Malaroiu, K. Kivilouto and E. Oja, "Time series prediction with independent component analysis", In Proc. Int. Conf. on Advanced Investment Technology, Gold Coast, Autralia, October, 1998.
- [11] E. Oja, et al., "Independent component analysis for financial time series", Adaptive Systems for Signal Processing, Communications, and Control Symposium 2000, Alberta, Canada, 4 Oct. 2000.
- [12] P. Comon, "Independent component analysis, A new concept?", Signal processing, Vol. 36, no. 3, pp. 287-314, April 1994.
- [13] J. Escudero, et al., "Artifact Removal in Magnetoencephalogram Background Activity With Independent Component Analysis", IEEE Transactions on Biomedical Engineering, Vol. 54, no. 11, pp. 1965-1973, 2007.
- [14] W. Nakamura, et al., "Removal of ballistocardiogram artifacts from simultaneously recorded EEG and fMRI data using independent component analysis", IEEE Transactions on Biomedical Engineering, Vol. 53, no. 7, pp. 1294-1308, 2006.
- [15] P. Pertilä, "Online blind speech separation using multiple acoustic speaker tracking and time–frequency masking", Computer Speech &Language, Vol. 27, pp. 683-702, May 2013.
- [16] J. Gao, et al., "Independent component analysis for multipleinput multiple-output wireless communication systems", Signal Processing, Vol. 91, no. 4, pp. 607-623, April 2011.
- [17] T. Ju, et al., "Blind Source Separation of Mixed PD Signals Produced by Multiple Insulation Defects in GIS," IEEE Transactions on Power Delivery, Vol. 25, no. 3, pp. 170-176, Jan. 2010.
- [18] C.H. Chen, "The use of independent component analysis as a tool for data mining", Geoscience and remote sensing symposium, Toronto, Canada, 24-28 June, 2002
- [19] C. J. Lu, et. al., "Financial time series forecasting using independent component analysis and support vector regression", Decision Support Systems, Vol. 47, no. 2, pp. 115- 125, May 2009.
- [20] A. Hyvarinen, "Fast and Robust Fixed-Point Algorithms for Independent Component Analysis", IEEE Transactions on Neural Networks, Vol. 10, no. 3, pp. 626-634, May 1999.
- [21] ICA y BSS group, "The FastICA software package", [online]: "http://research.ics.aalto.fi/ica/fastica/. Ultimo acceso: 23 de mayo de 2014.
- [22] A. Hyvarinen, et. al., Independent component analysis: algorithms and applications, Wiley, New York, USA, 2001.
- [23] M.A.A. Lima, A.S. Cerqueira, D.V. Coury, C.A. Duque, "A novel method for power quality multiple disturbance decomposition based on Independent Component Analysis", International Journal of Electrical Power & Energy Systems, Vol. 42, no. 1, pp. 593-604, Nov. 2012.
- [24] B. Mijovic, M.D. Vos, I. Gligorijevic, J. Taelman, S.V. Huffel, "Source Separation From Single-Channel Recordings by Combining Empirical-Mode Decomposition and Independent Component Analysis", IEEE transactions on biomedical engineering, Vol. 57, no. 9, pp. 2188-2196, Sept. 2010.
- [25] ETESA, "Comportamiento del sistema", Centro de Nacional de despacho [online], Disponible: http://www.cnd.com.pa/ informes.php?cat=5, Accesado: 2 de Junio de 2014.

# Una Herramienta para la Visualización de Datos que Mejora la Planificación de Edificaciones

## **Lilia Muñoz**

*Grupo de Investigación GITCE Universidad Tecnológica de Panamá lilia.munoz@utp.ac.pa*

## **Edwin Caballero**

*Grupo de Investigación GITCE Universidad Tecnológica de Panamá edwin.caballero @utp.ac.pa*

# **Eliecer Cáceres**

*Grupo de Investigación GITCE Universidad Tecnológica de Panamá eliecer.caceres @utp.ac.pa*

**Resumen -** El uso de la información geográfica se ha *desarrollado ampliamente en todo el mundo, especialmente en la última década, debido en parte al desarrollo de las tecnologías de la comunicación, como Internet, dispositivos móviles y la*   $expansión de los services basados en la ubicación, que influyen$ *en prácticamente cualquier campo de la actividad humana. En los últimos años ha habido una enorme proliferación de datos que se deben procesar y preparar en una forma comprensible para el usuario "nal. Estos datos a menudo son difíciles de entender, para lo cual se han desarrollado varias herramientas de visualización que facilitan su interpretación. En este artículo se presenta una aplicación LSMMóvil para la visualización de las características del suelo, lo que ayudará a*  la toma de decisiones en la planificación de edificios.

*Palabras Claves — Visualización, Sistemas de Información*  Geográfica, Datos, Mapas.

*Abstract — The use of GIS has been widely developed worldwide, especially in the last decade, due in part to the development of communication technologies such as the Internet, mobile devices and expansion of location-based*  services, which influence virtually every field of human *activity. In recent years there has been a huge proliferation of data to be processed and prepared in an understandable way for the end user. These data are often difficult to understand, for which they have developed several visualization tools that facilitate their interpretation. In this article a software application, LSMMóvil, used for viewing soil characteristics with of helping the decision making in the planning of buildings is presented.*

*Keywords—Visualization, GIS, Data, Maps.*

*Tipo de Articulo: original Fecha de Recepción: 15 de septiembre de 2014 Fecha de Aceptación: 23 de noviembre de 2014*

## **1. Introducción**

In los últimos años se ha producido una enorme proliferación de datos en bruto, que deben ser procesados y preparados en una forma comprensible para el usuario final enorme proliferación de datos en bruto, que deben ser procesados y preparados en una forma comprensible para el usuario final. Todos estos datos en bruto suelen ser difíciles de entender, de ahí que se hayan desarrollado distintas herramientas de visualización que faciliten su interpretación.

Por su parte, los Sistemas de Información Geográfica (SIG) representan una fuente importante e innovadora de información dado que en ellos se incluye la variable geográfica, permitiendo observar y hacer esquemas visuales de la ubicación de los datos y tomar mejores decisiones teniendo en cuenta estos parámetros. En los últimos años han tenido gran auge y muchas de las empresas han empezado a desarrollar aplicaciones que cuenten con este tipo de características o han buscado la manera de actualizar sus existentes sistemas para que las incluyan, esto debido principalmente a que han percibido la importancia y beneficio de contar con datos con representación espacial. Por otro lado, el uso de la información geográfica se ha desarrollado ampliamente en todo el mundo especialmente en la última década, debido en parte al desarrollo de las tecnologías de comunicación como Internet, dispositivos móviles y la expansión de los servicios basados en la localización, in4uyendo en prácticamente cualquier ámbito de la actividad humana.

La planificación de edificaciones depende de la disponibilidad de información asociada al área de estudio y de la naturaleza y características del suelo. Es en este sentido que la visualización geográfica juega un papel fundamental, ya que es necesario que los gestores del territorio puedan disponer de suficiente información, expresada de manera clara, a fin de poder realizar el análisis correcto del territorio o de un área en particular, de lo cual depende que sea posible la toma de decisiones apropiada, para una exitosa

planificación y minimizar los riesgo [2]. Las cifras macroeconómicas de Panamá nos hablan de un país que, en las últimas décadas, ha registrado una de las tasas de crecimiento más altas e impresionantes del continente. El espectacular auge de la industria de la construcción, acompañado del boom inmobiliario, ha convertido a la ciudad en una metrópolis de rascacielos y, en apariencia, una de las más modernas ciudades del área centroamericana [9]. En este sentido, los procesos de planificación de las edificaciones se hacen necesarios para el correcto desarrollo urbanístico del país. Por ello, se plantea el desarrollo de una herramienta que permita la visualización de los datos que se capturan en el Laboratorio de Suelos y Materiales del Centro Regional de Chiriquí, para solventar la necesidad de contar con herramientas para dispositivos móviles que permitan en cualquiera lugar tener acceso a la información sobre las características del suelo y de esta manera tomar mejores decisiones.

El artículo está estructurado de la siguiente manera: en la segunda sección se presenta el trabajo relacionado, en la tercera sección se describe el escenario de estudio. En la cuarta sección se presenta la aplicación LSMMóvil desarrollada y finalmente las conclusiones y trabajo futuro.

## **2. Trabajo relacionado**

El campo de los SIG ha evolucionado de manera ágil en los últimos años. Cada vez más se considera la importancia de contar con la ubicación espacial de la información que se produce, además de manejar y en algunos casos difundir ésta información. Según [1] los SIG son una clase especial de sistemas de información que permiten realizar no solamente seguimiento de eventos, actividades y cosas sino también donde estos eventos, actividades y cosas ocurren o existen.

Los SIG surgen en Canadá a principio de los años 60, cuando el Departamento Federal de Desarrollo Rural y Forestal de Ottawa desarrolló el Canadian Geographical Information System [5].

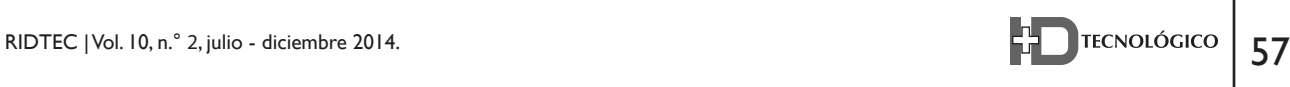

El desarrollo de este sistema fue encabezado por Roger Tomlinson, con el objetivo de manejar los datos del inventario geográfico canadiense y analizarlos para la gestión del territorio rural. Es en este momento cuando se acuña el término Sistema de Información Geográfico. El trabajo de Tomlinson es pionero en este campo, considerándosele desde entonces como el "padre de los SIG" [4].

Por consiguiente, la aparición de estos sistemas implicó no solo la creación de una nueva herramienta, sino también el desarrollo de nuevas técnicas que hasta entonces no habían sido necesarias, especialmente la codificación y almacenamiento de la información geográfica, un punto clave para la usabilidad adecuada del software [4]. Simultáneamente a los trabajos canadienses, se desarrollaron proyectos en Estados Unidos y el Reino Unido. En la Universidad Harvard, Estados Unidos, se crearon programas como SYMAP, GRID, SYMVU y CALFORM, que ayudaron al desarrollo de nuevos conceptos teóricos del manejo de datos espaciales y que sirvieron como inspiración para el desarrollo posterior de programas comerciales [5].

Por su parte, en la década de los años 70 tanto India como Reino Unido crean organizaciones gubernamentales dedicadas al desarrollo e investigación de Sistemas de Información Geográfica. Al terminar esa década los SIG eran sistemas completamente operativos, que pasaron de ser programas orientados a cubrir las necesidades de las instituciones que las desarrollaban a ser un producto de gran interés en el mercado internacional. En la década de los 80 la empresa ESRI dedicó sus recursos a desarrollar un conjunto de herramientas que pueden aplicarse en un entorno computacional para crear Sistemas de Información Geográfica [5]. Es entonces cuando lanzó su primer programa SIG comercial llamado ARC/INFO. En nuestros días ESRI sigue siendo empresa líder en el mercado estableciendo estándares en la industria de los SIG.

Por su parte, una de las personas que usó el mapa junto con métodos geográficos fue el físico británico, John Snow. El cual representó un brote de cólera en Londres, utilizando puntos para localizar los casos, llevándolo al origen de la enfermedad [3]. Este indicio y las técnicas que fueron evolucionando dan lugar a lo que conocemos como SIG. Estos sistemas nos permiten mantener y usar datos con localizaciones exactas en la superficie terrestre representados en un mapa.

En Panamá la aparición de los SIG se remonta hasta finales de la década de los 80 durante la iniciativa del "Programa de Sensores Remotos de la República de Panamá" con sede en el Instituto Geográfico Nacional Tommy Guardia [8]. El auge de los SIG en Panamá es realizado en la década de los 90, cuando organizaciones gubernamentales como la Asociación Nacional para la Conservación (ANCON), Asociación Nacional del Ambiente (ANAM), la Autoridad de la Región Interoceánica (ARI), inician proyectos en busca de la creación de bases de datos espaciales, que posteriormente fueron de gran ayuda para el programa de administración, planificación y venta de bienes de las áreas revertidas. En el 2012 el estado a través de la Autoridad Nacional para la Innovación Gubernamental, suscribió una alianza estratégica con la empresa ESRI para crear la Plataforma GEORED, lo cual ha permitido modernizar la administración de la información geográfica y geoespacial del país.

# **3. Escenario de estudio**

Desde el inicio de la humanidad siempre se ha visto reflejada la necesidad de representar la información de manera que pueda ser comprensible y accesible para las personas. Una de estas representaciones son los mapas, en los cuales eran trazadas rutas, ríos, pueblos, etc. El verdadero valor de los mapas surge cuando se le da sentido a la información que está reflejada en él para resolver alguna situación problemática.

Una de las disciplinas que han sido beneficiadas por estos sistemas es la Ingeniería Civil, en la cual se han desarrollado aplicaciones empleando estas técnicas para crear, analizar y visualizar los datos asociados con el desarrollo y gestión de infraestructuras. Podemos citar como ejemplo el estudio realizado por la Asian Network for Scientific Information titulado "Study on the Application of a Management System for Pavement Based on iPad Terminal with GIS", donde buscaban desarrollar una plataforma SIG para gestionar el mantenimiento del pavimento en las carreteras [6].

En los últimos años se ha experimentado un aumento en los proyectos de construcción en el territorio nacional, paralelo a esto se ha introducido la tecnología de los Sistemas de Información Geográfica [1], lo que influye significativamente sobre estos proyectos de construcción. Como consecuencia se ha creado el escenario perfecto para el desarrollo de nuevas aplicaciones tecnológicas que hagan uso de los SIG en la Ingeniería Civil para gestionar los procesos de planificación de edificaciones.

El Laboratorio de Suelos y Materiales del Centro Regional de Chiriquí de la Universidad Tecnológica de Panamá fundado en 1981, se rige bajo las normas ASTM (American Society for Testing and Materials) y AASHTO (American Association of State Highway and Transportation Officials), dedicado al estudio de suelos y concreto. Dicho laboratorio se encarga de realizar pruebas a materiales, tanto a suelos como al concreto siguiendo normas y procedimientos e instructivos para la obtención de datos. Actualmente el laboratorio no cuenta con una herramienta que le permita visualizar de manera automática los datos que se generan en las evaluaciones del suelo. Es en este sentido, que se desarrolla este proyecto.

De esta manera mediante la creación de una aplicación móvil se permitirá visualizar dentro de un mapa los datos más relevantes de los informes de capacidad de soporte de suelo (SPT), se podrá

tener información instantánea acerca de las características del suelo en puntos específicos donde se hayan realizado estudios. Una herramienta de este tipo no sólo organizaría de mejor manera los datos ya recopilados por el laboratorio de suelos y materiales, sino que ahorraría tiempo en la planificación de cualquier edificación al poder acceder rápidamente, desde cualquier ubicación, a la información de suelos de la ciudad de David.

El Laboratorio de Suelos y Materiales cuenta con un proceso de admisión de pruebas usado para llevar un registro de los estudios que serán realizados, además de la información básica del cliente, ya sea una empresa o persona natural. En este proceso se utilizan algunas herramientas como por ejemplo Excel, ya sean para registrar información de los clientes, llevar control de los aspectos financieros y para guardar también todos los resultados obtenidos en las pruebas hechas en el laboratorio.

## **4. Herramienta Propuesta**

El sistema de visualización de datos que se propone consta de diferentes módulos arquitectónicos desde el punto de vista de desarrollo, uno de ellos es el Google App Engine (GAE), dentro del cual se puede usar el servicio de DataStore para almacenar la información que se maneja a diario en el laboratorio. Este módulo usa la Arquitectura Cloud Computing, que es uno de los servicios recientemente adoptados en aplicaciones como DropBox, GDrive, entre otros. En la Figura 1 se muestra la arquitectura GAE que se implementará.

Como se puede observar en la parte derecha de la Figura 1, se tiene el GAE que es la arquitectura que nos ofrece Google como servicio, en ella se dispone del Mobile Backend que es una aplicación que corre sobre el App Engine y nos brinda diferentes librerías que permiten la comunicación con el lado del servidor, lo que se traduce a que ya no se tiene que escribir este código para que

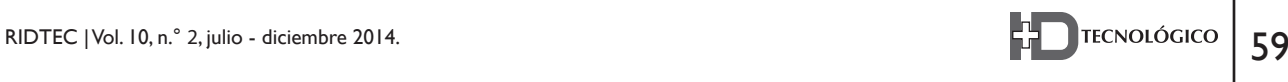

la aplicación se comunique con el servidor, sino simplemente utilizar las herramientas y ventajas que ofrece el Mobile Backend, entre ellas poder comunicarse con el Datastore. Como punto final se tiene el DataStore que es simplemente el almacén de datos del GAE, es ahí donde reposan todos los datos.

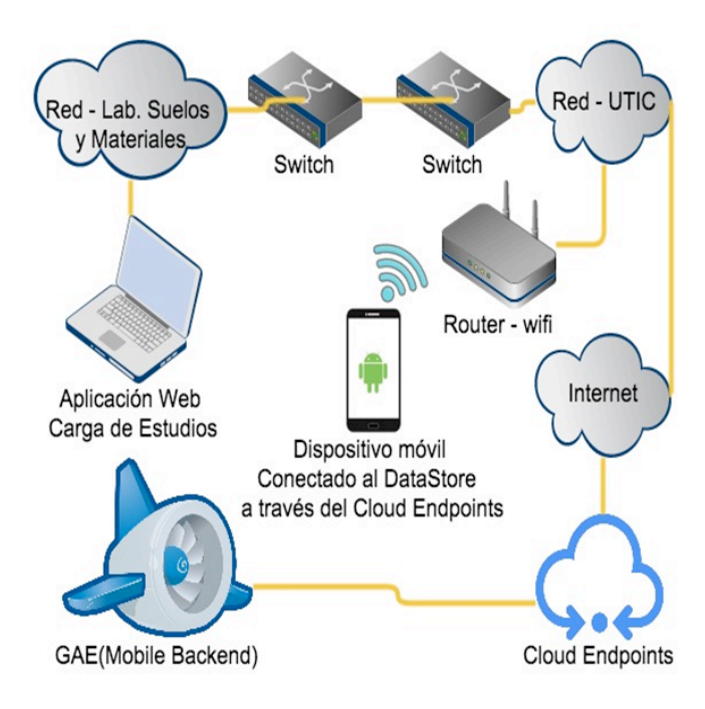

**Figura 1.** Arquitectura GAE propuesta.

Por su parte, las ventajas que nos ofrece GAE son las siguientes:

- No se tiene que disponer de toda la infraestructura (hardware) para almacenar los datos, GAE provee la misma.
- Lo sistemas se ejecutan en los potent servidores de GAE.
- Los usuarios tiene un punto en común donde almacenar sus datos, ya sea desde una aplicación web, un dispositivo Android o iOs, GAE es independiente de esto.
- GAE usa SandBox lo que impide que otros usuarios y aplicaciones tengan acceso a sus datos, además GAE está certificado bajo los estándares SAS 70, SSAE 16 y ISAE 3402.

 Por otro lado, se puede mencionar que el sistema de consulta actual del Laboratorio de Suelos y Materiales es muy eficiente al momento de hacer consultas por parte de clientes que ya tienen vigente estudios de suelo. Esto debido a que se cuenta con un fácil acceso a los archiveros que poseen las copias de estudios y también se tiene acceso al sistema de información en el cual se pueden buscar los archivos relacionados con el cliente y su estudio, en la mayoría de los casos se tienen impresos y en archivos en Excel, sin embargo estas consultas de hacen de manera manual.

 Ahora imaginemos el escenario en que un cliente quiera investigar cómo se lleva a cabo el proceso de admisión con el Laboratorio de Suelos y Materiales o quiera consultar con algunos de los encargados o técnicos, información un poco más detallada acerca de los estudios, para ver cuál se relaciona más con el de su interés. Mucha de la información que se maneja dentro del laboratorio es de carácter sensible para usuarios que no tienen el acceso a la misma. Es por esta razón que se propone la utilización de un sistema de visualización de datos, en el cual se pueden apreciar distintos tipos de información general que puede ser de utilidad tanto al personal técnico del laboratorio como al cliente, para este tipo de escenarios en los cuales el cliente quiere relacionarse más con el tema o ver los trabajos hechos y qué tipo de información se puede llegar a determinar por medio de estudios de suelo. De esta manera se verá reflejado en un mapa los estudios ya realizados con la información más relevante para que el cliente tenga una mejor idea y representación de los datos acerca de los cuales se quiera informar más, esto sin la necesidad de consultar desde el sistema de información implementado en el laboratorio.

 El acceso es a través de una tableta o dispositivo móvil en el cual se tenga instalada la aplicación de visualización de datos, esta aplicación se conectará a través de los *Cloud Endpoints al Backend Mobile*  como se puede apreciar en la Figura 2, el cual proporcionará toda la información almacenada en el Datastore mediante la representación de un mapa con la información de los estudios realizados.

# **4.1 Análisis de herramientas tecnológicas para consulta de la información**

En los tiempos actuales la percepción de nuestro planeta y sus habitantes está cambiando radicalmente a través de la manipulación e interpretación de los datos geográficos mediante la tecnología de los SIG. Los datos geográficos debidamente organizados, procesados y analizados proporcionan una base consistente para la toma de decisiones respecto de actividades como la gestión y ordenamiento ambiental, planificación de los recursos de la tierra tanto en el aspecto rural como urbano, o bien para el monitoreo y conservación de los recursos renovables y no renovables.

Cuando un cliente solicita la atención para una consulta, la secretaria o personal técnico del Laboratorio de Suelos y Materiales tiene dos opciones que son:

- a) buscar la información solicitada por medio del computador.
- b) buscar la información solicitada dentro de un archivero.

El Laboratorio de Suelos y Materiales cuenta con estos dos tipos de opciones al momento de consultar una información. Una de ellas manual y la otra automatizada.

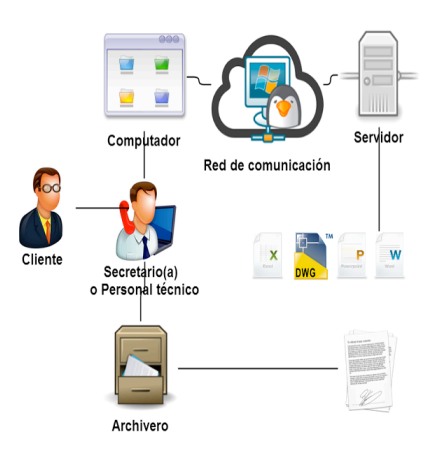

**Figura 2.** Proceso de consulta con el dispositivo móvil.

## **4.2 Arquitectura de la aplicación**

El diseño está basado en una arquitectura Cliente-Servidor como se puede observar en la Figura 3. La arquitectura se divide en dos partes, la aplicación *Android*, del lado izquierdo de la figura; y *App Engine*, del lado derecho.

La aplicación *Android* se encarga de interactuar con el usuario, además de efectuar las peticiones al servicio para la consulta de información. Dentro de la aplicación *Android* se encuentran las librerías clientes del *Mobile Backend*. Estas librerías son necesarias para lograr la comunicación con el servicio web, son el punto de conexión entre el cliente y el servidor. El *Mobile Backend* es la aplicación web alojada en *App Engine* encargada de recibir las peticiones provenientes de la aplicación por medio de los endpoints. Los *endpoints*  consisten en el conjunto de servicios que pueden ser consumidos por la aplicación. Cada uno de los servicios se comunica con el almacén de datos de *App Engine*, *Datastore*, donde se encuentra toda la información de la base de datos de la aplicación.

La ventaja de utilizar esta arquitectura es que el servicio web es completamente independiente de la aplicación, es decir, que los clientes que consumen sus recursos pueden provenir de cualquier plataforma. Este mismo servicio web puede ser accedido desde aplicaciones *Android*, *iOS*, *Windows Mobile*, o cualquier otra plataforma, sólo basta con generar las librerías cliente correspondiente a cada cliente y realizar las peticiones a través de los *endpoints.*

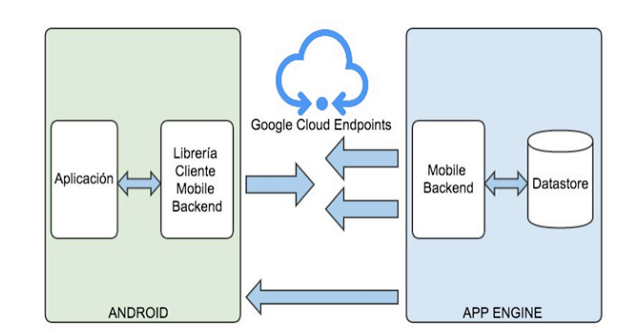

**Figura 3.** Arquitectura del Sistema.

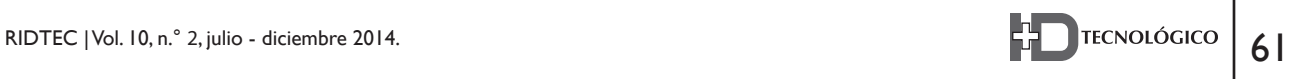

#### **4.3 Actividad de la pantalla principal**

En la figura 4 se visualiza el diagrama de clases que constituye la actividad dentro de la aplicación cliente y una clase que representa el servicio web. Esta última se encarga de recibir las peticiones provenientes de la actividad, y devolver la información solicitada. El diagrama tiene un área sombreada que involucra las clases que se comunican durante cada petición, de un lado se tiene la clase Suelos, la cual envuelve todos los servicios disponibles a utilizar. Del otro lado se observa una clase encargada de solicitar y recibir los datos provenientes del servicio. Esta clase extiende la clase *AsyncTask* de *Android* que permite realizar operaciones en segundo plano y mostrar los resultados en la interfaz de usuario. Dentro de *AsyncTask* se cuenta con el método *doInBackground(Void),* este método se encarga de ejecutar las peticiones al servicio web en un nuevo hilo de proceso, distinto al hilo de la interfaz de usuario. El propósito de esto es evitar que la aplicación entre en un bloqueo debido a la demora en el tiempo de respuesta por parte del servicio web. Luego de obtener la información solicitada, ésta pasa al método *onPostExcute(),* el cual se ejecuta en el hilo principal de la aplicación. En este método se pueden hacer los cambios necesarios en la interfaz para adecuar toda la información recibida y mostrarla al usuario de la manera más apropiada.

Además, se ejecuta el método responsable de traer todos los datos referentes a la localización de los estudios para así poder ubicarlos en el mapa dentro de la actividad principal cuando ésta es abierta por primera vez o reanudada. Por otro lado, la actividad principal está asociada a la clase *ExpandableListAdapter*, la cual se encarga de obtener una lista expandible proveniente de la pantalla principal y dibujar cada uno de sus componentes, ya sea texto o imagen, para así conformar la barra de menú lateral.

En la figura 5 se puede apreciar la pantalla Figura 5. Pantalla de consulta de la aplicación LSMMóvil.

principal de la aplicación LSMMóvil, en ella se visualiza los tipos de consultas que se pueden realizar y a su vez el mapa de ubicación de los diferentes estudios.

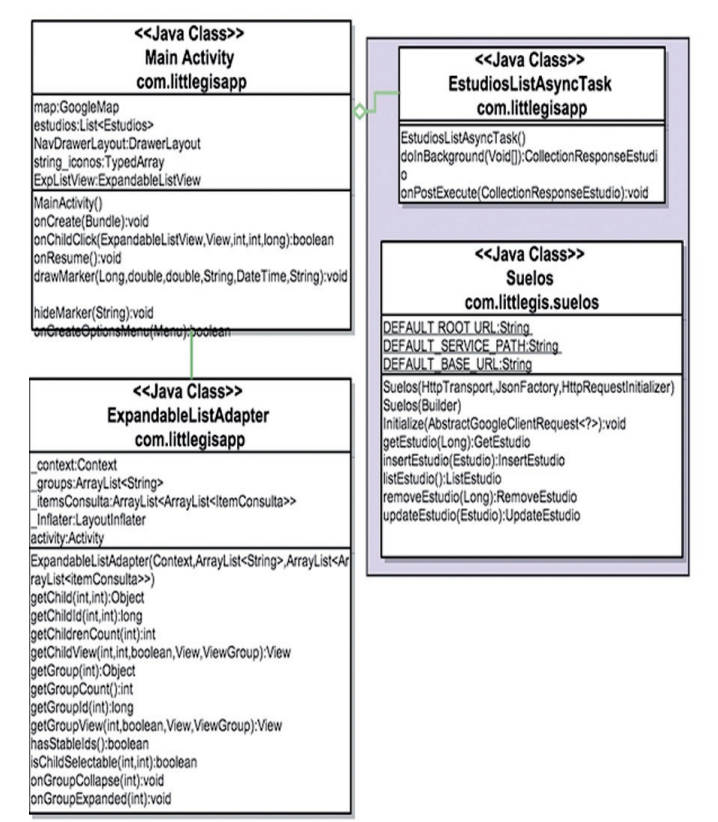

**Figura. 4** Diagrama de clases de la aplicación

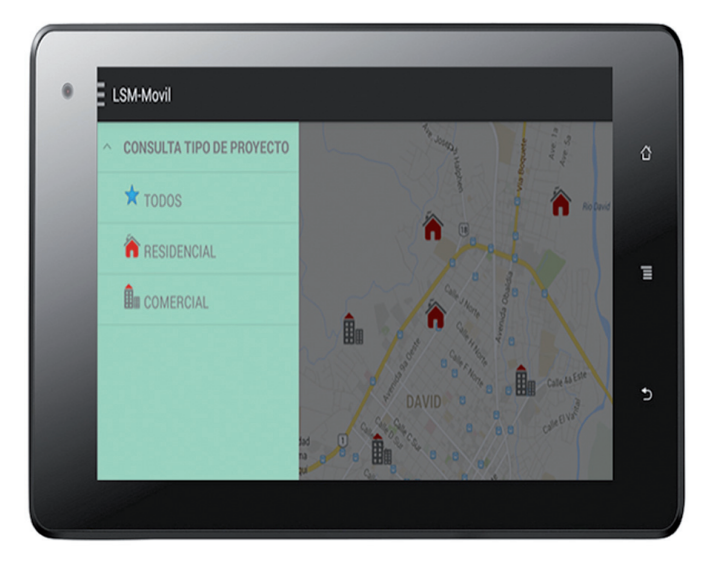

# **5. Evaluación y funcionalidad de la aplicación**

Para la evaluación de una aplicación pueden utilizarse diferentes métodos y técnicas. Para el escenario de estudio se ha confeccionado un cuestionario que permitirá evaluar aspectos relevantes como: la funcionalidad, usabilidad, diseño y contenido. Los usuarios finales respondieron a grupo de preguntas y además utilizaron la aplicación. Los aspectos iniciales de la evaluación son:

- Técnica de Evaluación: Se aplicó un cuestionario para que los usuarios completaran las preguntas específicas y luego utilizaran la aplicación.
- Aspectos de calidad de acceso: Se accede a los aspectos de contenido, el diseño y la utilidad de la aplicación en los usuarios finales.
- Evaluar el Contexto: usando la aplicación para evaluar las actividades.
- Evaluar la población: la evaluación se ha aplicado a 6 personas, que son los funcionarios que trabajan en el Laboratorio de Suelos y Materiales.
- Evaluar el tiempo: el tiempo que el usuario tendrá para el uso de la aplicación en el contexto definido. Tardará 25 minutos. Luego 15 minutos se utilizan para responder al cuestionario.
- Escala de Uso: una Escala Likert de 1 a 5 se ha establecido para evaluar cada pregunta, siendo 1 la valoración más baja de una pregunta (muy en desacuerdo) y 5 la evaluación más alta (muy de acuerdo).

 Los resultados de esta evaluación se pueden apreciar en la gráfica 1, en la cual se visualiza una aceptación en la mayoría de los aspectos que se evaluaron, lo cual consideramos muy positivo.

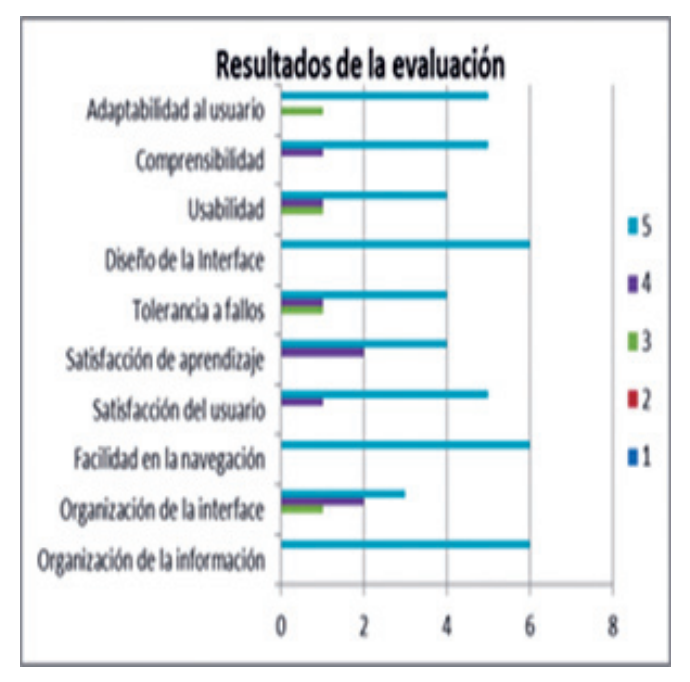

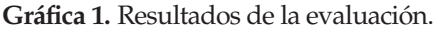

# **6. Conclusiones y Trabajo Futuro**

Hoy en día nos encontramos en una posición muy aventajada respecto de los años pasados con la moderna tecnología computacional disponible en lo que concierne al manejo de los datos espaciales, su monitoreo y el análisis de los mismos. Estos avances tendrán un resultado positivo sobreponiéndonos a las deficiencias de los sistemas manuales de la década pasada con la integración de los SIG. El proceso de adquisición de datos es costoso en el aspecto de colectar y analizar dicha data en términos de calidad, integridad y consistencia, pero tendrá un beneficio consecuente en la exitosa aplicación de un proyecto SIG.

La aplicación LSMMóvil facilita el acceso a la información de los sondeos realizados en los estudios de suelos, debido a que un dispositivo móvil es más práctico y fácil de acceder, ahorrando tiempo y esfuerzo. Además de esto el Laboratorio de Suelos y Materiales contará con una herramienta que les permitirá poder tener una mejor comprensión de la información.

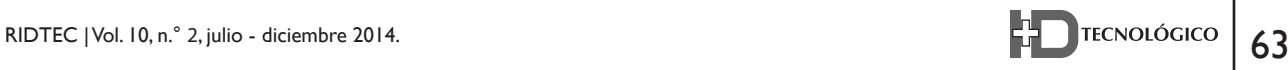

Además, LSMMóvil permite visualizar dentro de un mapa los estudios de suelo de la Ciudad de David, permitiendo así analizar la tendencia en el tipo de edificaciones que son construidas. Además, esto nos permite acceder a información específica sobre las características de suelo de cada uno de los estudios.

Como trabajo futuro se tiene contemplado incluir otros tipos de filtros como por ejemplo: capacidad de soporte, fecha, entre otros y un módulo que permita obtener las coordenadas donde se hace la prueba de campo.

#### **7. Agradecimiento**

Al personal del Laboratorio de Suelos y Materiales del Centro Regional de Chiriquí de la Universidad Tecnológica de Panamá, por toda la información suministrada para el desarrollo de este proyecto.

#### **Referencias Bibliográficas**

- [1] J. Abdul Asmaa, (2011). "Using Geographic I n f o r m a t i o n System (GIS) to Manage Civil Engineering Projects", Eng. & Tech Journal Vol. 29, No. 7.
- [2] J. Bosque, H. Zamora. (2007). ViGeo: una herramienta para visualización geográfica. I. Jornadas de SIG Libre.
- [3] P. Longley, M. Goodchild, D, Maguire, D. Rhind (2011) Geographic Information Systems & Science Third Edition John Wiley & Sons, Inc
- [4] V. Olaya, (2012). "Sistemas de Información Geográfica", Versión 1.0 Rev. 21 de febrero de 2012, Direccion URL: http://www. bubok.es/libros/191920/Sistemas-de-Informacion-Geografica
- [5] A, Suarez., "Sistemas de Información Geográfica", Direccion URL: http://di002.edv.uniovi.es/~juanrp/docencia/ gis/trabajos0708/Sistemas%20de%20informaci%F3n%20 geogr%E1fica\_grupof.pdf
- [6] L.Yan, B. Zhou, S. Hu, (2012). "Study on the Application of a Management System for Pavement Based on iPad Terminal with GIS", Information Technology Journal. Vol (11), Issue (4). Pp 520- 523
- [7 M. Reto, (2012). "Professional Android 4 Application Development", Editorial John Wiley & Sons, Inc., Indianapolis, Indiana.
- [8] R. Martínez., "Los Sistemas de Información Geográfica (SIG) y su impacto en la labor del Geógrafo Panameño. (1991 – 2007)", Dirección URL: http://geografwiki.wdfiles.com/local--files/ documents/SIG\_Panama.pdf
- [9] D. Castro. (2012). Mega crecimiento urbano de la ciudad de Panamá y su impacto sobre el hábitat y la vivienda popular. Editorial FLACSO Ecuador, Instituto de la Ciudad CLACSO.